### **Министерство образования и науки Российской Федерации**

федеральное государственное автономное образовательное учреждение высшего образования **«НАЦИОНАЛЬНЫЙ ИССЛЕДОВАТЕЛЬСКИЙ ТОМСКИЙ ПОЛИТЕХНИЧЕСКИЙ УНИВЕРСИТЕТ»**

Институт физики высоких технологий Направление подготовки 12.04.02 "Оптотехника" Кафедра лазерной и световой техники

# **МАГИСТЕРСКАЯ ДИССЕРТАЦИЯ**

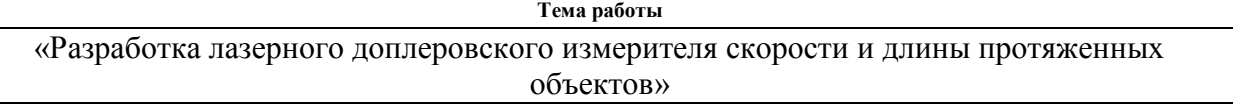

## УДК 621.373.826.093.2

Студент

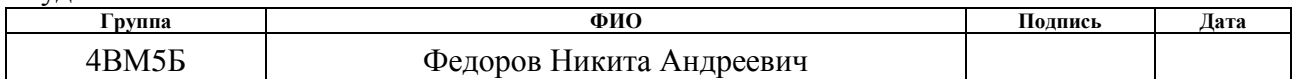

#### Руководитель

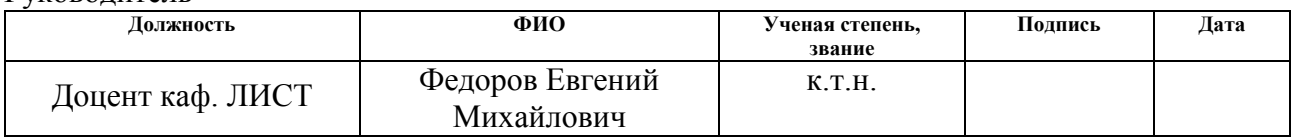

### **КОНСУЛЬТАНТЫ:**

#### По разделу «Финансовый менеджмент, ресурсоэффективность и ресурсосбережение»

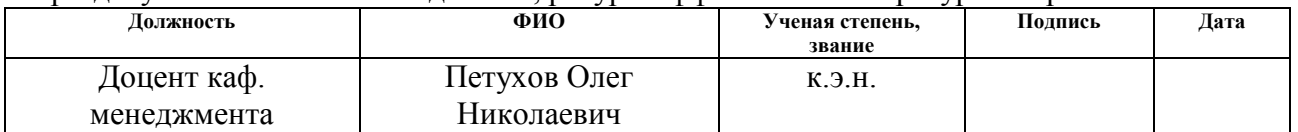

#### По разделу «Социальная ответственность»

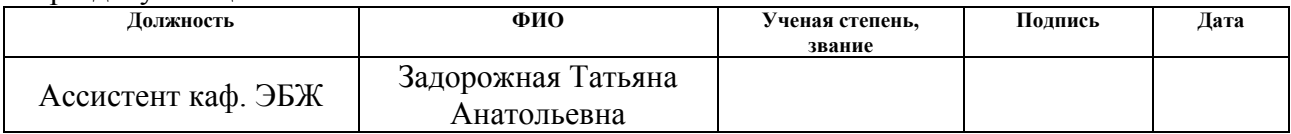

### **ДОПУСТИТЬ К ЗАЩИТЕ:**

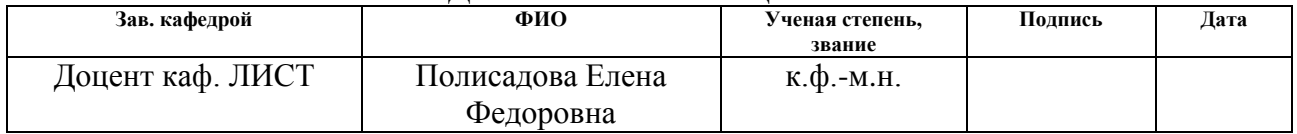

# **ПЛАНИРУЕМЫЕ РЕЗУЛЬТАТЫ ОБУЧЕНИЯ ПО ООП**

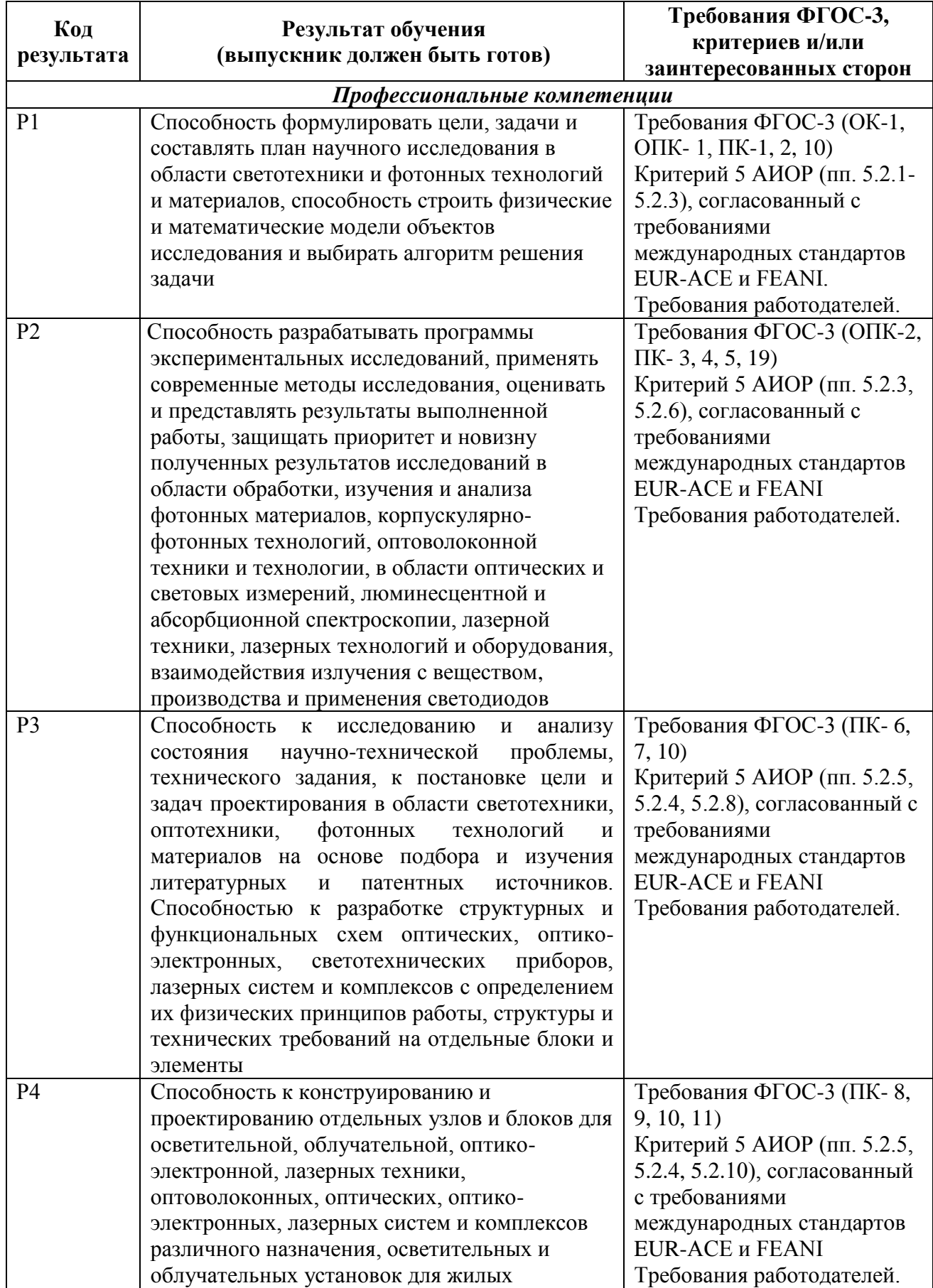

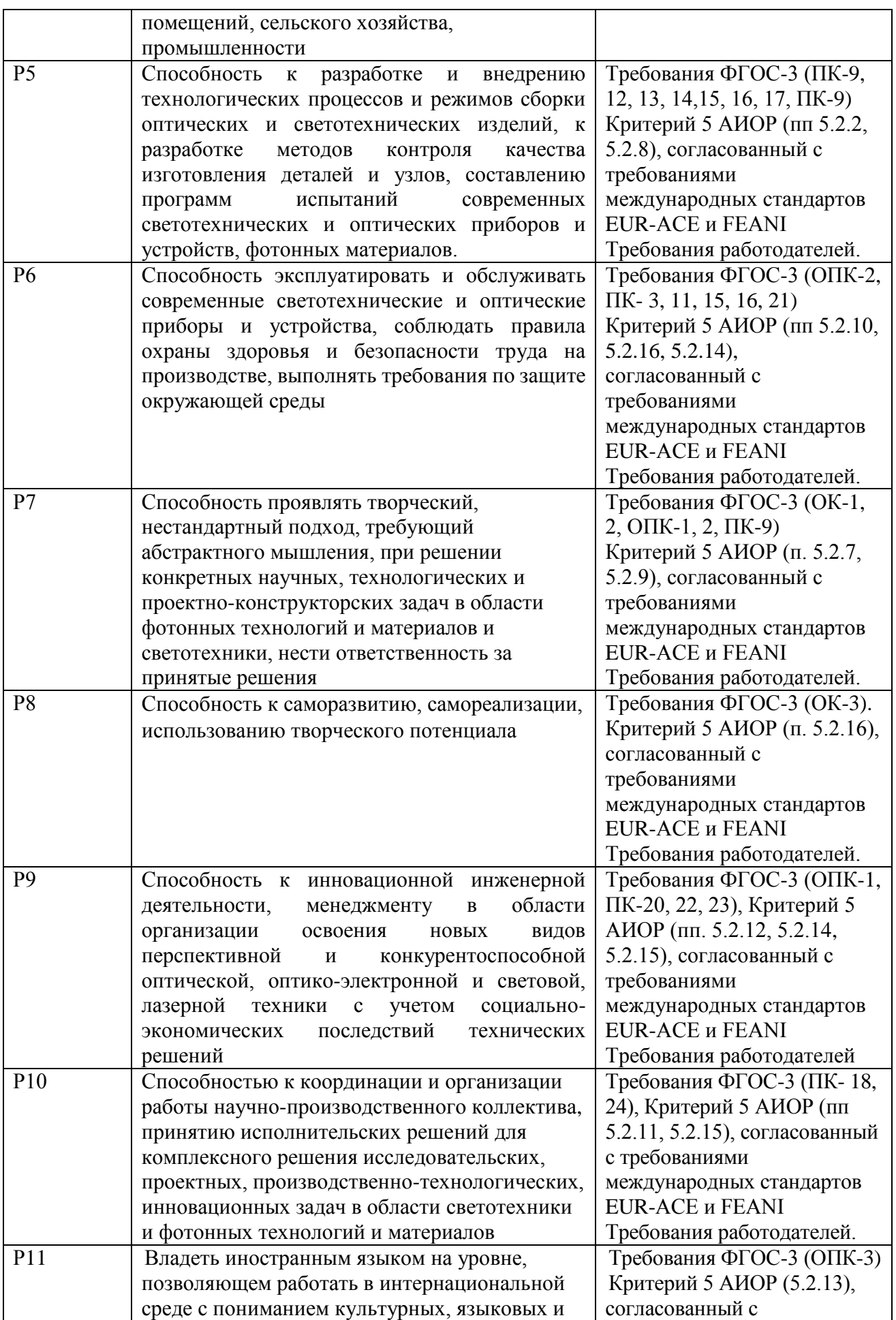

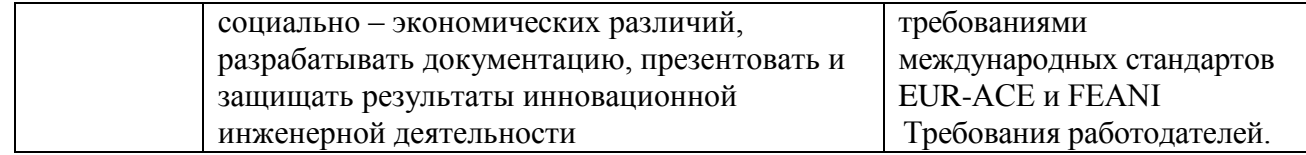

### **Министерство образования и науки Российской Федерации**

Федеральное государственное автономное образовательное учреждение

высшего образования

# **«НАЦИОНАЛЬНЫЙ ИССЛЕДОВАТЕЛЬСКИЙ ТОМСКИЙ ПОЛИТЕХНИЧЕСКИЙ УНИВЕРСИТЕТ»**

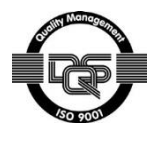

Институт физики высоких технологий Направление подготовки: 12.04.02 «Оптотехника» Кафедра Лазерной и световой техники

### УТВЕРЖДАЮ:

Зав. кафедрой

\_\_\_\_\_\_\_\_\_\_\_\_\_\_\_\_\_\_Полисадова Е.Ф.

(Подпись, дата)

# **ЗАДАНИЕ**

### **на выполнение выпускной квалификационной работы**

В форме:

### Магистерской диссертации

(бакалаврской работы, дипломного проекта/работы, магистерской диссертации)

Студенту:

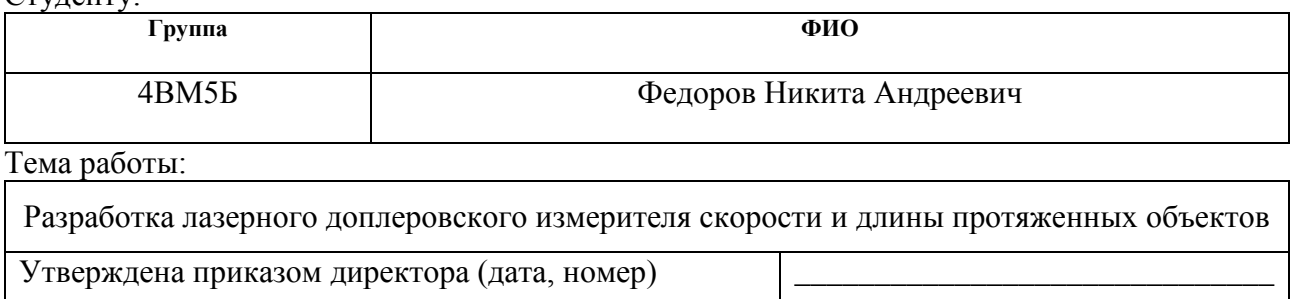

Срок сдачи студентом выполненной работы:

### **ТЕХНИЧЕСКОЕ ЗАДАНИЕ:**

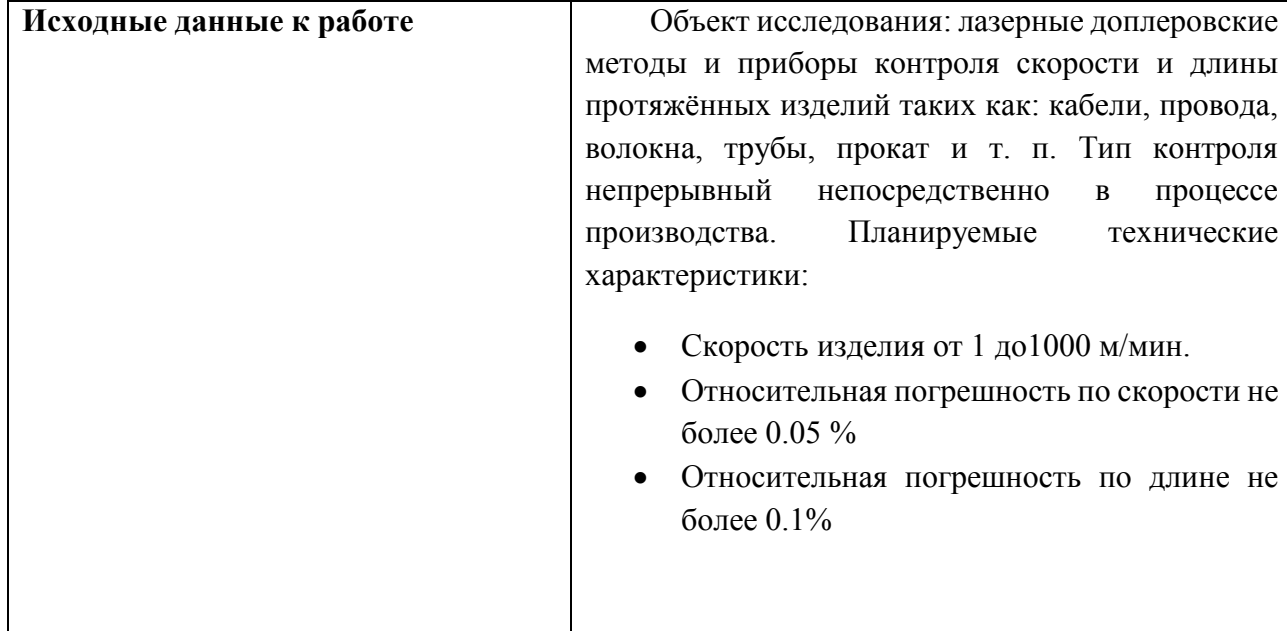

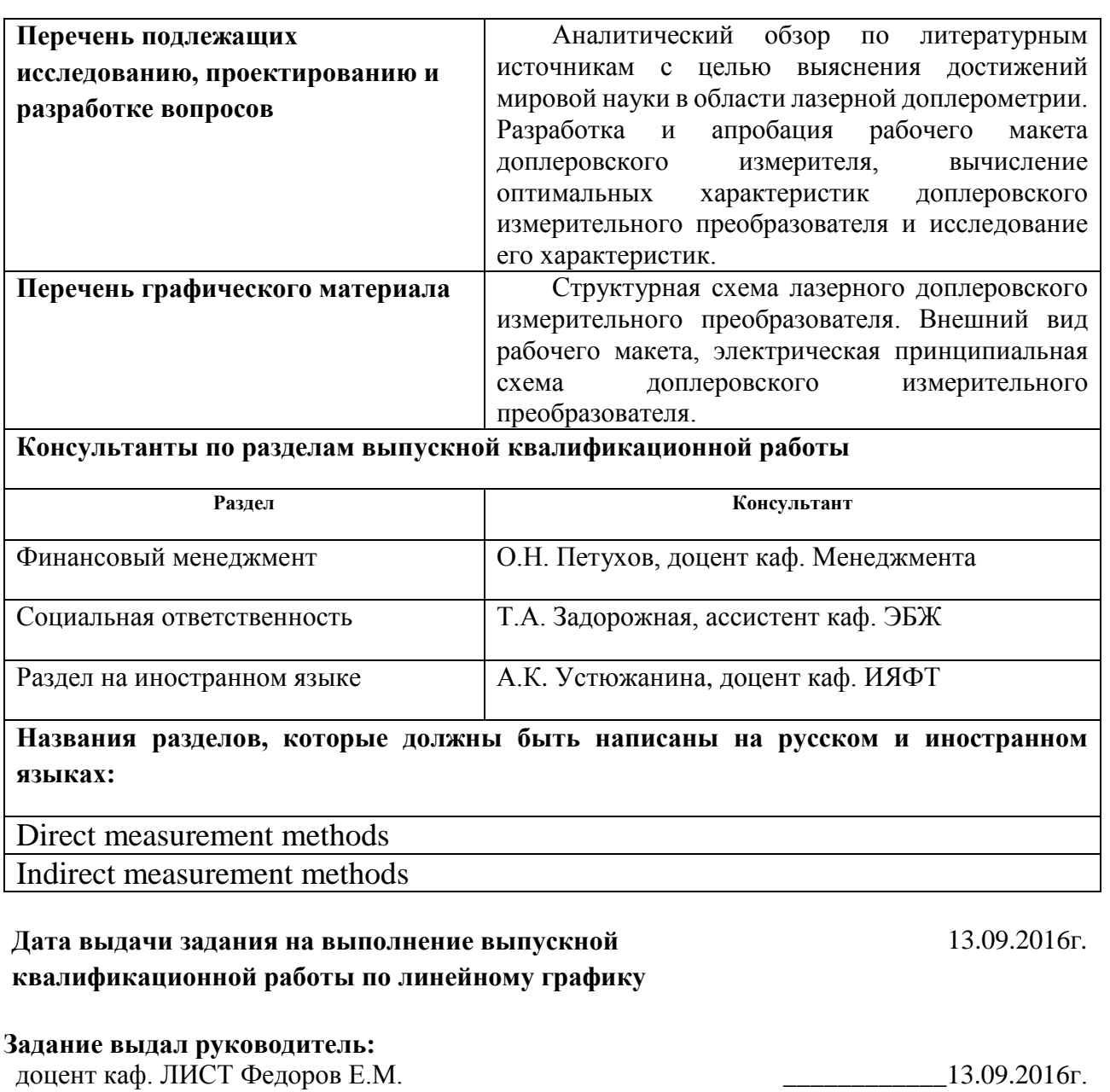

### **Задание принял к исполнению студент:**

магистрант гр.4ВМ5Б Федоров Н.А. *\_\_\_\_\_\_\_\_\_\_\_\_*13.09.2016г*.*

### **Реферат**

Выпускная квалификационная работа 116 страниц, 34 рисунка, 29 таблиц, 23 источника.

Ключевые слова: длина протяженных объектов, лазерный доплеровский измеритель, доплеровская частота, интерференция, кабельная техника.

Объектам исследования является методы и приборы контроля скорости и длины протяжённых изделий.

Цель работы – Исследовать теоретические и практические аспекты создания прибора для технологического контроля скорости и длины протяжённых изделий на основе лазерного доплеровского метода.

В процессе исследования проводились аналитическое расчеты и изготовление макета лазерного доплеровского измерителя.

В результате исследования были получены теоретические и практические данные по оптимальным характеристикам лазерного доплеровского преобразователя, был спроектирован и исследован рабочий макет измерителя, на его основе были подтверждены прогнозируемые характеристики.

Степень внедрения: проведено исследование.

Область применения: полученные в ходе исследования результаты предоставляют практическое применение для проектирования приборов технологического контроля для кабельной, трубной, оптоволоконной и др. областей промышленности.

7

# **Определения, обозначения, сокращения**

В работе использовались следующие обозначения и определения:

ЛДИ – лазерный доплеровский измеритель;

- ПОИ приемник оптического излучения;
- ИИ источник излучения;
- ОУ операционный усилитель;
- КУ коэффициент усиления.

Оглавление

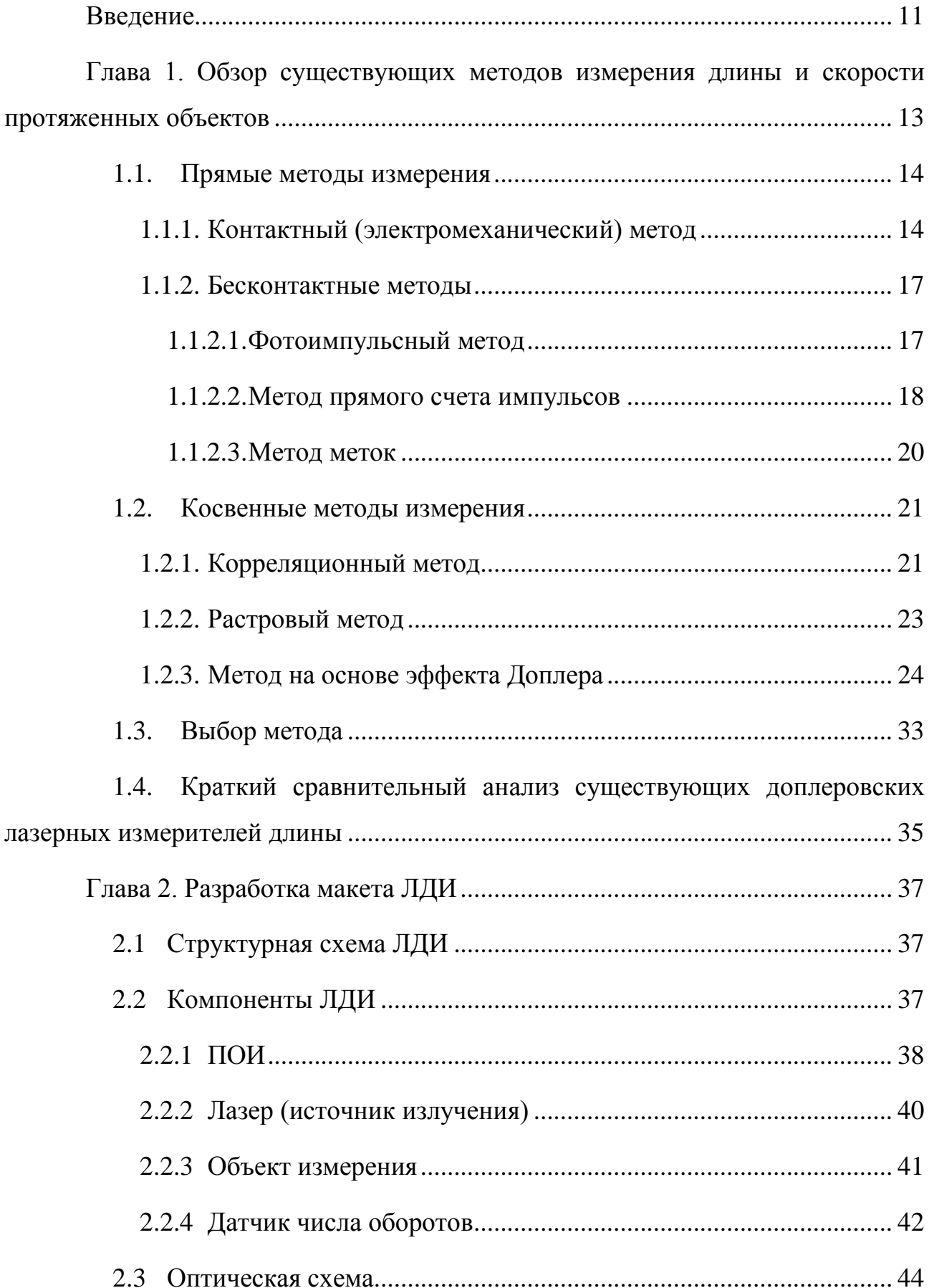

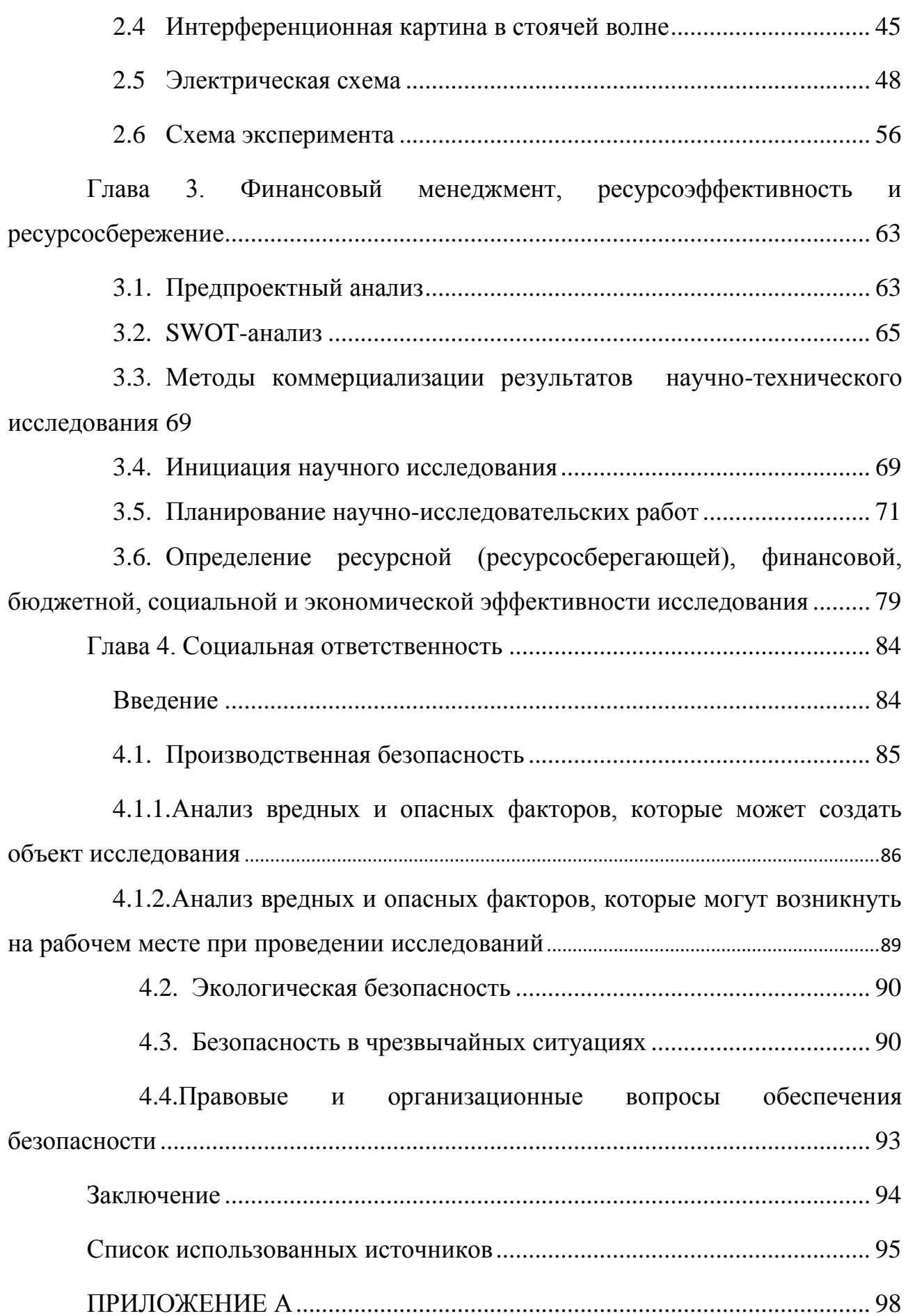

# <span id="page-10-0"></span>**Введение**

В последнее время одним из решающих факторов на производстве, наряду с ресурсами, становится информация.

К современным измерителям предъявляются требования:

- надежность конструкции;
- удобство эксплуатации и эргономичность;
- простота градуировки и настройки;
- широкий диапазон измеряемых величин;
- высокая чувствительность преобразования;
- помехозащищенность;
- бесконтактность измерений;
- универсальность применения.

С повышением уровня автоматизации производства и усложнения многих технологических процессов производства становится необходимым высокоточное измерение скорости и длины различных объектов в режиме реального времени. Обеспечение высокого качества продукции возможно только при систематическом контроле технологического процесса и состояния изделий на основных пределах.

Точные измерения скорости движения, длины и пройденного пути необходимы во многих отраслях промышленности и транспорта.

В промышленности это, в первую очередь, измерения:

 скорости движения и длины длинномерных материалов (прокат, проволока, кабели, ткани, бумага, пленка, фанера и пр.) для систем управления, раскроя и учета;

 пройденного робототехническими устройствами пути для определения их пространственных координат;

 пройденного пути зондов для диагностики внутренней поверхности трубопроводов.

На транспорте — бортовые устройства для измерения:

 скорости движения, ускорения, поперечного сноса, пройденного пути и других параметров при полигонных испытаниях автомобилей;

 скорости, ускорения и пройденного пути рельсового транспорта (железнодорожный, метрополитен, монорельсовый) и транспортных средств на магнитной подушке.

Приборы, основанные на эффекте Доплера, позволяют получить точность измерения порядка 0,05...0,1% с возможностью дистанционных измерений. Нет связанных с механическим контактом проблем, таких как дополнительные погрешности, вызванные проскальзыванием, износом мерительного колеса, налипшей грязью и т.д. Отсутствует необходимость в частом техническом обслуживании. Данные приборы легко встраиваются в технологическую линию, уменьшая непроизводственные отходы, увеличивая выход коммерческой длины, улучшая обратные связи в технологической цепочке. Измерители не имеют ограничения к измеряемому объекту по виду поверхности, цвету, материалу, магнитным или электрическим свойствам. Существует возможность измерения и контроля мгновенной и усредненной по времени скорости в широком диапазоне скоростей и ускорений [1].

Существуют зарубежные серийно производимые лазерные измерители длины и скорости, однако их высокая стоимость часто становится ограничением для приобретения их отечественными предприятиями. Целью данной работы являлось создание модели действующего прибора на основе эффекта Доплера.

12

# <span id="page-12-0"></span>**Глава 1. Обзор существующих методов измерения длины и скорости протяженных объектов**

В настоящее время лидирует тенденция введения автоматического измерения и контроля объектов в промышленности. Это предъявляет новые требования к уже существующим и вновь разрабатываемым устройствам. Однако важно не только интегрирование измерительных систем в производственных процесс, но и обеспечение необходимой точности измерений. Измерение пространственных перемещений с возможностью точного позиционирования необходимы в различных областях машино-, судо- и авиастроения и электронике.

При контроле скорости к современным измерителям предъявляются следующие требования:

- надежность конструкции;
- удобство эксплуатации и эргономичность;
- простота градуировки и настройки;
- широкий диапазон измеряемых величин;
- высокая чувствительность преобразования;
- помехозащищенность;
- бесконтактность измерений;
- универсальность применения.

Для измерения длины применяются прямые и косвенные методы измерения.

Прямые методы в зависимости от вида преобразователя можно разделить на два класса:

Контактные (электромеханические);

Бесконтактные (фотоимпульсные). Также сюда относятся приборы с магнитными, тепловыми и другими метками.

Косвенные методы измерения представлены методами на основе эффекта Доплера, корреляционными и растровыми методами [1].

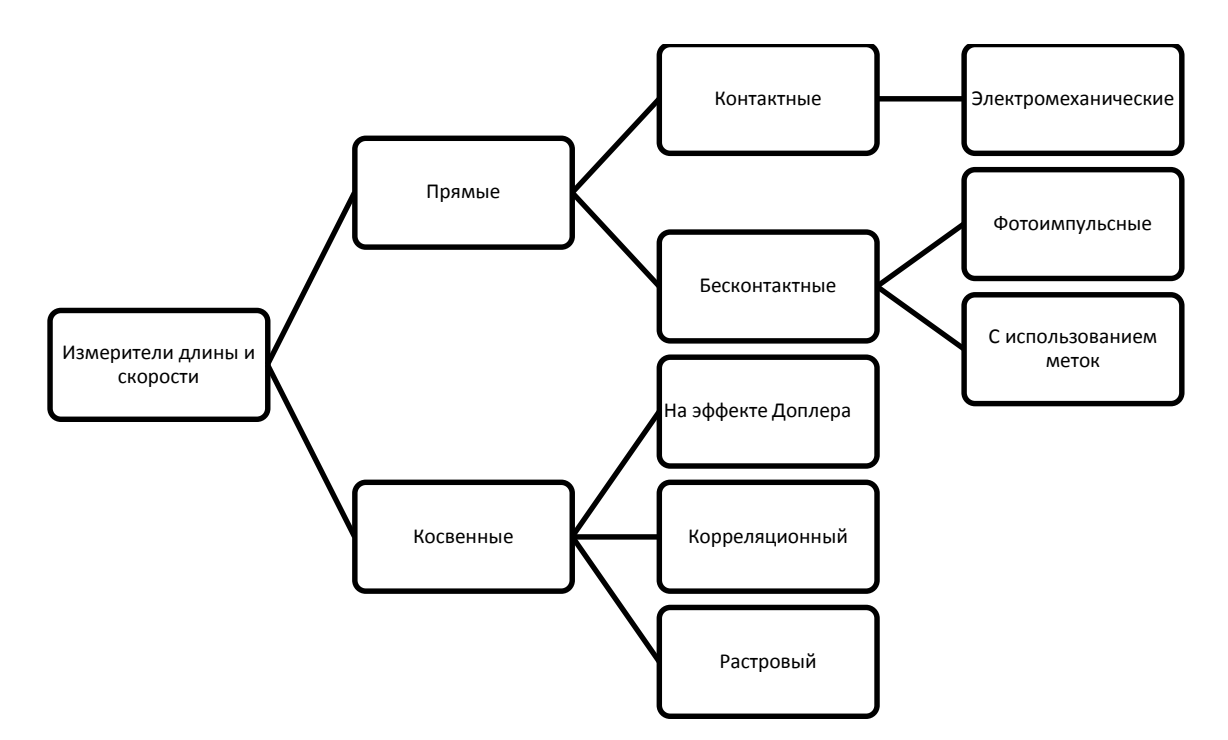

Рисунок 1. Методы измерения скорости и длины

#### <span id="page-13-0"></span>**1.1. Прямые методы измерения**

# <span id="page-13-1"></span>**1.1.1. Контактный (электромеханический) метод**

Самым простыми приборами для измерения скорости объектов считаются электромеханические измерители длины. Данные измерители работают по следующему принципу: мерительный цилиндрический ролик вращается на оси при соприкосновении с движущимся объектом. Жестко связанный с роликом импульсатор выдает определенной количество импульсов на одни оборот. Цена импульса определяется по следующей формуле:

$$
k = \pi D / n\mu,\tag{1}
$$

где — диаметр мерительного ролика;

 $n$  — число импульсов на один оборот импульсатора;

—передаточное отношение между роликом и импульсатором.

Длина объекта  $L$  рассчитывается по числу импульсов  $m$ :

$$
L = km,\tag{2}
$$

При использовании данного метода возможно проскальзывание мерительного ролика по объекту измерения. Для решения данной проблемы используются магнитные ролики или специальные прижимы.

Также необходимо учитывать, что в процессе работы идет износ ролика. При этом меняется цена импульса:

$$
\Delta k = \pi \Delta D / n\mu \text{ with } \Delta k / k = \Delta D / D \tag{3}
$$

Т.к. относительное изменение диаметра ролика уменьшается с его увеличением, то для снижения ошибки измерения при прочих равных условиях ролик изготавливается большего диаметра. Дополнительно для уменьшения износа часто предусмотрены сменные рубашки [2].

В качестве импульсаторов могут использоваться высокочастотные генераторы, фотоэлектрические, электромагнитные, электромеханические и другие устройства. Важным параметром при выборе импульсатора является стабильность импульса. Также следует учитывать, что с увеличением числа импульсов на один оборот мерительного ролика повышается точность измерения.

Даже с использованием всех перечисленных мер, полностью избавиться от проскальзывания между роликом и объектом измерения невозможно, что больше всего проявляется в переходных режимах. Ошибка измерения зависит от длины изделия и может достигать величин, не удовлетворяющих требованиям производства. Повышение точности возможно при измерении не всего изделия, а только его части, равное превышению длины над базовым расстоянием  $L_6$ . Изза возможности пробуксовки в переходных режимах вводится контрольная длина  $L_0$ , соответствующая одному импульсу. Данные длины могут быть совмещены. Схема измерителя представлена на рисунке 2.

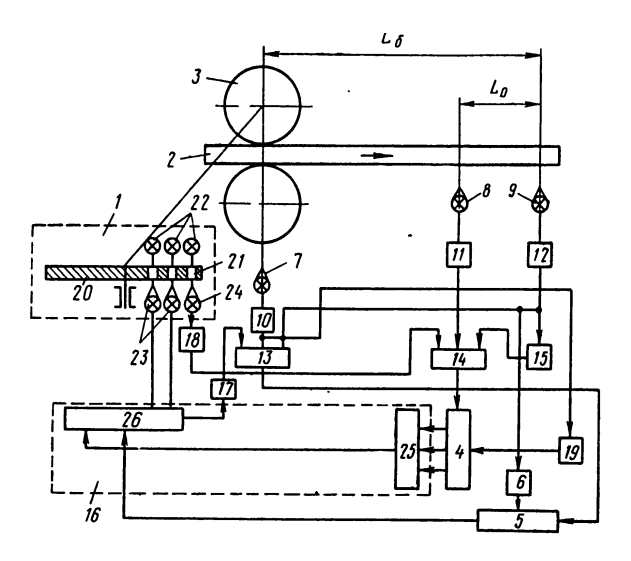

Рисунок 2. Блок–схема электромеханического измерителя длины с

базовой  $L_6$  и контрольной длиной  $L_0$ :

*1 — импульсатор; 2 — объект измерения; 3 — мерительные ролики; 4 — счетчик контрольной длины; 5 — счетчик полной длины объекта; 6 — устройство для установки величины базовой длины; 7 — фотодатчик наличия объекта в роликах; 8 и 9 — фотодатчики контрольной длины; 10,11 и 12 — усилители; 13 и 14 — ключи; 15 — инвертор; 16 — блок для выбора одного из выходов преобразователя по коду контрольной длины; 17 — усилитель блока 16; 18 — усилитель; 19 — устройство для установки на нуль счетчиков 4 и 5 и блока 16; 20 — диск; 21 — отверстия; 22 — осветители; 23 и 24 — фотоэлементы; 25 преобразователь; 26 — блок выбора.*

Один из мерительных роликов 3 соединен с фотоэлектрическим импульсатором 1, состоящим из диска 20 с отверстиями 21 на равном расстоянии друг от друга, фотоэлементов 23 и 24 и осветителей 22. Количество отверстий отличается на одно от количества на соседних дорожках. Базовая длина находится между фотоэлементами 7 и 9. При проходе объекта измерения вращается диск импульсатора 20, импульсы на выходе которого поступают через усилитель 17 на счетчик 5. Счет импульсов не начинается пока передний конец объекта измерения не пройдет базовое расстояние, т.е. не появится в поле зрения фотодатчика 9. Как только это происходит размыкается ключ 13 и импульсы поступают в счетчик 5. Счет импульсов прекращается, как только задний конец объекта проходит фотоэлемент 7. Из этого следует, что счет импульсов производится только на превышающей базовую длину отрезке объекта измерения. При предварительной установке в счетчик 5 базовой длины, возможна индикация полной длины объекта [2].

Для сохранения цены деления одного импульса возможно регулирование числа импульсов импульсатора 20 за один оборот. С этой целью в схему введена контрольная длина  $L_0$ , ограниченная фотоэлементами 8 и 9. Счет импульсов начинается с достижения объектом фотоэлемента 8 и прекращается при прохождении фотоэлемента 9. Импульсы поступают в счетчик импульсов контрольной длины 4 с крайней дорожки диска импульсатора, предварительно пройдя усилитель 18. В соответствии с полученным числом с помощью устройства 16 выбирается дорожка на диске импульсатора. Последующий счет импульсов производится именно с этой дорожки.

Проскальзывание ролика и значительные вибрации не позволяют измерять данным методом скорости выше 15 м/с. Также необходимо учитывать ограничение их использования для некоторых видов объектов, например, таких как горячий прокат из-за высоких температур, оптоволоконные кабели из-за их хрупкости и т.д.

### <span id="page-16-0"></span>**1.1.2. Бесконтактные методы**

### <span id="page-16-1"></span>**1.1.2.1. Фотоимпульсный метод**

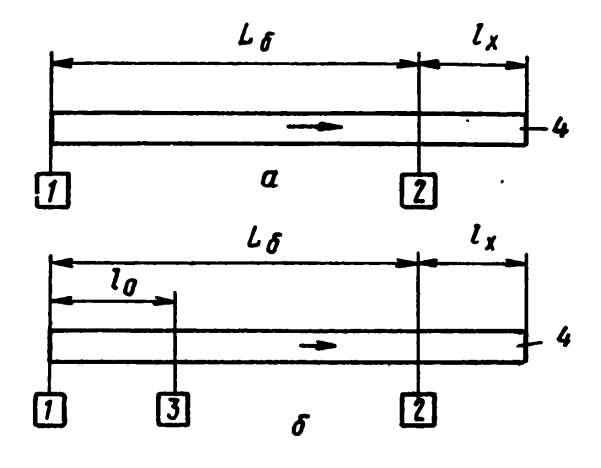

Принципиальная схема фотоимпульсного метода приведена на рис. (3, а).

Рисунок 3. Схема расположения фотодатчиков при измерении длины фотоимпульсным методом:

*а — без учета скорости; б — с учетом скорости; 1-3 — фотодатчик; 4 — объект*

На базовом расстоянии *<sup>б</sup>* , выбранном как минимальный размер измеряемого объекта, устанавливаются фотодатчики 1 и 2. При длине объекта, равном  $L_6 + l_x$ , отрезок  $l_x$  подлежит измерению. При допущении, что скорость объекта измерения  $\nu$  постоянна, искомая величина  $l_{\nu} = \nu t_{\nu}$ , где  $t_{\nu}$  — время от момента пересечения объектом передним концом датчика 2 до момента пересечения задним концом датчика 1. Таким образом, время  $t_x$  может служить мерой отрезка объекта  $l<sub>x</sub>$  [3].

Практическое использование данной схемы осложнено тем, что скорость перемещения объекта бывает непостоянной. Также часто изменяется скорость от изделия к изделию. В этом случае необходимо измерения скорости  $\nu$  для каждого изделия. Схема подобной установки приведена на рис. (3, б). В этом случае на линии движения объекта устанавливается дополнительный датчик 3 на расстоянии  $l_0$  от датчика 1. Скорость изделия определяется из выражения  $v =$  $\rm l_{o}/t_{y}$ , где  $\rm t_{y}$  — время прохождения объектом расстояния  $\rm \ l_{o}$ . Тогда

$$
l_x = vt_x = l_0 t_x / t_y. \tag{4}
$$

Однако скорость движения может существенно меняться в процессе измерения, особенно это актуально для длинномерных объектов, что может вносить существенных ошибки в результат измерения. Поэтому данный метод не нашел широкого применения [2].

### <span id="page-17-0"></span>**1.1.2.2. Метод прямого счета импульсов**

При прохождении мимо датчика объекта измерения в измерительную систему выдаются импульсы фиксированной длины.

Простейшая схема показана на рисунке (4, а). Передний конец объекта 10 последовательно проходит мимо первого, второго и последующих фотодатчиков. Каждый поступающий от фотодатчиков импульс, соответствующий расстоянию L, поступает в счетчик 8, где импульсы суммируются. Следовательно, длина объекта равна  $L(n - 1)$ ,- где  $n -$  число засвеченных фотоэлементов. При выходе объекта из поля зрения фотодатчика 1 счет импульсов заканчивается.

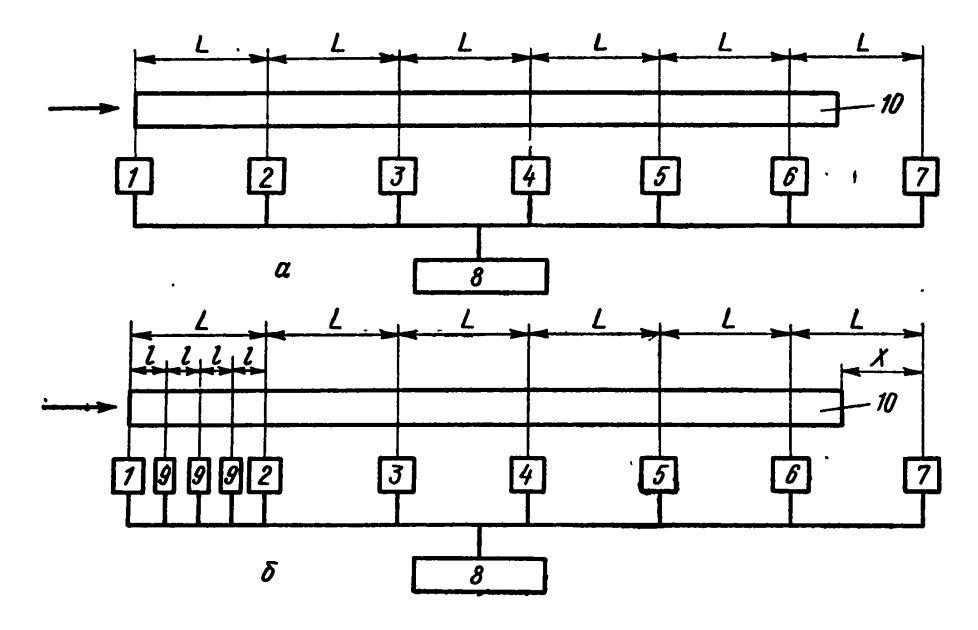

<span id="page-18-0"></span>Рисунок 4. Система для измерения длины объекта по фотоимпульсному методу с прямым счетом импульсов:

*а — система с грубым отсчетом; б — система с грубым и точным отсчетами; 1— 7 — фотодатчики грубого отсчета; 8 — счетчик; 9 — фотодатчики точного отсчета; 10 —объект*

Точность данного метода определяется шагом  $L$  установки датчиков. Для снижения стоимости системы (уменьшения количества датчиков) и повышения точности данную схему строят с использование грубого и точного отсчетов. Для этого используется отсчет по обоим концам объекта измерения (рис. [4,](#page-18-0) б).

Передний конец объекта используется для грубого отсчета, пока задний находится в поле зрения фотодатчика 1. Задний конец используется для точного отсчета от момента выхода заднего конца объекта из поля зрения фотодатчика 1 до момента засветки следующего фотодатчика грубого отсчета (на рис. [4,](#page-18-0) б это фотодатчик 7). В этом случае длина полосы равна

$$
L_n = L(n-1) + (L - lm),
$$
\n(5)

где  $l$  — шаг установки фотодатчиков точного отсчета;

— количество засвеченных датчиков точного отсчета.

Возможно измерение только усредненной по длине объекта скорости движения [3].

### 1.1.2.3. Метод меток

<span id="page-19-0"></span>Измерители, использующие нанесение тепловых, магнитных, люминесцентных, радиоактивных и других меток, можно также отнести к измерителям с прямым счетом импульсов. Метки обладают определенной ценой длины, каждая из которой считывается измерительной системой при прохождении мимо регистратора рис. 5. Как только фотодатчик 1 детектирует передний край изделия, подается команда о нанесении метки на изделие с помощью записывающего прибора 3. При последующем движении приемник 4 производит считывание меток и дает разрешение на нанесение следующей метки.

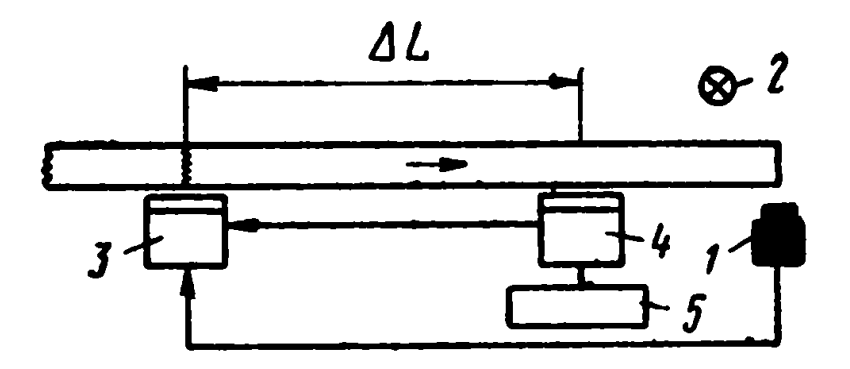

<span id="page-19-1"></span>Рисунок 5. Принципиальная схема прибора для измерения длины с нанесением меток:

 $1 - \phi$ отодатчик; 2 — осветитель; 3 — головка записывающего прибора; 4 приемник;  $5$  — счетчик импульсов

Путь, пройденный объектом, определяют по формуле

$$
L = \Delta L n,\tag{6}
$$

где  $n$  — число меток;

 $\Delta L$  — расстояние между записывающей головкой и приемником.

Решающее влияние на точность приборов оказывает расстояние между записывающей головкой и приемником, в то время как скорость движения объекта практически не важна. Приборы данного типа наиболее широко используются для измерения длинных и «бесконечных» объектов [2].

### <span id="page-20-0"></span>**1.2. Косвенные методы измерения**

Косвенные методы измерения преобразуют скорость движения изделия в длину путем ее интегрирования по времени.

$$
L = \int_0^t V(t)dt,\tag{7}
$$

где  $L$  — длин объекта;

— скорость объекта;

— время измерения.

# <span id="page-20-1"></span>**1.2.1. Корреляционный метод**

Скорость движения по данному методу определяется по временному сдвигу отраженных сигналов с одних и тех же точек поверхности движущего объекта. Блок-схема измерителя скорости на основе корреляционного метода представлена на рис. 7.

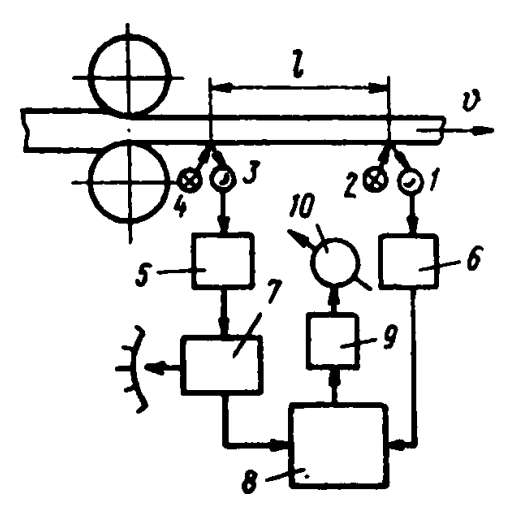

Рисунок 6. Блок-схема корреляционного измерителя скорости

*1, 3 —фотоэлементы; 2, 4— осветители; 5, 6 — усилители; 7—блок регулируемого запаздывания (БРЗ); 8—множительное устройство; 9— сглаживающий фильтр; 10 индикатор*

Яркие световые штрихи посредством оптической системы проецируются на поверхность движущегося объекта со скоростью  $v$ . Оси этих штрихов перпендикулярны направлению движения объекта. Расстояние между ними строго фиксировано и равно *l*. Из-за различных структурных неоднородностей поверхности объекта яркость штрихов постоянно меняется. Их изображения передаются с помощью приемной оптической системы на фотоэлементы, сигналы с которых пропорциональны яркости штрихов. Т.к. второй штрих смещено относительно первого, то сигнал  $f_1(t)$ , характеризующий яркость первого штриха, совпадет с сигналом второго фотоэлемента  $f_2(t - \tau)$  с некоторым запаздыванием  $\tau$ , связанным со скоростью движения по следующей формуле

$$
\tau = l/v,\tag{8}
$$

или

<span id="page-21-0"></span>
$$
v = l/\tau,\tag{9}
$$

где  $\tau$  — время запаздывания;

 $l$  — расстояние между штрихами;

— скорость движения объекта.

При  $l = const$  по величине  $\tau$  возможно определение скорости движения объекта. Из-за поперечных смещений полосы движения объекта, различиях в характеристиках элементов каналов измерения сигналы не идентичны, хотя и близки по форме [4].

Для измерения величины времени запаздывания  $\tau$  в измерительный канал первого сигнала вводится блок регулируемого запаздывания (БРЗ). Он может быть представлен в виде магнитной ленты или магнитного барабана с подвижной считывающей головкой, устанавливаемой с помощью ходового винта. Возможно изменение времени регулируемого запаздывания  $\tau_{P3}$  передвижением считывающей головки. Производится перемножение сигналов с фотоэлементов в множителе, и полученное произведение выводится на индикатор. Выходной сигнал является произведением двух сигналов  $f_1(t) - f_1(t - \tau_{P3})$  и  $f_2(t) =$  $f_1(t-\tau)$ . Выходной сигнал будет максимальным при  $\tau_{\rm P3}=\tau$ . Изменяя величину запаздывания  $\tau$ , получают максимальные показания индикатора и тем самым обеспечивают условие  $\tau_{P3} = \tau$ . Затем по формуле [\(9\)](#page-21-0) определяют скорость движения металла. Шкалу БРЗ можно проградуировать непосредственно в единицах измерения скорости.

Для определения  $\tau$  можно применять схему, в которой перемножение двух сигналов заменяется их вычитанием или суммированием с последующим возведением в квадрат.

### <span id="page-22-0"></span>**1.2.2. Растровый метод**

Принципиальная оптическая схема измерителей на основе растрового метода приведена на рис. 8. В ней используется афокальная оптическая система с телецентрическим ходом лучей. Афокальная система обеспечивает независимость размера изображения измеряемого объекта от изменения рабочего расстояния, а телецентрическая система с апертурной диафрагмой в задней фокальной плоскости 1-го объектива обеспечивает уменьшение влияния аберрационных искажений и неточности настройки оптической системы.

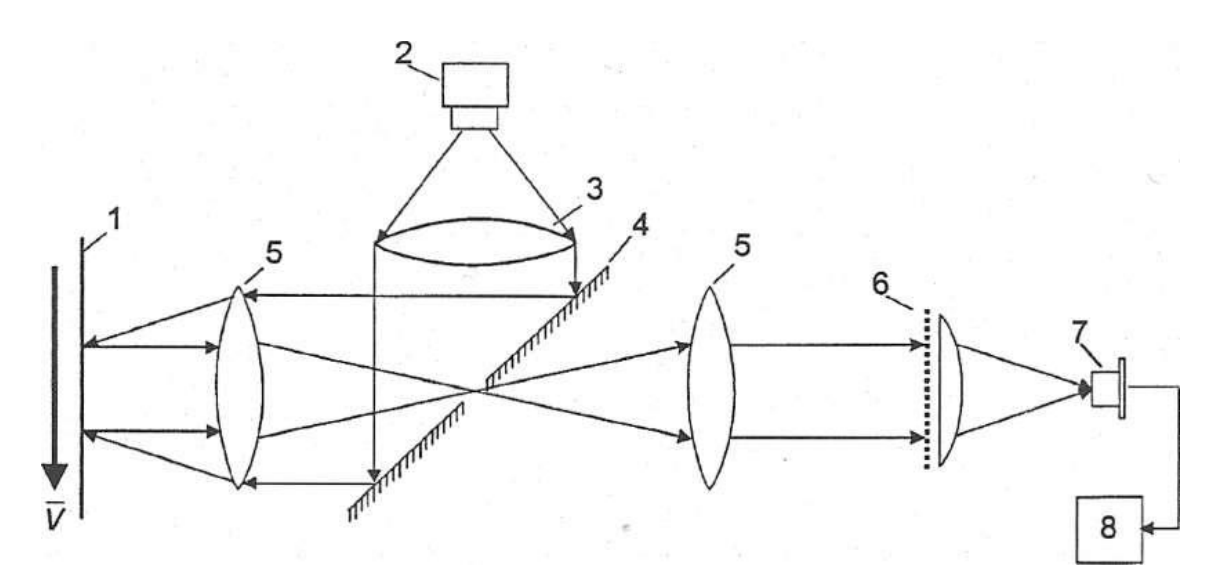

Рисунок 7. Принципиальная оптическая схема оптического растрового измерителя скорости:

*1 — контролируемый объект; 2 — излучатель; 3 — конденсор; 4 — зеркало; 5 линзы; б — растровый анализатор; 7 — фотоприемник; 8 — сигнал-процессор*

Выходная частота  $f$  и измеряемая скорость  $v$  связаны простым соотношением

$$
f = \frac{Mv}{d},\tag{10}
$$

где  $d$  — шаг растрового анализатора;

— масштаб оптической системы.

Для определения направления движения возможно использование двух амплитудных пространственных периодических структур, имеющих одинаковый шаг и сдвинутых на 90° [4].

### <span id="page-23-0"></span>**1.2.3. Метод на основе эффекта Доплера**

В основу метода положен эффект Доплера — измерение частоты регистрируемых колебаний при движении источника или приемника волн. В методах лазерного измерения скорости используется эффект изменения частоты лазерного излучения при его рассеянии оптическими неоднородностями движущегося объекта.

В общем случае ЛДИ состоит из источника света (лазера), оптических устройств для передачи и приема излучения, фотоприемника и устройства для выделения и обработки доплеровского сигнала (рис. 9).

С выхода передающего тракта подается излучение со спектром мощности  $S_2(v_0)$ , которое после рассеяния на измеряемом объекте 3 из-за амплитудной, фазовой и частотной модуляции среды в общем случае изменится на  $S_3(v_0 + v_0)$ . После блока выделения доплеровского сдвига частот 6 на выходе образуется электрический сигнал определенной частоты  $S_5(f_0)$  [5].

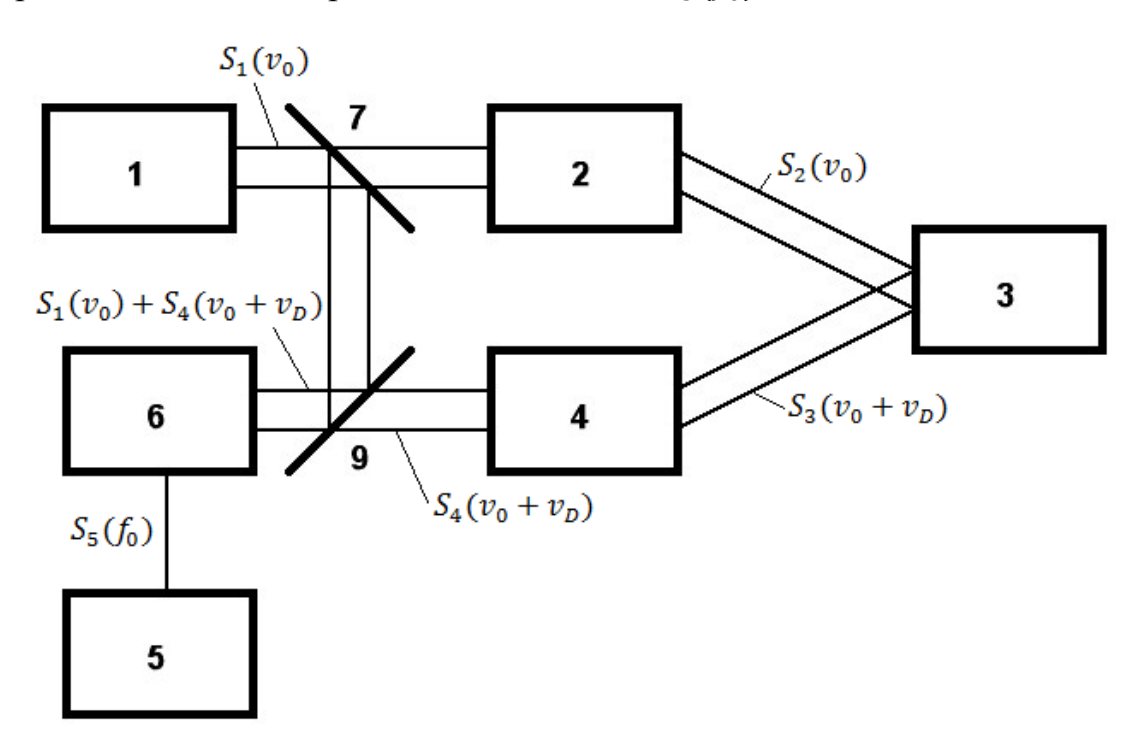

### Рисунок 8. Блок-схема ЛДИ

*1 — источник излучения — лазер; 2 — передающий оптический тракт; 3 исследуемый объект; 4 — приемный оптический тракт; 5 — блок обработки информации; 6 — блок выделения доплеровского сдвига частоты; 7,9 — расщепители пучка.*

В качестве источника когерентного излучения оптического диапазона выступает лазер. Применяемые лазеры делятся на несколько групп в зависимости от характера работы, мощности излучения, диапазона длин волн и вида излучения. Мощность лазера ограничивает дальность действия ЛДИ.

Назначением приемного и передающего оптических трактов является формирование пучка с необходимыми параметрами и обеспечение распространения его в нужном направлении. В обоих трактах необходимо учитывать свойства оптических элементов, поскольку они существенно влияют на характеристики пучка, а также свойства текущей среды.

Основными параметрами при конструировании передающего и приемного трактов оптических схем являются следующие:

Диапазон измеряемых скоростей

Для измерения малых скоростей (10−6 —10−2 м/с);

 $\sqrt{\pi}$ для измерения средних скоростей (10<sup>-2</sup> —10<sup>2</sup> м/с);

 $\sqrt{\pi}$ для измерения больших скоростей (10<sup>2</sup> —10<sup>7</sup> м/с);

Пространственное разрешение — показывает, сколько независимых измерений можно выполнить в единице объема

С малым пространственным разрешением (до 1 см−3 );

 $\checkmark$  Со средним пространственным разрешением (1 — 10 см<sup>-3</sup>);

 $\checkmark$ С высоким пространственным разрешением (до 10 см<sup>11</sup>);

Чувствительность — показывает, какую минимальную мощность ДЛИ может зарегистрировать, определяет его дальность действия;

Точность измерений — в основном определяется блоком выделения доплеровского сдвига частот и блоком обработки информации.

Все модификации конструкций оптических схем ЛДИ используют один из следующих интерференционных эффектов:

Интерференцию рассеянного света от одного лазерного пучка с нерассеянным светом от другого пучка (схема с опорным лучом);

Интерференцию рассеянного света от одного лазерного пучка с рассеянным светом от другого пучка (дифференциальная или интерференционная схема).

Для выделения доплеровского сдвига частоты в оптических схемах с опорным лучом применяют метод фотосмещения, в дифференциальных схемах — метод прямого гетеродинирования. Существуют также схемы с оптическими спектральными приборами.

26

В методе фотосмешения фотоприемником принимаются две волны: сигнальная волна, несущая информацию о скорости объекта  $S_4(v_0 + v_0)$ , и опорная волна с информацией о начальной частоте излучения лазера  $S_1(v_0)$ . Интерференция между сигнальной и опорной волнами происходит только в области поперечного сечения опорного пучка.

Фотоприемник является квадратичным детектором, поэтому его выходной ток содержит переменную составляющую с частотой, равной разности частот опорной и сигнальной волн. Частота сигнала от местного источника должна обладать высокой стабильность. В ЛДИ в качестве опорной волны используется часть излучения лазера, которым зондируется исследуемый объект. Требования к стабильности частоты лазера существенно ниже, если разность хода опорной и сигнальной волн меньше длины когерентности излучения лазера [6].

Спектр мощности полного фототока при фотосмещении определяется по формуле:

$$
S_{\phi}(\nu) \sim i_{=0}^{2} \delta(\nu) + i_{\mu\mu} + i_{=1} \sim \frac{\alpha}{\left(\nu - (\nu_{\rm p} - \nu_{\rm 0})\right)^{2} + \alpha^{2}},\tag{11}
$$

где  $\alpha$  — ширина спектрального распределения на полувысоте, и состоит из трех членов (рис. [9\)](#page-27-0): спектра постоянной составляющей, равномерного спектра дробовых шумов и спектра фотосмещения.

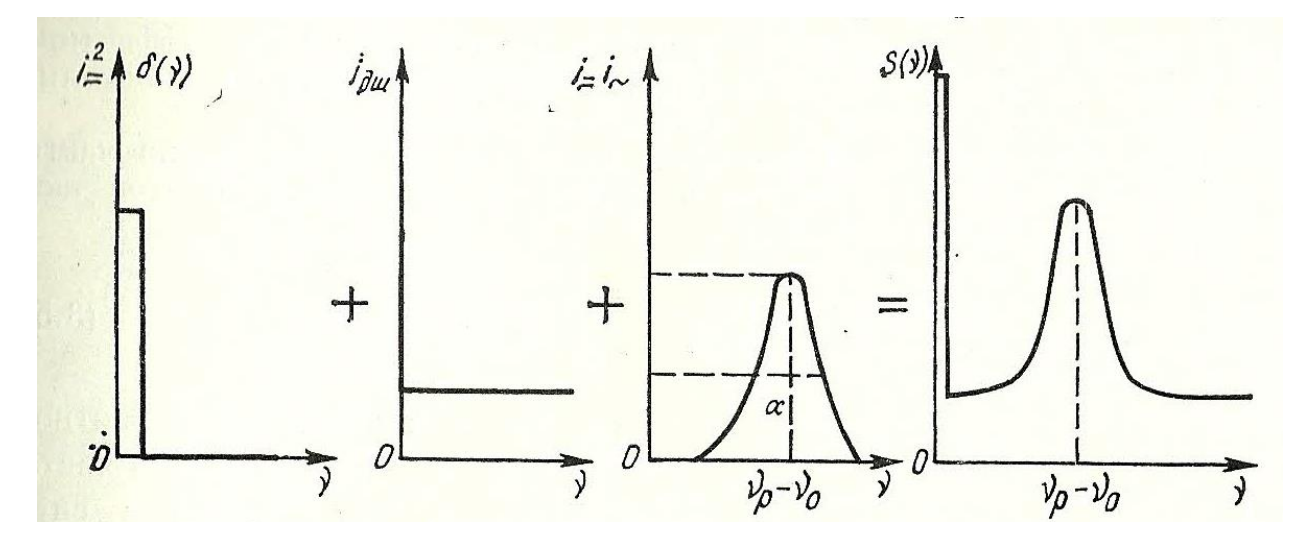

<span id="page-27-0"></span>Рисунок 9. Схематический вид составляющих спектра фототока и спектра мощности полного фототока при фотосмещении.

В отличие от прямого фотодетектирования спектр фототока при фотосмещении определяется спектром сигнального поля независимо от его статистики: как и оптический спектр, он является лоренцовым и имеет ту же ширину. Эффективность преобразования световой энергии в электрическую на доплеровской частоте существенно зависит от распределения амплитуды и фазы падающих на фотоприемник волн. Преобразование будет эффективным только в случае, когда волновые фронты находятся в фазе на всей поверхности фотоприемника, что существенно ограничивает падающей на фотоприемник световой поток.

Допустимый угол рассогласования волновых фронтов может быть рассчитан, если фотоприемник рассматривать как излучающий источник с теми же размерами; тогда его дифракционный угол расходимости определяет допустимый угол рассогласования. Чтобы на выходе приемника наблюдался изменяемый во времени фототок, необходимо выполнение следующего условия:

<span id="page-27-1"></span>
$$
\sin \theta_{\rm p} \approx \theta_{\rm p} \le 1.22 \lambda / d_{\rm dn},\tag{12}
$$

где  $\theta_p$  — угол прихода сигнальной волны (учитывается только первый максимум). В результате интерференции волн с различной частотой по поверхности фотоприемника бегут интерференционные полосы с периодом  $\delta$ . Переменная составляющая фототока будет значительно больше постоянной

составляющей, если размер фотоприемника меньше  $\delta$ , что эквивалентно условию [\(12\).](#page-27-1)

Антенная теорема, рассматривающая фотоприемник как приемную антенну, гласит, что, чем больше площадь фотоприемника, тем в меньшем телесной угле он захватывает сигнальные волны, и наоборот. Таким образом, приемник с заданной площадью А<sub>фп</sub> эффективно принимает волны только в некотором телесном угле  $\Omega_D$ ; если задав телесный угол  $\Omega > \Omega_D$ , то эффективно работает не вся поверхность фотоприемника, а только некоторая ее часть  $A'_{\phi\text{n}}$ , причем существует связь между  $A'_{\Phi^{\Pi}}$  и Ω. Условие гетеродинирования принимает вид

$$
\lambda^2 \ge A_{\phi \Pi} \Omega = A'_{\phi \Pi} \Omega_D,\tag{13}
$$

т. е. произведение эффективной площади фотоприемника на эффективный телесный угол захвата приходящих волн есть величина постоянная, меньшая или равная квадрату длины волны [7].

При фотосмещении рассеянного света важно знать, какая часть освещаемого объекта дает вклад в сигнальный ток. Площадь этой части рассчитывается по формуле

$$
A'_{\Phi \text{II}} \approx \frac{\lambda^2 R_{\text{K}}^2}{A_{\Phi \text{II}}},\tag{14}
$$

где  $A'_{\phi \text{n}}$  — площадь когерентности,  $R_{\kappa}$  — расстояние до части объекта, дающей вклад в сигнальный ток. Таким образом, все частицы, которые находятся в цилиндре с площадью основания  $A'_{\phi n}$ , дают вклад в сигнальный ток, а все остальные частицы — только в постоянную составляющую фототока. Площадь  $A'_{\phi \Pi}$ в обычных условиях мала, поэтому пучок лазера необходимо фокусировать в исследуемую точку. Расположение оптических элементов любого типа на пути сигнальной волны перед фотоприемником\_изменяет эффективную площадь  $A'_{\Phi^{\Pi}}$ и угол обзора  $\Omega_D$ , а также их соотношение, но не влияет на произведение этих величин  $\lambda^2 \approx A'_{\Phi^{\Pi}} \Omega_D$ .

Помимо контроля телесного угла, под которым собирается рассеянный свет, приемная система должна контролировать область, от которой получается сигнал, т. е. область, определяющую измерительный объем. Это достигается с помощью двух диафрагм или линз. В обоих случаях приемная система должна обеспечивать пространственную когерентность между световыми волнами, интерферирующими на апертуре приемника. В случае двух диафрагм для обеспечения когерентности, т. е. совмещения волновых фронтов рассеянного и опорного лучей, должно выполняться соотношение  $A_1A_2 = (L\lambda)^2$ , где  $A_1$ ,  $A_2$  площади 1-й и 2-й диафрагм,  $L$  — расстояние между диафрагмами.

Таким образом, к недостаткам метода фотосмещения можно отнести:

- Необходимость высокого пространственного согласования волновых фронтов падающих волн, вследствие жесткого ограничения, накладываемого на максимальный телесный угол светового потока рассеянного света на входе в фотоприемник;

-Возможность измерения только разности частот.

В тоже время важным преимуществом метода является его высокая чувствительность. Также выходной электрический сигнал может быть детектирован с помощью известных методов обработки сигнала и стандартной измерительной аппаратуры

В методе прямого гетеродинирования на фотоприемник направляется рассеянное ЛИ и анализируется фототок, который пропорционален квадрату падающего поля. Рассеянная световая волна является случайной функцией, поскольку амплитуда и фаза ее испытывают случайные флуктуации. Случайное поле характеризуется функцией пространственно-временной когерентности. При допущении, что оптический спектр имеет лоренцовый вид с шириной на полувысоте, равный  $\alpha$ , и центрирован на частоте, равной  $\nu_0$ . Спектр мощности фототока для такого поля определяется так:

$$
S_{\phi}(\nu) \sim i_{\pm}^{2} \delta(\nu) + i_{\mu\mu} + i_{\pm} i_{\sim} \frac{\alpha}{\left(\nu - \left(\nu_{\rm p} - \nu_{\rm 0}\right)\right)^{2} + \alpha^{2}},\tag{15}
$$

30

Спектр фототока состоит из трех составляющих (рисунок  $11$ : равномерного спектра постоянной составляющей на нулевой частоте, спектра дробовых шумов и спектра биений лоренцового вида [5].

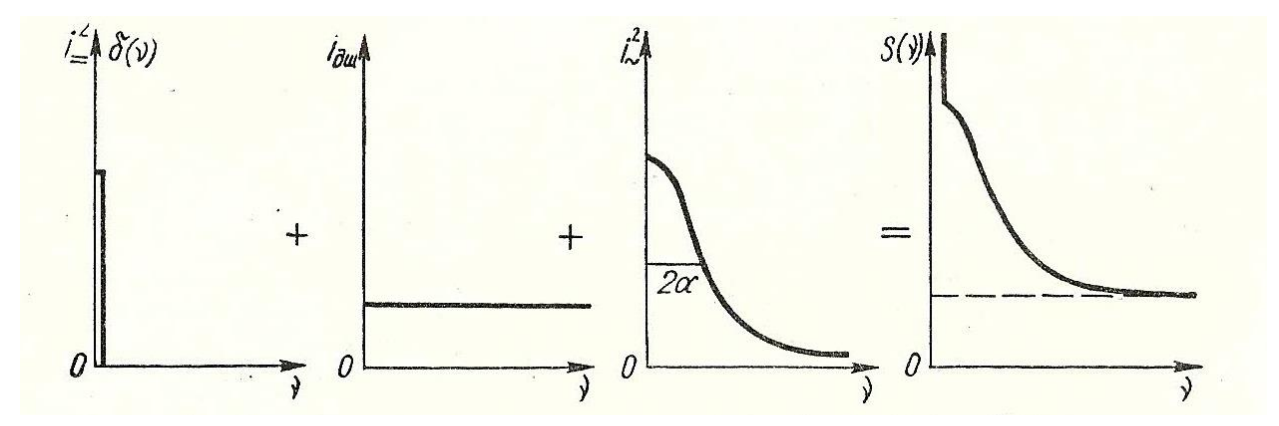

Рисунок 10. Схематический вид составляющих спектра фототока при прямом фотодетектировании

Однако спектр биений центрировав на нулевую частоту и имеет ширину в два раза большую, чем исходный оптический спектр. Если спектр рассеянного излучения описывается гауссовой кривой, то спектр фототока будет также гауссовым с шириной в  $\sqrt{2}$  раза большей, чем ширина оптического спектра, Если спектр рассеянного излучения описывается более общей кривой, **TO** результирующий спектр фототока можно выразить в виде соответствующей свертки.

Спектр фототока при прямом фотодетектировании дает информацию только о квадрате абсолютной комплексной степени когерентности оптического поля. Следовательно, теряется информация о несущей частоте  $v_0$  и фазе, связанной с абсолютной комплексной степенью когерентности. Интенсивность результирующего рассеянного излучения модулируется с частотой, равной разности доплеровских частот, независимо от направления наблюдения. Метод прямого фотодетектирования отличается простотой приемного устройства, что является его основным достоинством. Поскольку нет проблемы согласования фронтов, нет таких жестких ограничений к размеру телесного угла как в методе фотосмещения.

В оптическом спектральном методе используется спектральная аппаратура оптического диапазона, такая как спектрографы и интерферометры. К достоинствам данного метода можно отнести [7]:

Нет верхнего предела измеряемых скоростей;

Возможность определения направления движения.

Недостатки метода:

Необходимость преобразования пространственного спектра анализируемого излучения в электрический сигнал;

Недостаточное временное разрешение.

### <span id="page-32-0"></span>1.3. Выбор метода

Традиционно используемые контактные методы уже не отвечают современным требованиям по точности, быстродействию и надежности. Также существуют ограничения к номенклатуре контролируемых объектов, так как нет возможности измерять высокотемпературные, деформируемые, хрупкие или клейкие материалы.

Последнюю проблему решают бесконтактные методы измерения, например, фотоимпульсный метод или метод с использованием меток. Т.к. приборы не имеют механического контакта, нет погрешностей, вызванных проскальзыванием, износом измерительных колес, налипшей грязью. В тоже время они не требуют столь тщательного профилактического обслуживания. Однако в последнее время важным параметром контроля наряду с длиной объекта становится скорость, которая в вышеприведенных методах усредняется по длине объекта. Возможностью измерения не только средней, но мгновенной скорости обладают косвенные методы измерения. Данные методы обеспечивают высокую точность измерения в широком диапазоне скоростей и ускорений.

Приборы на основе корреляционного метода не нашли широкого применения и не выпускаются серийно. Это обусловлено значительными трудностями при реализации обработки поступающих данных, т.к. при переменной скорости движения контролируемых объектов нужно выполнять непрерывный поиск экстремального значения автокорреляционной функции. Такая операция реализуется посредством дискретного изменения интервала корреляции  $\tau$  с шагом дискретизации  $\Delta \tau \ll \tau$  и сравнения коэффициентов корреляции, вычисленных при различных значениях  $\tau \pm \Delta \tau$ . В процессе контроля непрерывно подстраивать интервал нужно корреляции  $\overline{10}$ максимальному коэффициенту корреляции, что практически приводит к значительному увеличению объема вычислительных операций и ограничению точности корреляционных измерений [4].

Растровый метод наиболее целесообразно применять при небольших вибрациях (до ±15 мм), требуемой погрешности (0.1…0.3 %) и расстояниях до объекта 30…200 мм. Его применение в производстве при значительных вибрациях объекта измерения затруднено [3].

Применение метода на основе эффекта Доплера возможно при значительных вибрациях объекта (до ±100 мм). При этом данный метод обеспечивает повышенную точность (до 0,05…0,1 %) с возможностью дистанционных измерениях (200…2000 мм) [6].

# <span id="page-34-0"></span>1.4. Краткий сравнительный анализ существующих доплеровских лазерных измерителей длины

Разработаны различные конструкции лазерных доплеровских измерителей скорости, их главные производители и основные параметры приборов представлены в табл. 1 [8; 9; 10; 11].

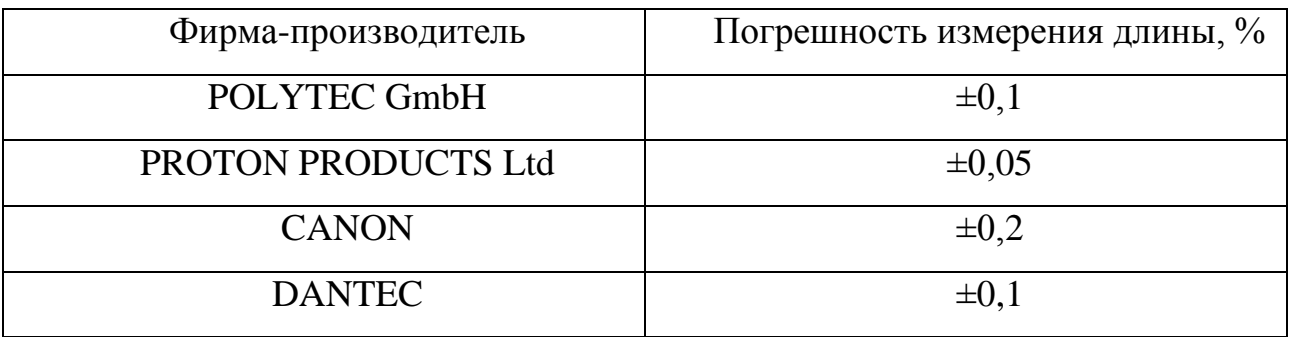

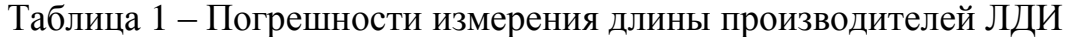

Все приборы отличаются высокой точностью и быстродействием. Данные приборы не критичны к типу поверхности, имеют возможность измерения проката, листовой стали, слябов, заготовок, труб, профиля, нити, бумаги, фольги, пленки, провода, кабеля, ленты, упаковки, ткани, нетканых материалов, строительных материалов и др. Программное обеспечение использует преобразование Фурье и корреляционный анализ. Для легкого интегрирования  $\mathbf{B}$ технологическую линию поддерживают различные интрефейсы, в том числе Ethernet, RS-232, RS-422, RS-485 импульсный и аналоговый выходы. Приборы используют ЛИ видимого диапазона для удобства монтажа и юстировки. Все устройства позволяют измерять в двух режимах: стандартном и пакетном. В стандартном режиме измеряется длина в пределах измерителя. В пакетном режиме возможна установка определенной длины пакета в пределах диапазона измерений, при этом будет происходить накопление информации о количестве измеренных пакетов.

В зависимости от модификации прибора различаются диапазон расстояний до измеряемого объекта, глубина диапазона измерения и максимальная скорость объекта.

К различиям можно отнести то, что приборы фирмы Proton поддерживают продувку воздухом, а Polytec внедрено водяное охлаждение для работы в условиях горячих цехов. Все приборы кроме выпускаемых фирмой Canon имеют встроенную функцию автоматического определения наличия объекта в диапазоне измерения, а Polytec дополнительно может определять направление движения. Эта возможность удобна при измерении длины объекта. Также приборы фирмы Polytec поддерживают функцию автоматической адаптации, подстраивающей обработку сигнала в соответствии с изменениями свойств поверхности объекта, появлением паров и пыли на пути луча.

Таким образом, существующие приборы не имеют принципиальных различий, кроме некоторых дополнительных возможностей приборов Polytec и Proton, обусловленных спецификой их использования в металлургии.
#### **Глава 2. Разработка макета ЛДИ**

#### **2.1 Структурная схема ЛДИ**

На рис. 12 представлена структурная схема разработанного макета. Колесо, имитирующее непрерывно движущийся объект вращается с помощью двигателя, контролируемого схемой управления. Скорость движения колеса регистрируется лазерным датчиком и одновременно датчиком числа оборотов, данные с которых после обработки направляются в устройство сбора информации.

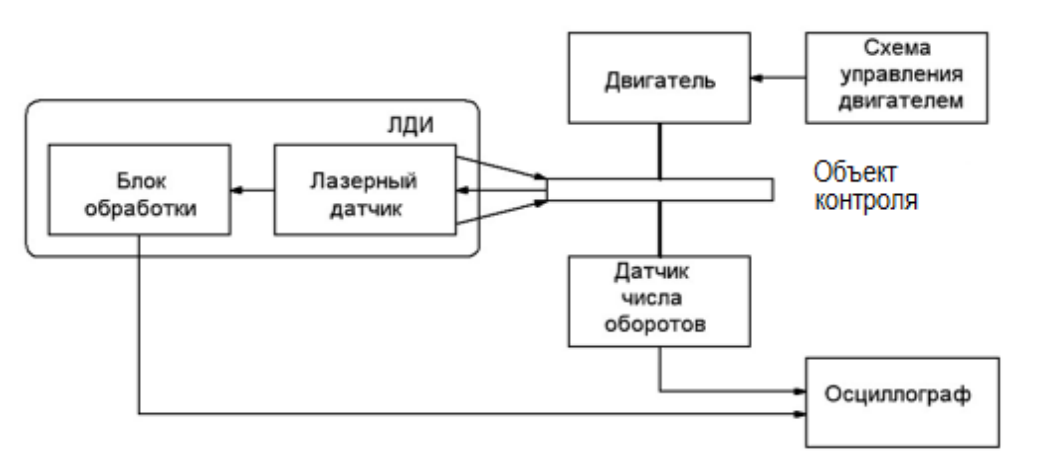

Рисунок 12. Структурная схема макета

Далее рассмотрены основные элементы предложенной структурной схемы.

# **2.2 Компоненты ЛДИ**

Основные компоненты ЛДИ можно разделить на четыре крупные составляющие, такие как приемник оптического излучения, источник когерентного излучения (лазер), оптическая и электрическая схемы.

#### $2.2.1$   $\Pi$ O*H*

Известно, что, когда пересекаются две когерентные волны в заданной точке пространства образуется интерференционная картина, представляющая собой чередующиеся светлые и темные полосы. Расстояние  $\Delta s$  между ними зависит от угла ф и длины волны  $\lambda$ :

$$
\Delta s = \frac{\lambda}{2 \cdot \sin \varphi} \tag{16}
$$

Когда участок поверхности, рассеивающий свет, движется через интерференционную картину, он отражает свет от каждой полоски. При этом сигнал имеет модуляцию по яркости на доплеровской частоте f<sub>D</sub>, умножив которую на  $\Delta s$  можно получить текущее значение скорости поверхности  $v_n$ .

$$
v_p = \Delta s \cdot f_p \tag{17}
$$

При математическом моделировании используя формулы 16 и 17 был построен график зависимости доплеровской частоты от скорости движения объекта рис. 13.

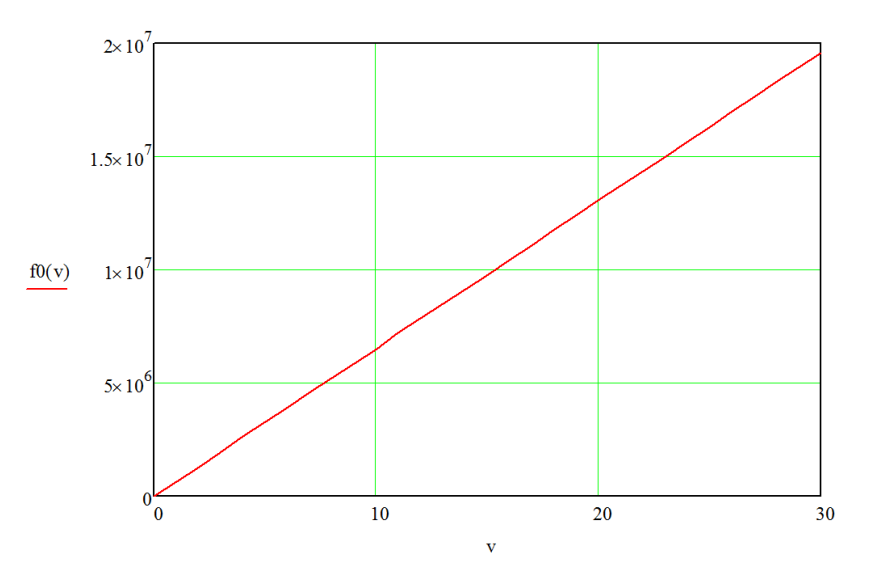

Рисунок 13. Аналитическая зависимость доплеровской частоты от скорости лвижения объекта

Из различных видов фотодиодов оптимально подходит pin-фотодиод. Быстродействие ріп-фотодиода значительно выше чем у обычного рпфотодиода. Это связано с тем, что между р и n слоями примесного полупроводника введен слой собственного полупроводника (i). Ширина i-слоя составляет обычно 500-700мкм. В отличии же от i-зоны, легированные слои сделаны намного тоньше. Все вместе это сделано для того, чтобы все оптическое излучение поглощалось в i-слое и сокращалось время переноса зарядов из i – зоны в легированные области.

Подбор ПОИ задается двумя параметрами, спектральной чувствительностью в заданном диапазоне и быстротой срабатывания. В кабельной промышленности максимальные скорости производства доходят до 17 м/с. Исходя из рис. 13 видно, что пороговая частота равна 1,1\*10<sup>7</sup> Гц. Под данную частоту хорошо подходит pin-фотодиод VISHAY BPW24R, ниже указаны его основные характеристики.

Таблица 2 – Основные характеристики VISHAY BPW24R

| Обратное напряжение, В    | h(           |
|---------------------------|--------------|
| Обратный темновой ток, нА |              |
| Частота срабатывания, Гц  | $2*10^7$     |
| Спектральный<br>диапазон  | $400 - 1100$ |
| чувствительности, нм      |              |

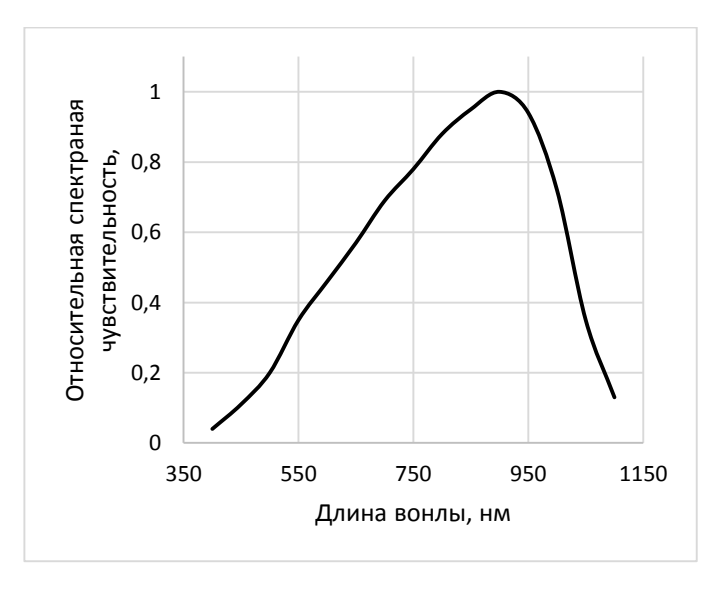

Рисунок 14. Спектральная чувствительность pin-фотодиода BPW24R

### 2.2.2 Лазер (источник излучения)

Излучение лазера характеризуется такими параметрами как:

- Направленность;

—Когерентность;

-Монохроматичность;

-Интенсивность;

Одно из основных свойств лазерного излучения — его направленность. Без применения дополнительной оптической системы расходимость пучка полупроводниковых лазеров составляет от единиц до десятков градусов.

Важной характеристикой лазерного излучения для ЛДИ — высокая степень пространственной когерентности. Если один пучок расщепляют на две компоненты, которые затем ВНОВЬ соединяют, чтобы получить интерференционные полосы, то разность хода вдоль пучков должна быть существенно меньше длины когерентности.

В ЛДИ наиболее перспективно использование одночастотных лазеров. хотя часто они имеют недостаточную выходную мощность. Все реальные источники света дают только квазимонохроматическое излучение, амплитуда и фаза которого флуктуируют случайным образом. Поскольку в реальных схемах ЛДИ сигнальный и опорный пучки образуются из одного и того же источника лазерного излучения, то процесс фотосмещения является по существу двухлучевой интерферометрией с регистрацией бегущей интерференционной картины.

При математическом моделировании используя формулы 16 и 17 был построен график зависимости доплеровской частоты от длины волны ИИ рис. 15.

40

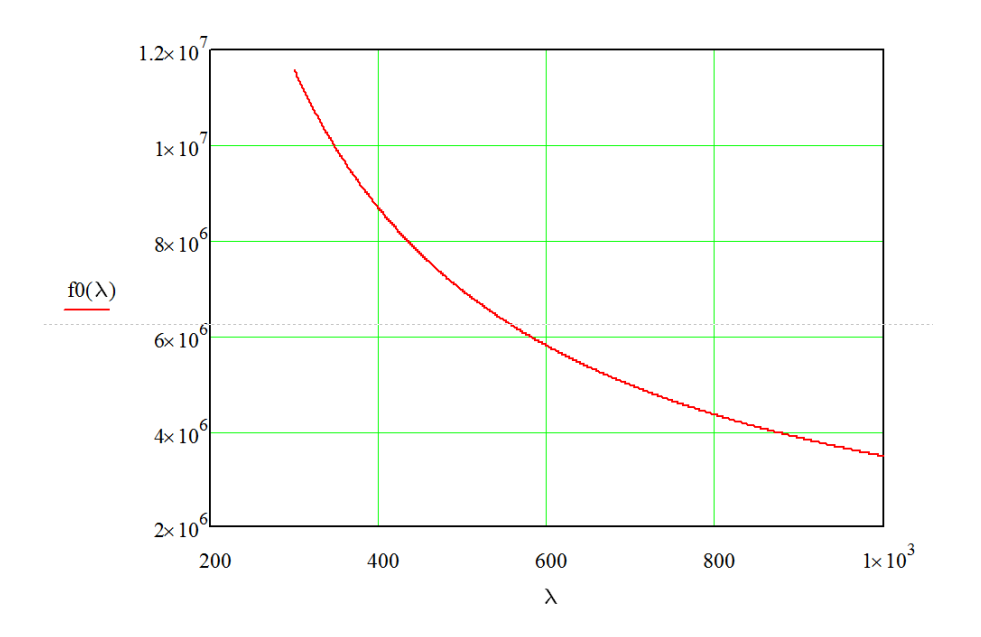

Рисунок 15. Аналитическая зависимость доплеровской частоты от длины волны ИИ

Для проведения дальнейшего исследования было принято решение о приобретении полупроводникового лазера(указки) видимого участка спектра с длиной волны 532 нм т.к. на этой длине волны доплеровская частота не превышает порог чувствительности ПОИ  $(2*10^7>6,9*10^6)$  Гц). Использование этого лазера облегчит юстировку оптической системы. Так же этот лазер имеет малый габарит, что хорошо повлияет на компоновку ЛДИ.

## **2.2.3 Объект измерения**

Объектом изменения в данном макете выступает колесо, приводимое в движение с помощью электродвигателя. Схема управления двигателем представлена на рис. 16.

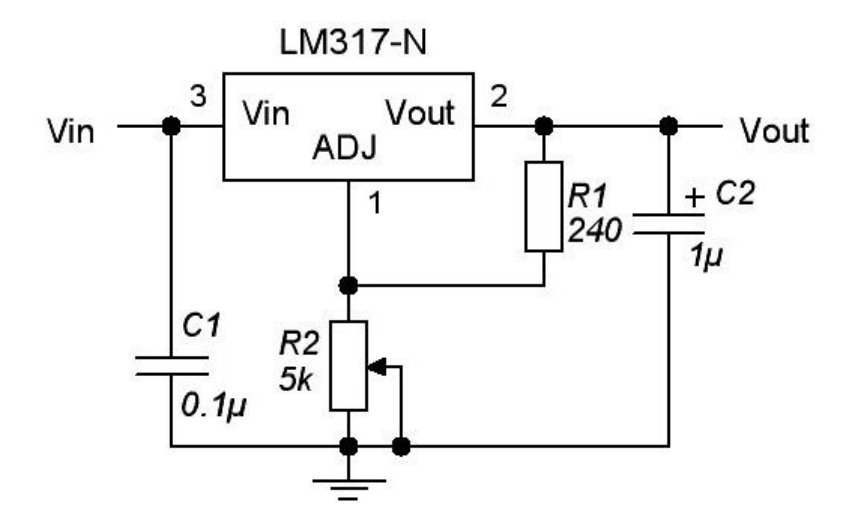

Рисунок 16. Схема регулятора скорости вращения колеса

Выходное напряжение данной схемы определяется по формуле

$$
V_{out} = 1.25 \times \left(1 + \frac{R_2}{R_1}\right) + I_{ADJ} \times R_2,\tag{18}
$$

Таким образом, изменением переменного сопротивления  $R_2$  возможно регулирование скорости вращения колеса.

# **2.2.4 Датчик числа оборотов**

Скорость объекта контролируется с помощью щелевого оптического датчика KTIR0311s. Конструкция датчика реализована таким образом, чтобы при непосредственной засветке фототранзистора фотодиодом выходной сигнал был равен логическому нулю, в то время как при присутствии объекта в щели датчика на выходе датчика — была логическая единица.

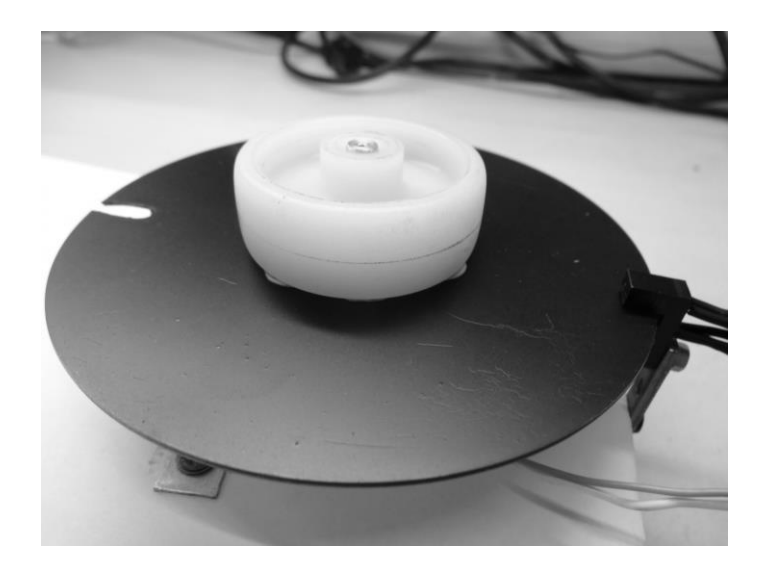

Рисунок 17. Объект измерения (колесо) с зачерненным диском.

<span id="page-42-0"></span>Вместе с объектом измерения движется зачерненный диск, фотография которых представлена на рис. 1[7Рисунок .](#page-42-0) Чернение применено для устранения возможности ложного срабатывания щелевого датчика. В диске сделан пропил. При прохождении пропилом щелевого датчика происходит засветка фототранзистора от фотодиода. На выходном сигнале это отражается кратковременным изменением с логической единицы на логический ноль.

Схема включения оптического щелевого датчика представлена на рис. 18.

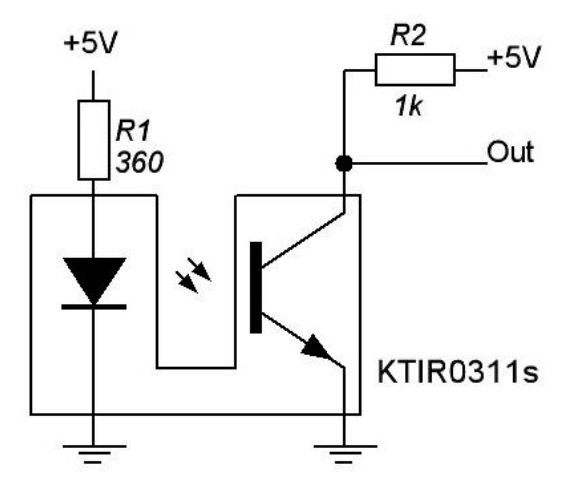

Рисунок 18. Схема включения щелевого оптического датчика KTIR0311s

По частоте изменения сигнала  $f$ , снимаемой с оптического щелевого датчика возможно вычисление линейной скорости вращения  $\nu$  измеряемого колеса по следующей формуле

$$
v = 2\pi Rf,\tag{19}
$$

где  $R$  — радиус колеса.

#### **2.3 Оптическая схема**

Для проектировки макета ЛДИ была разработана оптическая схема, изображенная на рис. 19.

Пучок лучей, вышедших из лазера расщепляется призмой-куб на два пучка, которые с помощью зеркал 3 и подвижного зеркала 4 установленного на специальной каретке с микровинтом направляются на колесо 5, выполняющего роль движущегося объекта. Полученное изображение на торце колеса фокусируется линзой 6 на приемник оптического излучения 7.

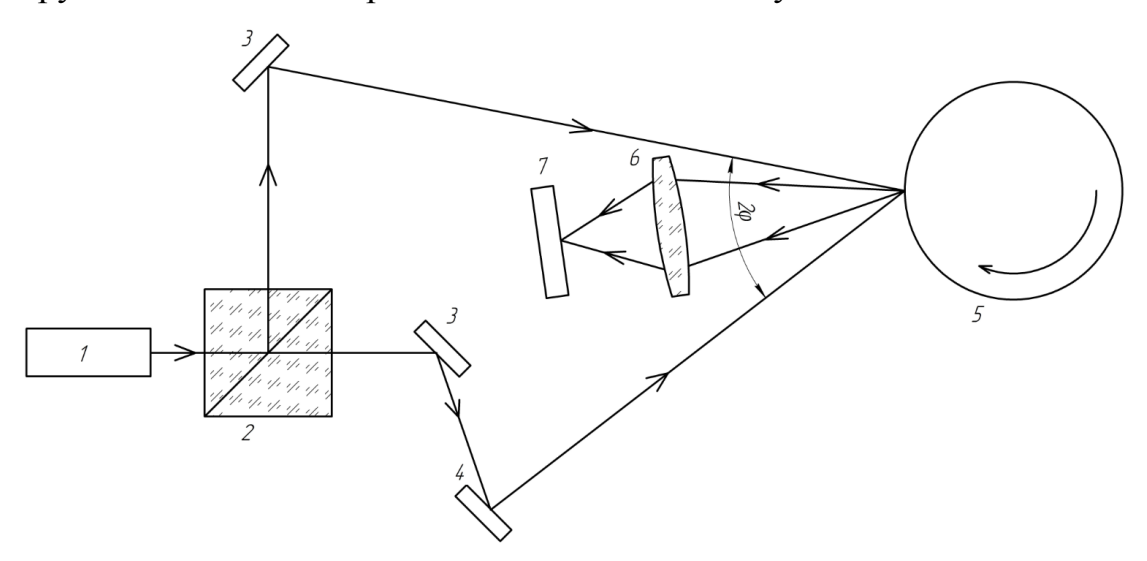

Рисунок 19. Оптическая схема макета ЛДИ

*1 — источник излучения-лазер; 2 — призма куб; 3 — зеркала; 4 – подвижное зеркало; 5 — объект измерения(колесо); 6 — линза; 7 — приемник излучения.*

Необходимо учесть угол между лучами от зеркал 3 и 4 т.к. он влияет на доплеровскую частоту. Для этого построим аналитическую зависимость доплеровской частоты от угла падающий лучей.

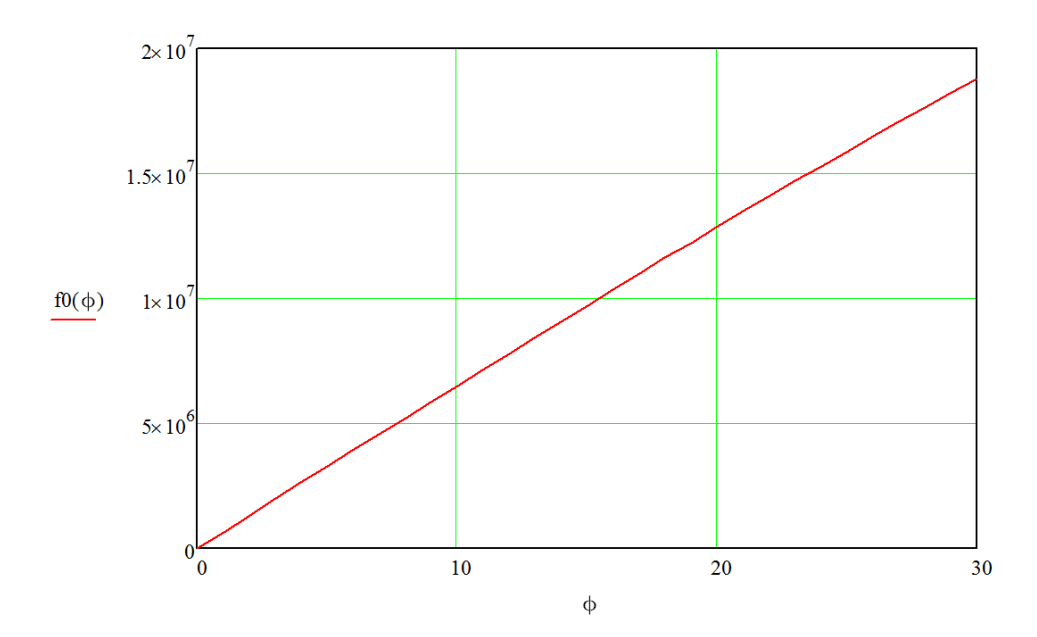

Рисунок 20. Аналитическая зависимость доплеровской частоты от угла падения лучей

В данном макете ЛДИ угол между лучами варьируется от 22° до 27°. Такой угол специально подобран что бы доплеровская частота не превышала порог чувствительности ПОИ (2\*10<sup>7</sup> Гц).

Так же при построении оптической схемы была учтена длина когерентности полупроводникового лазера в следствии чего пришлось максимально уравнять геометрические пути лучей.

### **2.4 Интерференционная картина в стоячей волне**

Для получения стабильной интерференционной картины необходимо чтобы у ИИ длина когерентности была > 1,5 мм. Теоретический расчет заключает в себе измерение ширины спектра лазера (532 нм), при помощи спектрофотометра AvaSpec и пересчета длины когерентности. Как видно из рис. 21 ширина спектра составляет  $\Delta \lambda = 2$ нм.

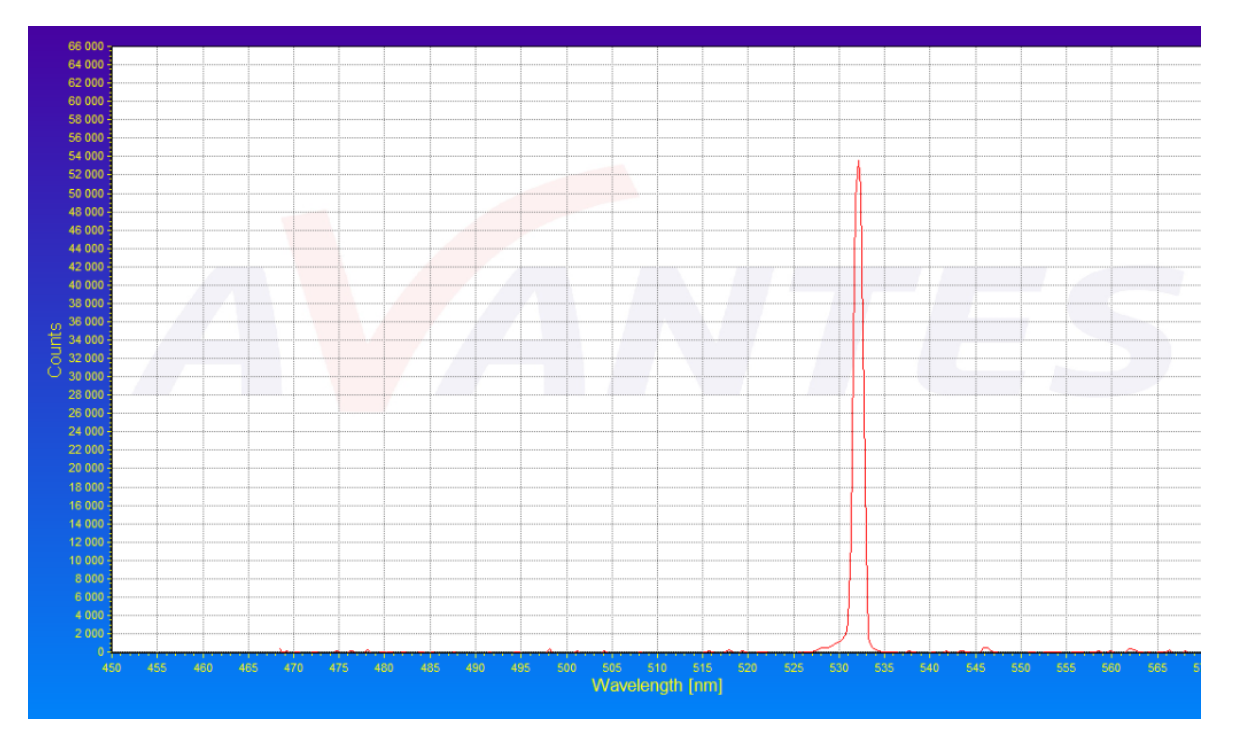

Рисунок 21. Спектр излучения полупроводникового лазера (532 нм)

Рассчитаем теоретическую длину когерентности лазера:

$$
\Delta \lambda = \frac{c}{V_2} - \frac{c}{V_1} = \frac{c(\Delta v)}{V^2},\tag{20}
$$

$$
\Delta v = \frac{\Delta \lambda \cdot V^2}{c} = \frac{2 \cdot 10^{-9} (M) \cdot 31.8 \cdot 10^{28} (\Gamma u^2)}{3 \cdot 10^8 (M/c)} = 2.17 \cdot 10^{12} (\Gamma u), \tag{21}
$$

$$
\tau = \frac{1}{\Delta v} = 0.46 \cdot 10^{-12} \text{(c)},\tag{22}
$$

$$
l_{\text{Kor.}} = \tau \cdot c = 0.138(\text{mm}),\tag{23}
$$

где с – скорость света в вакууме;

∆ – фазовая частота;

 $\tau$  – время когерентности;

 $l_{\text{kor.}}$  – длина когерентности.

Проверка теоретических расчетов длины когерентности была произведена на интерферометре Мейкельсона (рис. 22).

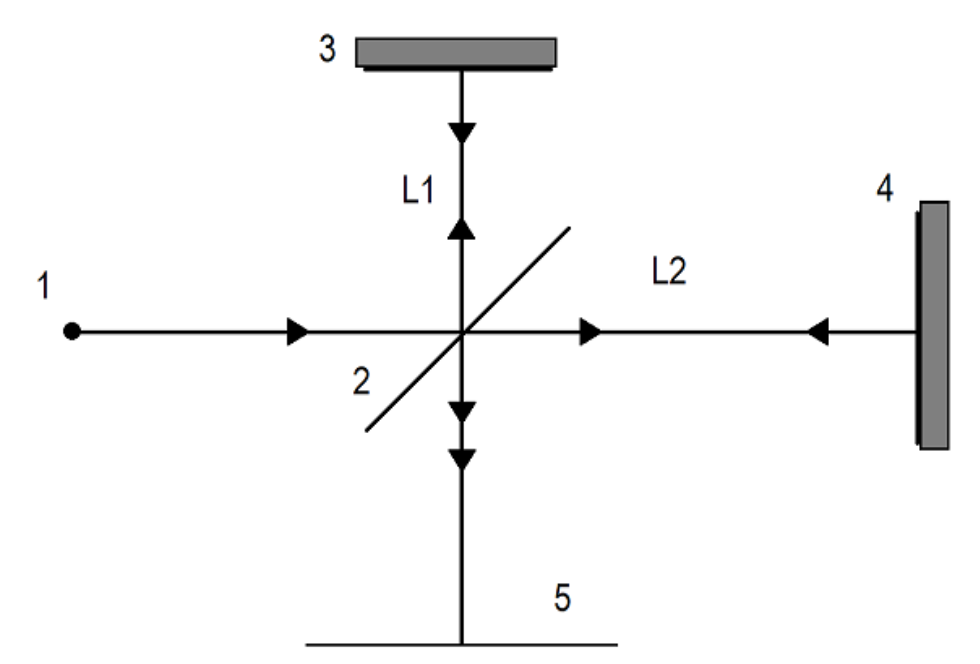

Рисунок 22. Оптическая схема интерферометра Майкельсона

*1 – источник света; 2 – полупрозрачное зеркало; 3 –зеркало; 4 – подвижное зеркало; 5 – плоскость наблюдения интерференционной картины; L1 и L2 – дины плеч интерферометра.*

Во время проведения этого опыта была получена интерференционная картина (рис. 23). При этом было замечено что изменение длины плеча L2 на расстояние ±7 мм, не влияло на потерю интерференционной картины. Это говорит о том, что реальный спектр генерации полупроводникового лазера не так богат гармониками и имеет не такую большую ширину контура рабочего перехода, как предсказывает теория.

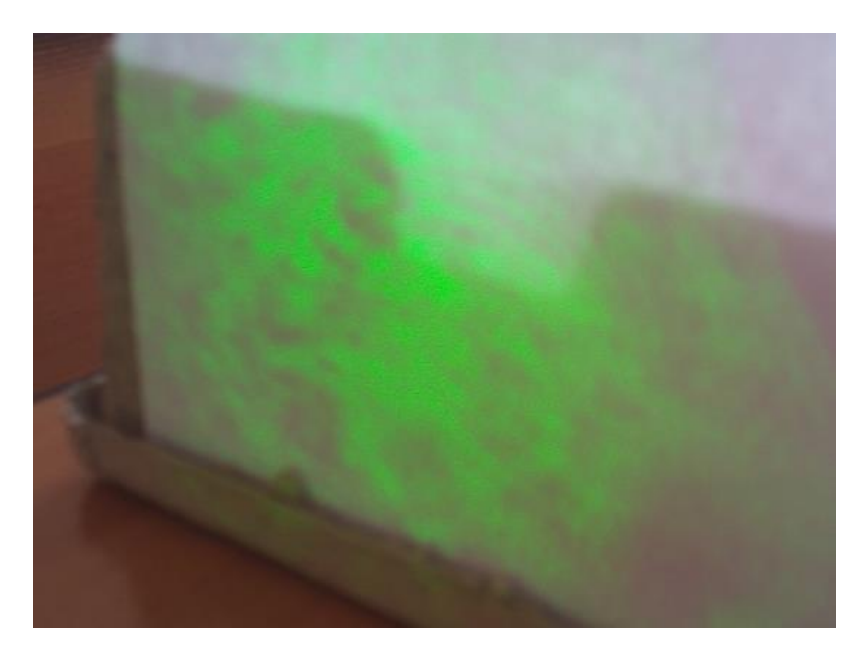

Рисунок 23. Интерференционная картина

# **2.5 Электрическая схема**

Выходная частота лазерного датчика  $f$  рассчитывается как

$$
f = \frac{2V\sin(\varphi)}{\lambda},\tag{24}
$$

где  $V$  - скорость объекта;  $\varphi$  - угол между лазерными лучами;  $\lambda$  - длина волны лазера.

При движении объекта со скоростью порядка сотен м/мин, частота лазерного датчика достигает единиц МГц. Таким образом, одной из основных задач при построении принимаемой схемы является обеспечение необходимого быстродействия при приемлемом отношении сигнал/шум.

Датчиком на входе электрической схемы выступает фотоприемник. В качестве фотоприемника используется быстродействующий PIN-фотодиод BPW-24R, при выборе которого руководствовались следующими принципами:

Емкость фотодиода как можно меньше;

Темновое сопротивление как можно больше;

Рабочая площадь должна быть как можно меньше для обеспечения малой емкости и высокого темнового сопротивления;

Включение фотодиода производилось в фотодиодном режиме, представленном на рис. 2[4Рисунок .](#page-48-0) Данный режим отличается следующими особенностями:

Высокой скоростью реагирования;

Линейностью;

Широкой полосой пропускания.

К недостаткам данного режима можно отнести увеличение темнового и шумового токов.

<span id="page-48-0"></span>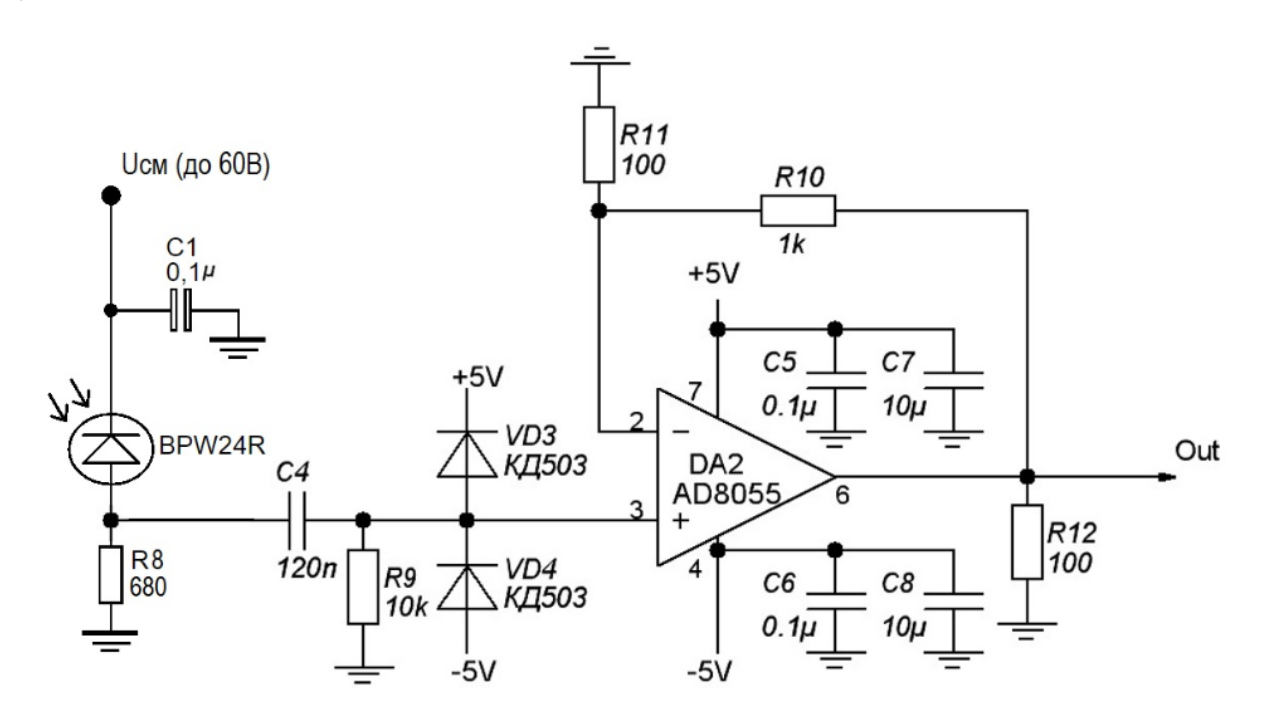

Рисунок 23. Схема включения фотодиода в фотодиодном режиме

При проектировании макета производилась поэтапная отладка схемы. Контроль параметров выходного сигнала производился последовательно после каждого подключаемого звена. Осциллограмма сигнала на выходе фотодиода представлена рис. 24. Сигнал сильно зашумлен и имеет постоянную составляющую.

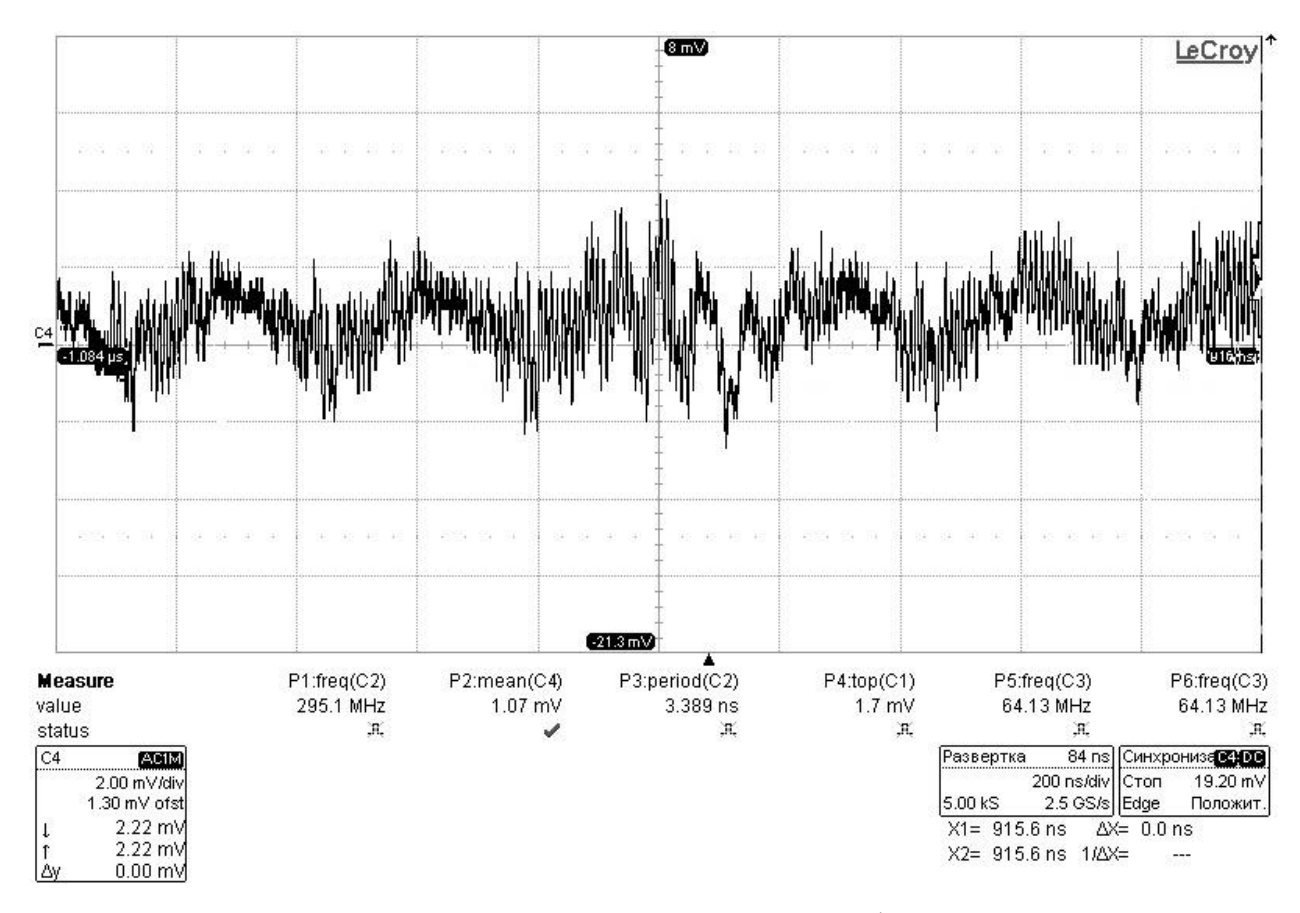

Рисунок 24. Осциллограмма сигнала с выхода фотодиода

Постоянная составляющая сигнала с выхода фотодиода, появляющаяся при включении в фотодиодном режиме, убирается с помощью конденсатора  $C_4$ . Импульсные диодные ограничители  $VD_1$  и  $VD_2$  защищают вход операционного усилителя от возможных скачков входного сигнала при включении.

Выходное напряжение данной схемы рассчитывается как

$$
U_{\text{BbIX}} = R_8 \left( 1 + \frac{R_{10}}{R_{11}} \right) I_m,\tag{25}
$$

где  $I_m$  — обратный ток.

Увеличение сопротивления  $R_8$  в этой схеме позволяет уменьшить шум, но ценой ухудшения быстродействия. Эмпирическим путем данное сопротивление выбрано равным 680 Ом. Большой входной импеданс усилителя позволяет избежать уменьшения эффективной нагрузки фотодиода. С помощью резисторов  $R_{10}$  и  $R_{11}$  задается усиление, равное 11. Керамические конденсаторы емкостью 0.1 мкФ и 10 мкФ соединены с выводами питания и заземлены другим концом. Параллельное соединение конденсаторов с разной емкостью дает

уверенность, что на выводах питания будет низкий импеданс по переменному току в широком диапазоне частот. Обеспечение низкого импеданса не дает нежелательным помехам попасть в операционный усилитель.

При выборе операционного усилителя учитывались следующие факторы:

Малый входной ток;

Низкий уровень шума;

Высокое быстродействие.

Был выбран операционный усилитель AD8055. Сигнал с выхода первого операционного усилителя представлен на рис. 25.

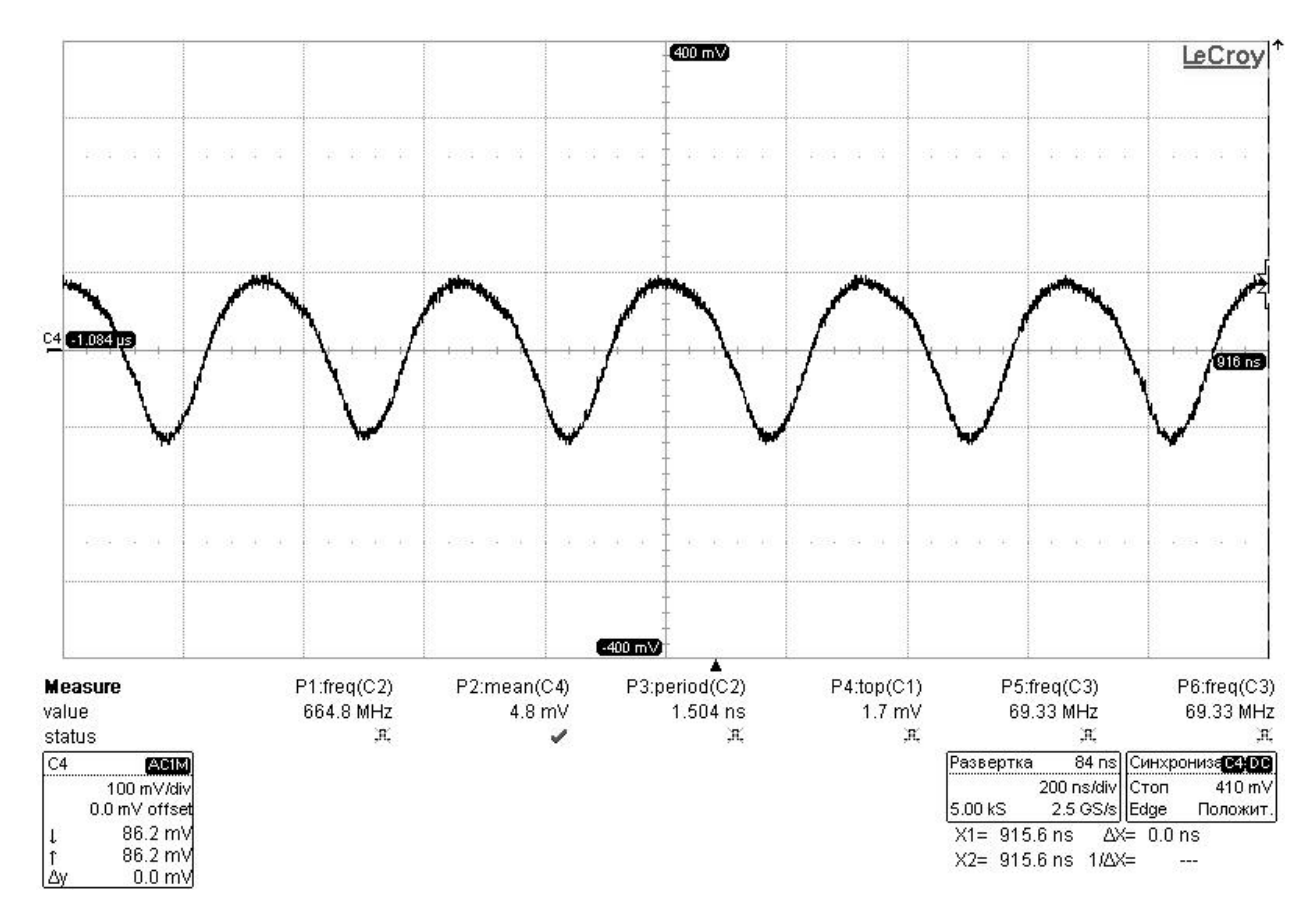

Рисунок 25. Осциллограмма сигнала после первого операционного усилителя

На базе этого же усилителя построен второй каскад усиления с коэффициентом усиления равным 11, осциллограмма выходного сигнала которого представлена на рис. 26.

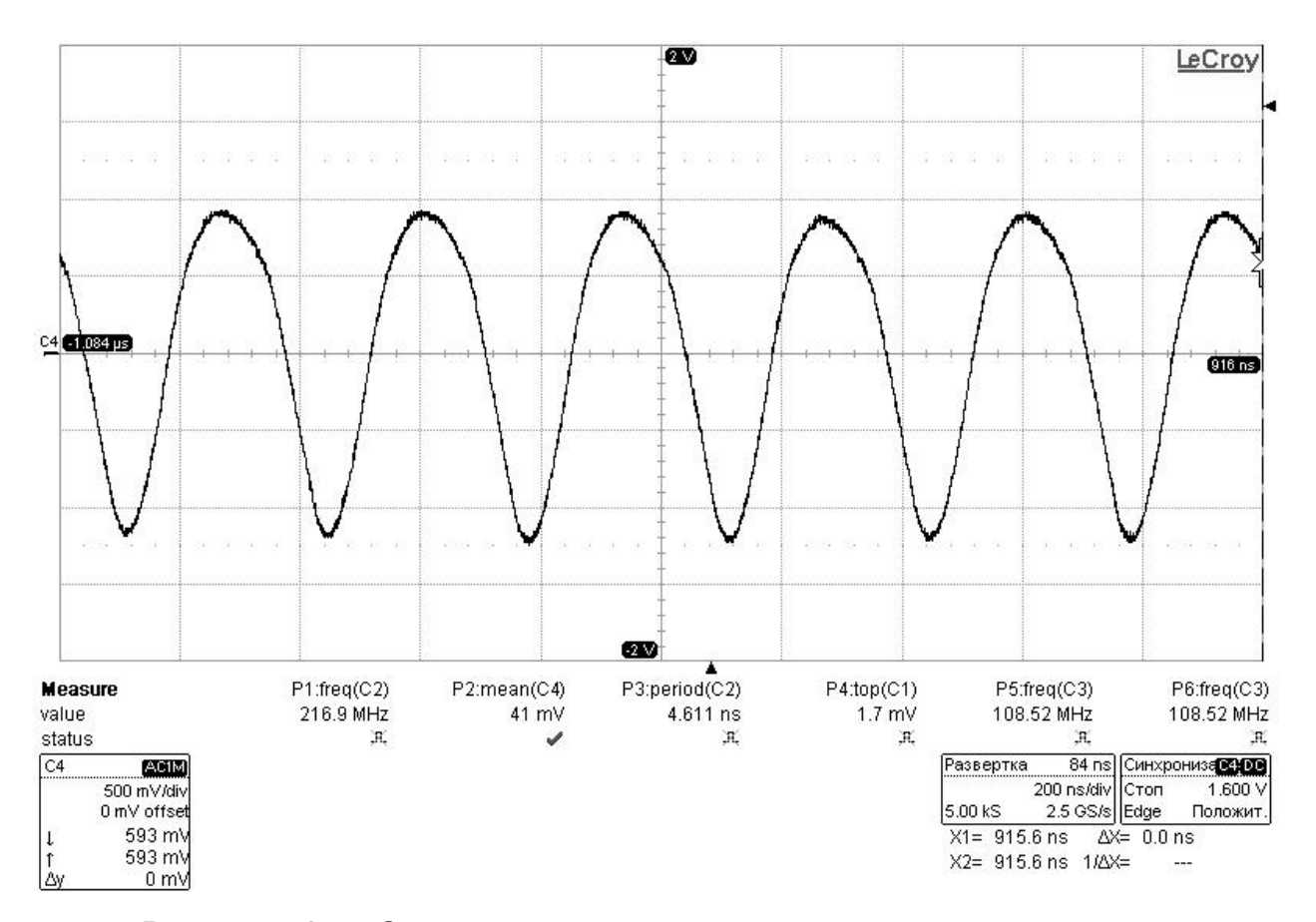

Рисунок 26. Осциллограмма сигнала после второго операционного усилителя

Дальнейшее преобразование сигнала производилось на компараторе AD8611. Хотя применение операционного усилителя экономически более выгодно, обеспечивает низкий входной ток и малое напряжение смещения, параметры быстродействия значительно уступают компараторам из-за риска входа операционного усилителя в режим насыщения. Кроме того, сложно точно предсказать поведение операционного усилителя при проведении эксперимента. Входной усиленный сигнал сравнивается с землей, на выходе выдавая сигнал с размахом порядка 3.5 В, представленном на рис. 27.

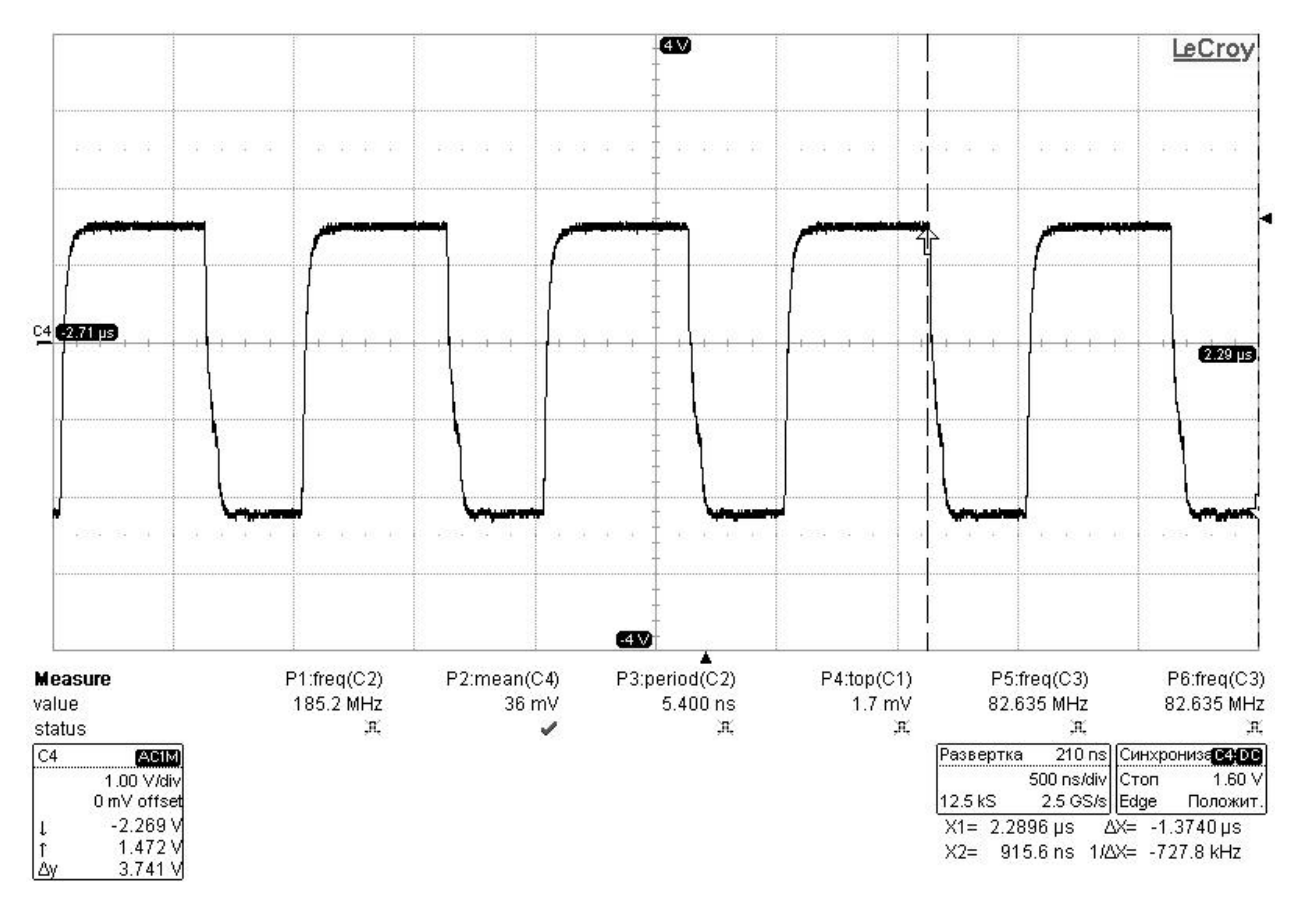

Рисунок 27. Осциллограмма сигнала на выходе компаратора

Принципиальная схема блока обработки представлена на рис. 28.

Алгоритм измерения частоты состоял в подсчете числа переходов доплеровских колебаний через заданный уровень, т.е. соответствовал алгоритму работы электронно-счетного частотомера. Скорость V рассчитывалась по формуле

$$
V = \mathbf{K}_{\rm rp} f,\tag{26}
$$

где К<sub>гр</sub> — градуировочный коэффициент.

Питание схемы производится с источника питания GPC 3030D. Для сокращения числа используемых выводов источника использовался компактный DC – DC преобразователь AM1D-1205DH52Z с гальванической развязкой 5200 В DC и выходной мощностью 1 Вт.

Внешний вид макета представлен на рис. 29**Ошибка! Источник ссылки не найден.**.

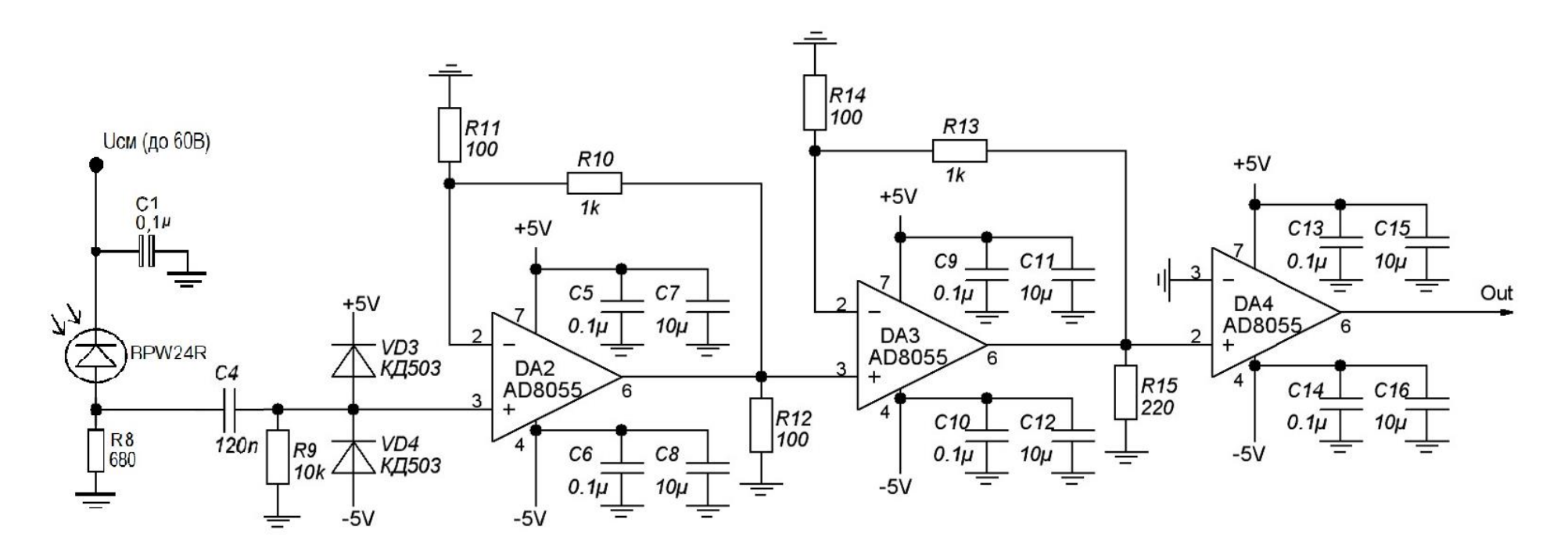

Рисунок 28. Принципиальная схема блока обработки

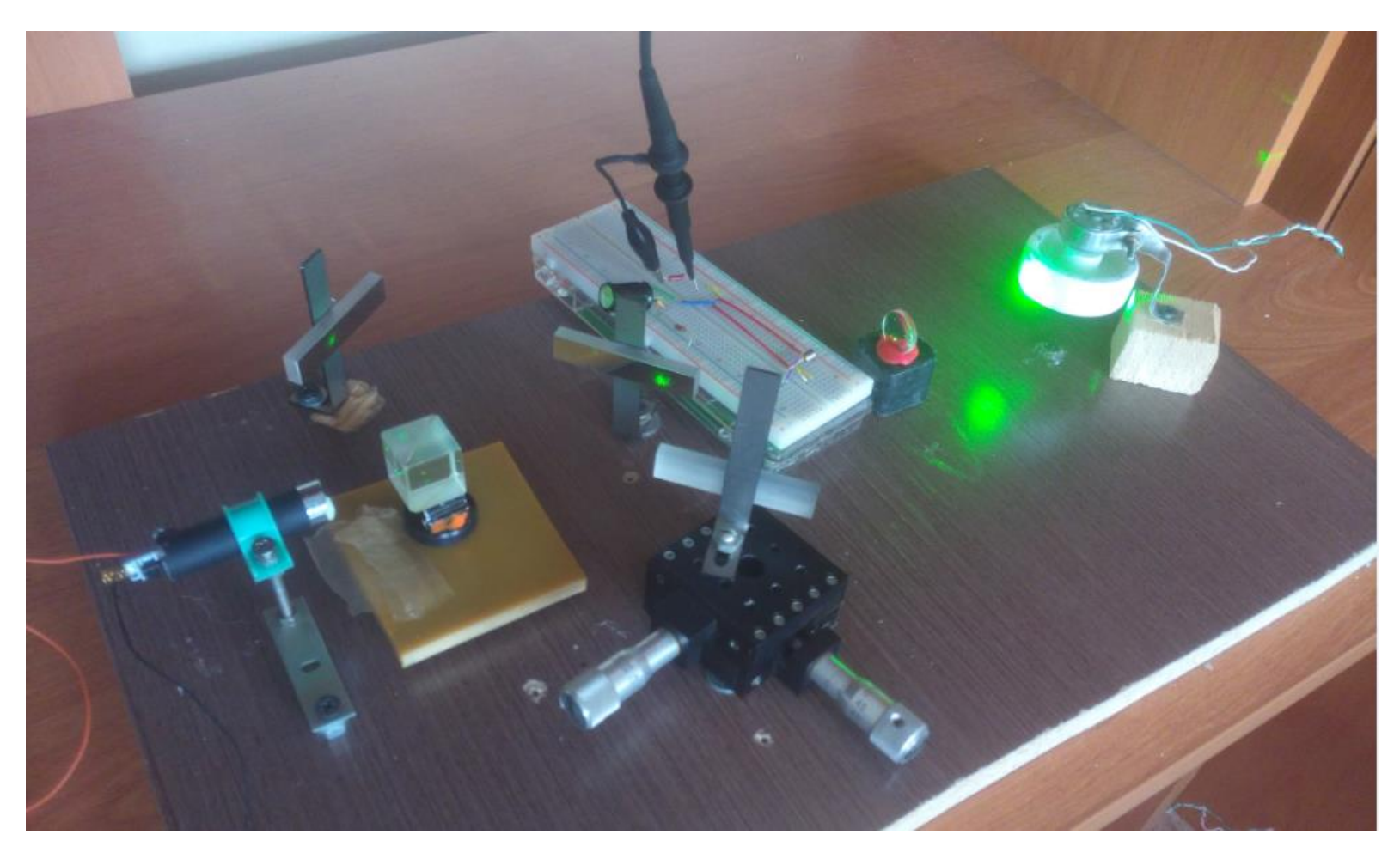

Рисунок 29. Внешний вид макета

### **2.6 Схема эксперимента**

Было произведено измерение скорости вращения колеса с помощью ЛДИ. Скорость колеса  $V$  пропорциональна выходной частоте измерителя  $f$  и вычисляется по формуле

<span id="page-55-0"></span>
$$
V = \frac{\lambda \times f}{2\sin(\varphi)} = \text{K}_{\text{rp}}f,\tag{27}
$$

где  $\varphi$  - угол между лазерными лучами, равный 24° в разработанном макете;  $\lambda$  - длина волны лазера (532 нм),  $K_{rp}$  — градуировочный коэффициент.

Скорость колеса также контролировалась с помощью щелевого датчика. Измеренная частота и рассчитанная по формуле [\(\)](#page-55-0) скорость представлены в табл.3.

Таблица 3 – Частота и скорость вращения колеса

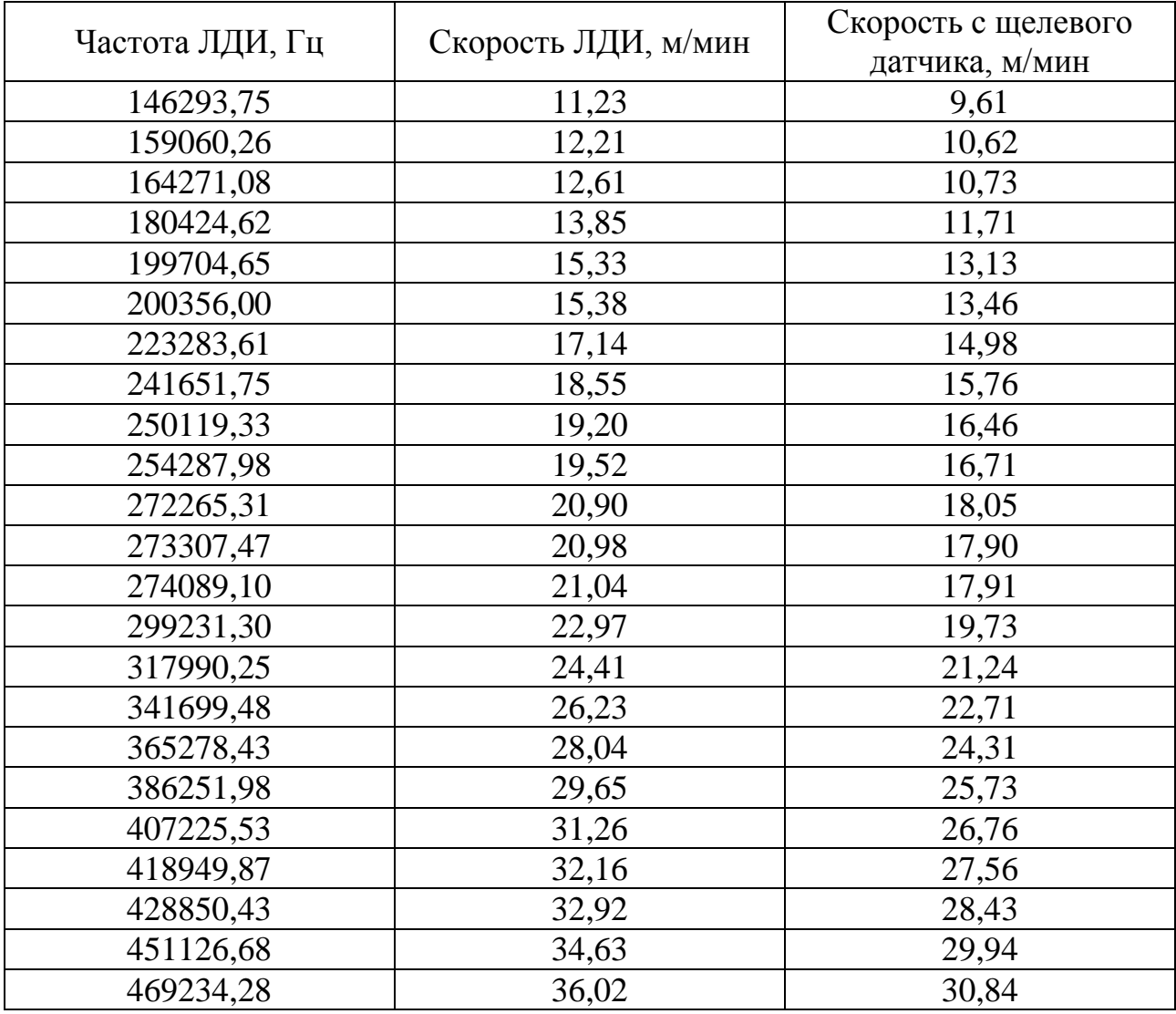

| Частота ЛДИ, Гц | Скорость ЛДИ, м/мин | Скорость с щелевого |
|-----------------|---------------------|---------------------|
|                 |                     | датчика, м/мин      |
| 494376,48       | 37,95               | 32,39               |
| 510530,02       | 39,19               | 33,72               |
| 526292,75       | 40,40               | 34,93               |
| 531243,03       | 40,78               | 35,21               |
| 538017,09       | 41,30               | 35,29               |
| 557297,13       | 42,78               | 36,87               |
| 564592,27       | 43,34               | 37,26               |
| 591427,99       | 45,40               | 39,16               |
| 618133,44       | 47,45               | 40,83               |
| 634547,52       | 48,71               | 42,12               |
| 648095,65       | 49,75               | 42,81               |
| 663728,11       | 50,95               | 43,92               |
| 678709,22       | 52,10               | 44,63               |
| 690433,56       | 53,00               | 45,49               |
| 703721,15       | 54,02               | 46,51               |
| 713491,44       | 54,77               | 46,95               |
| 737852,02       | 56,64               | 48,63               |
| 748403,92       | 57,45               | 49,63               |
| 759998,00       | 58,34               | 50,10               |
| 777584,51       | 59,69               | 51,12               |
| 792435,35       | 60,83               | 52,34               |
| 796864,54       | 61,17               | 52,40               |
| 819140,80       | 62,88               | 53,83               |
| 847930,57       | 65,09               | 56,22               |

Продолжение таблицы 3

Для определения реального градуировочного коэффициента К<sub>гр</sub> построена зависимость скорости колеса от частоты (рис. 30). Реальный коэффициент не совпадает с рассчитанным, поэтому введен добавочного коэффициент К<sup>д</sup> . С введением данного коэффициента зависимость скорости от частоты выглядит следующим образом (рис. 31).

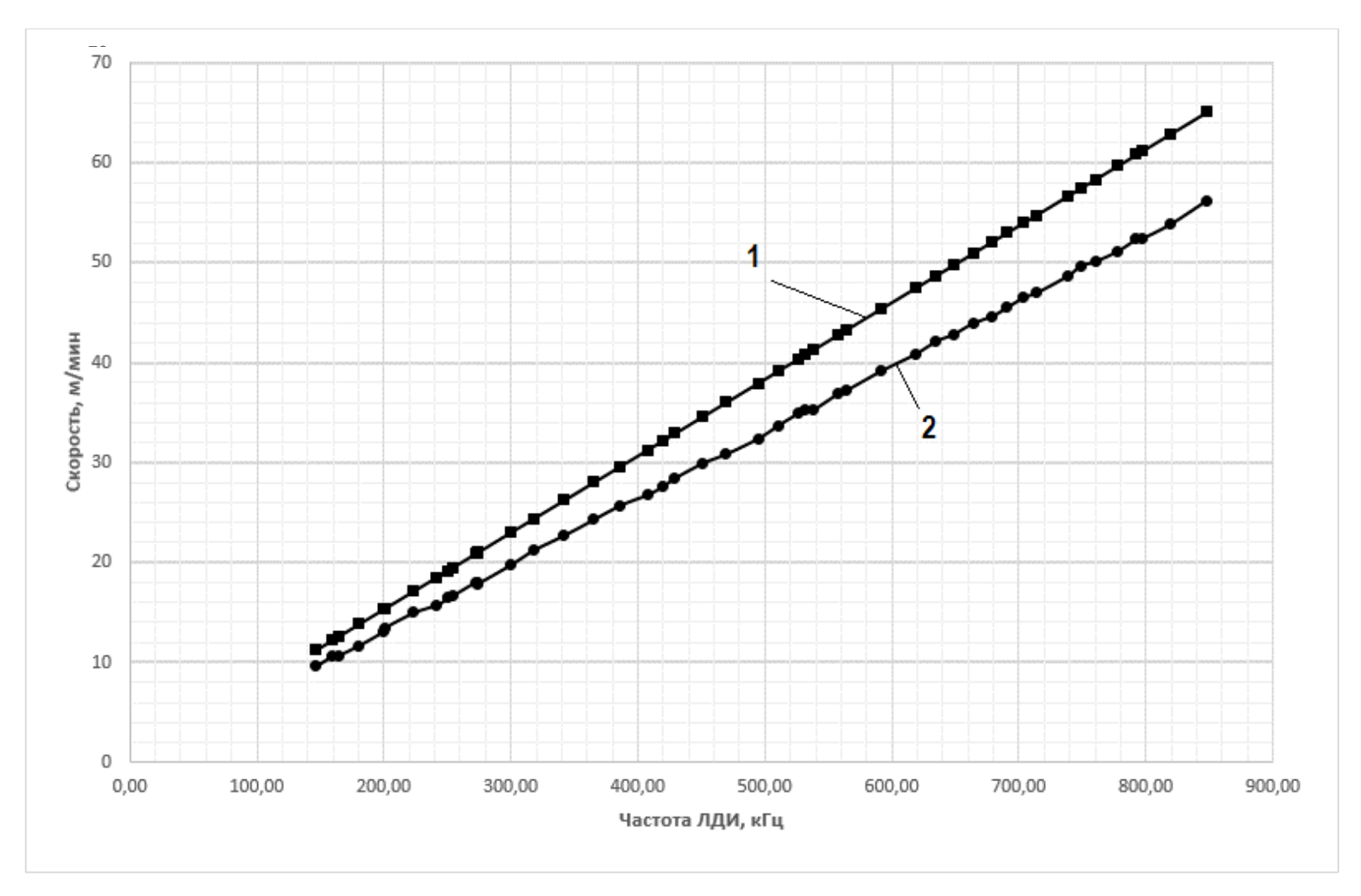

Рисунок 30. Зависимость скорости колеса от частоты

1 — скорость с ЛДИ, 2 — скорость с щелевого датчика

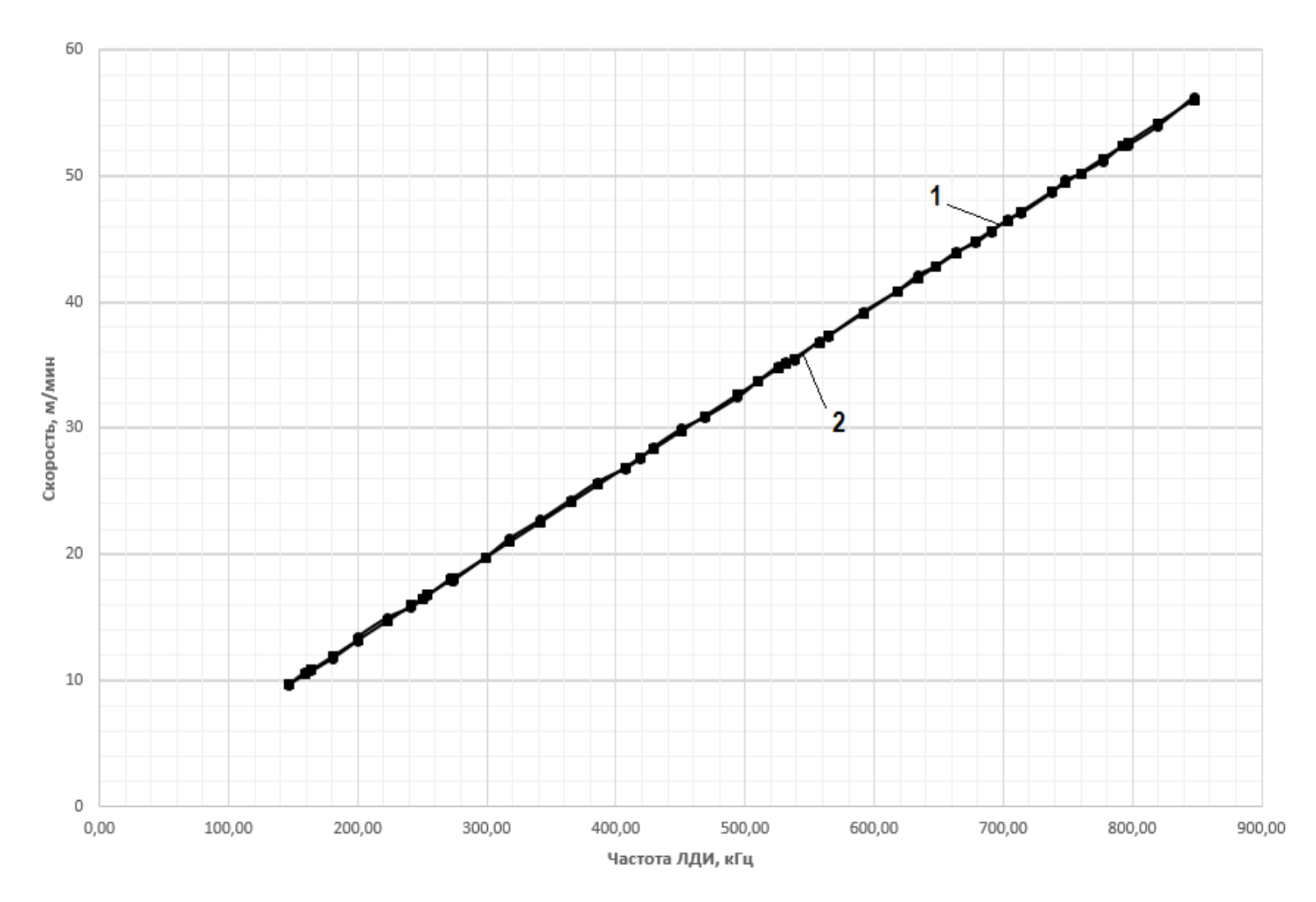

Рисунок 31. Зависимость скорости калибрационного колеса от частоты после введения добавочного коэффициента К<sub>д</sub>

1 — скорость с ЛДИ, 2 — скорость с щелевого датчика

После введения добавочного коэффициента К<sub>д</sub> погрешность ЛДИ значительно понижается. Данные представлены в табл. 4. Максимальное значение погрешности до введения коэффициента  $K_{\text{A}}$  составляет 18.24%, после корректировки погрешность не превышает 1.77%.

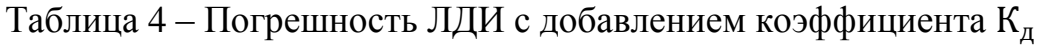

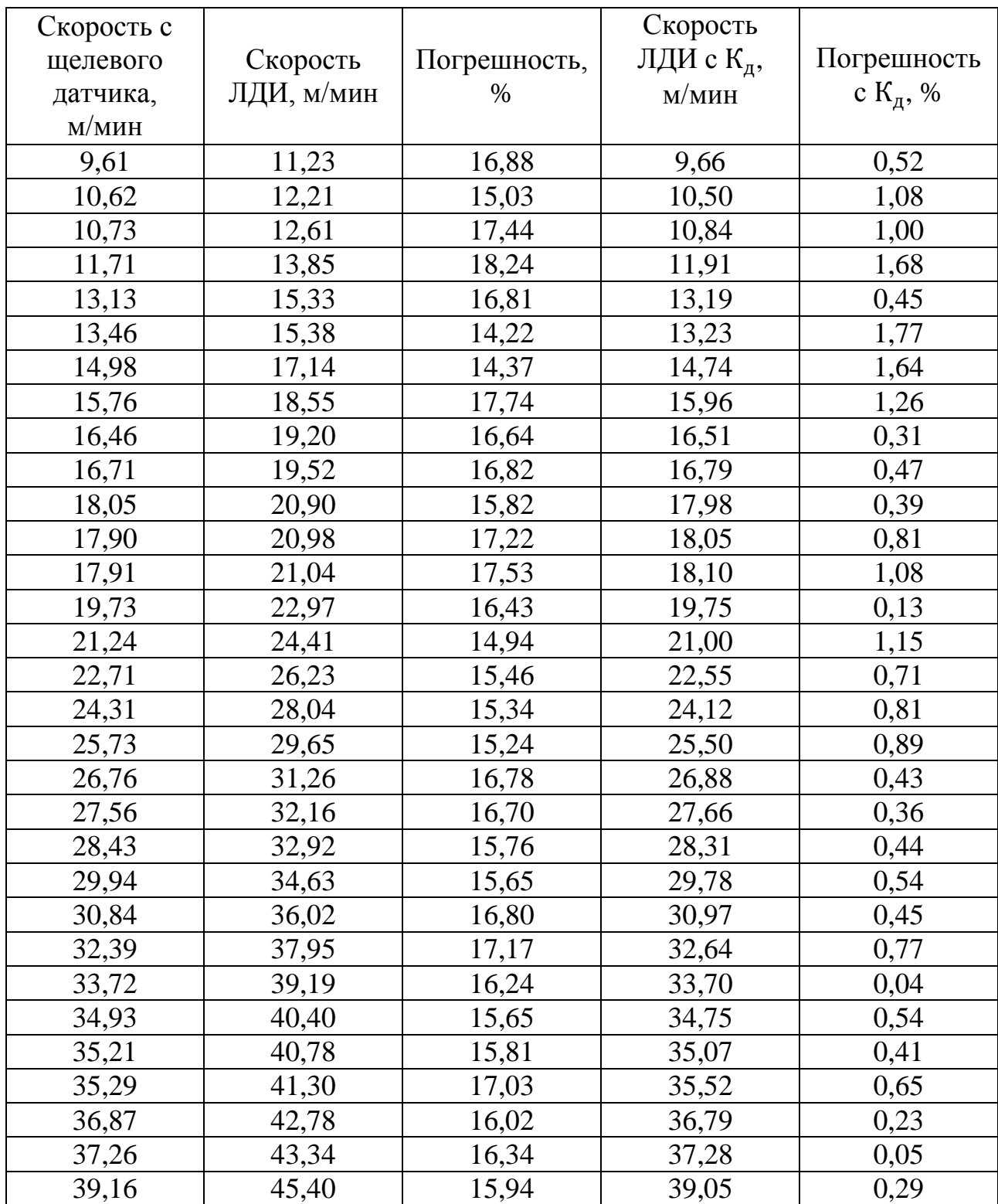

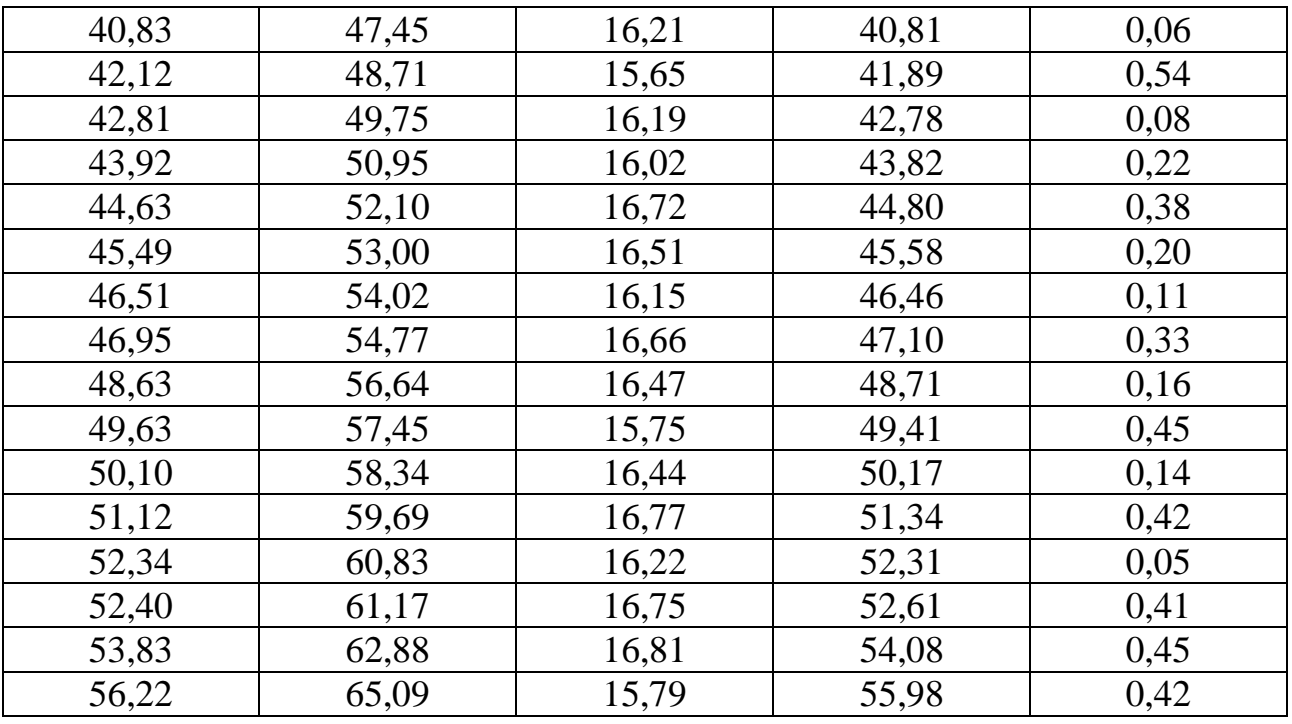

### Продолжение таблицы 4

Общая идея проведенного эксперимента сводилась к сравнению значений скорости, полученных с лазерного доплеровского измерителя и щелевого датчика. В результате проведенных исследований установлено, что при изменении скорости вращения колеса в диапазоне  $V = (29...65)$  м/мин максимальное расхождение с показаниями щелевого датчика не превышает 1.77%, при этом погрешность выше на малых скоростях.

#### **ЗАДАНИЕ ДЛЯ РАЗДЕЛА «ФИНАНСОВЫЙ МЕНЕДЖМЕНТ, РЕСУРСОЭФФЕКТИВНОСТЬ И РЕСУРСОСБЕРЕЖЕНИЕ»**

#### Студенту:

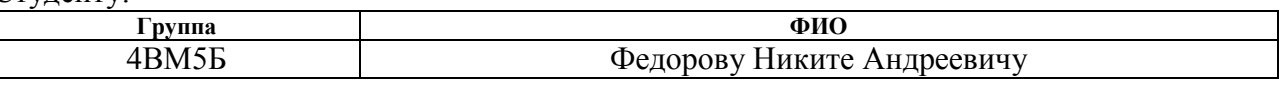

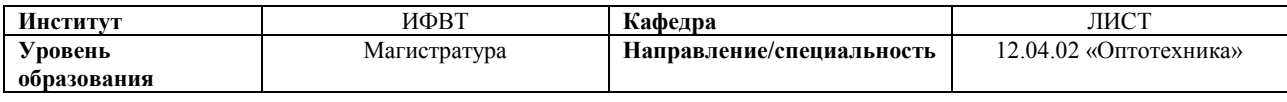

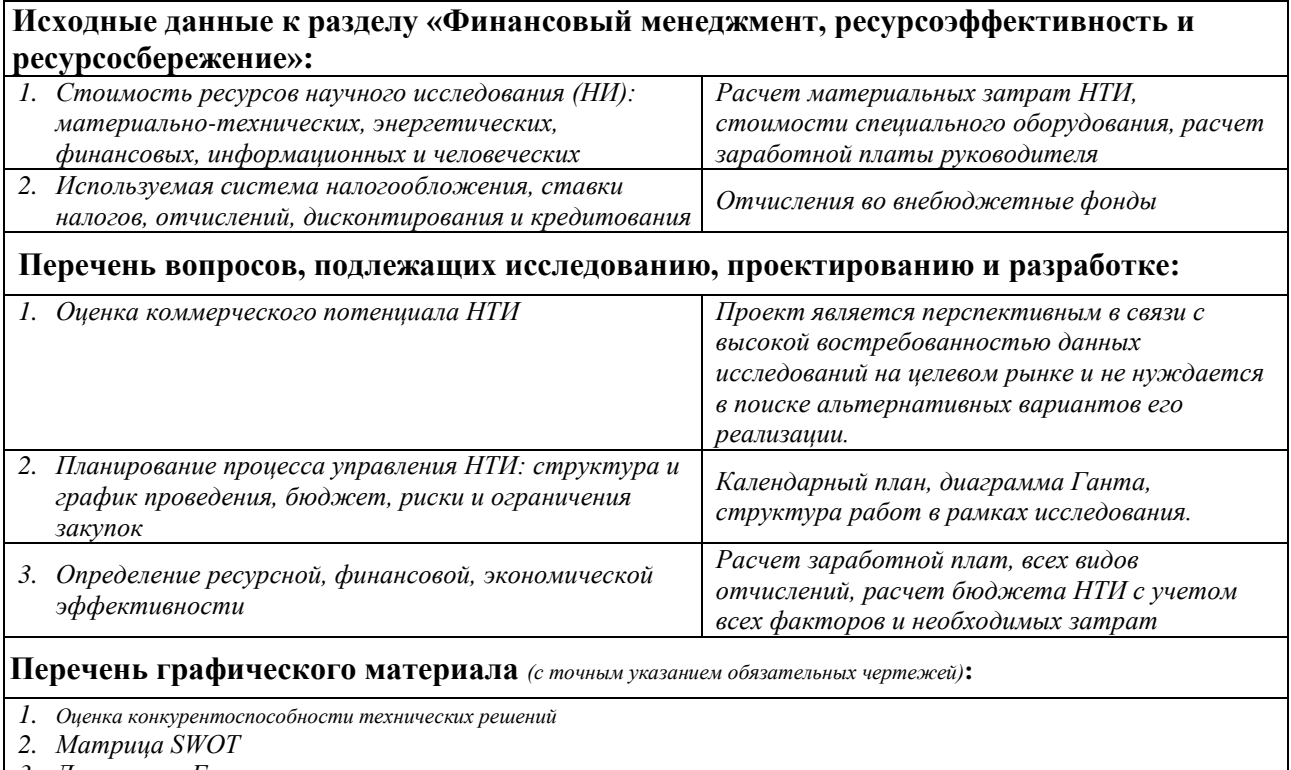

*3. Диаграмма Ганта*

*4. График проведения и бюджет НТИ*

*5. Оценка ресурсной, финансовой и экономической эффективности НТИ*

#### **Дата выдачи задания для раздела по линейному графику**

#### **Задание выдал консультант:**

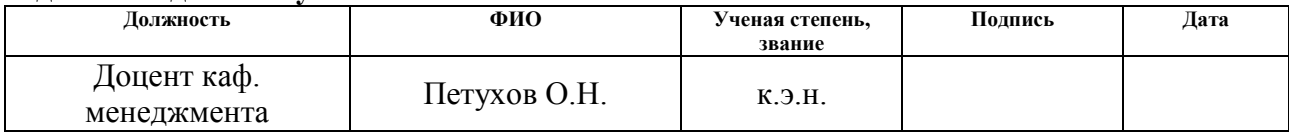

#### **Задание принял к исполнению студент:**

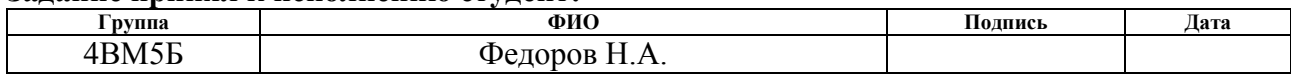

#### Глава 3. Финансовый менеджмент, ресурсоэффективность  $\mathbf{M}$ ресурсосбережение

 $\overline{B}$ данном разделе магистерской диссертации проведен анализ коммерческой ценности исследования кардинальных элементов оптических систем в области реальных лучей.

Основной целью раздела является оценка потенциала и перспективности позволяющая проведения исследований. упростить поиски источников финансирования, а также планирование научно-исследовательских работ, которое обеспечивает структурированное проведение расчетов и рациональное распределение затрат.

#### 3.1. Предпроектный анализ

#### Потенциальные потребители результатов исследования

На рынке представлено четыре крупных компании выпускающих лазерные доплеровские измерители – Proton Products Ltd, Polytec GmbH, Canon, Dantec. Для исследования были выбраны «Polytec GmbH» и «Canon», так как широко распространены на российском рынке.

Сегментирование было произведено по двум наиболее значимым критериям, таких как тип питания и погрешность измерения длины (рис. 32Рисунок).

Потенциальными потребителями результатов исследования будут предприятия кабельной, трубной, оптоволоконной областей  $\overline{M}$ ДРУГИХ промышленности.

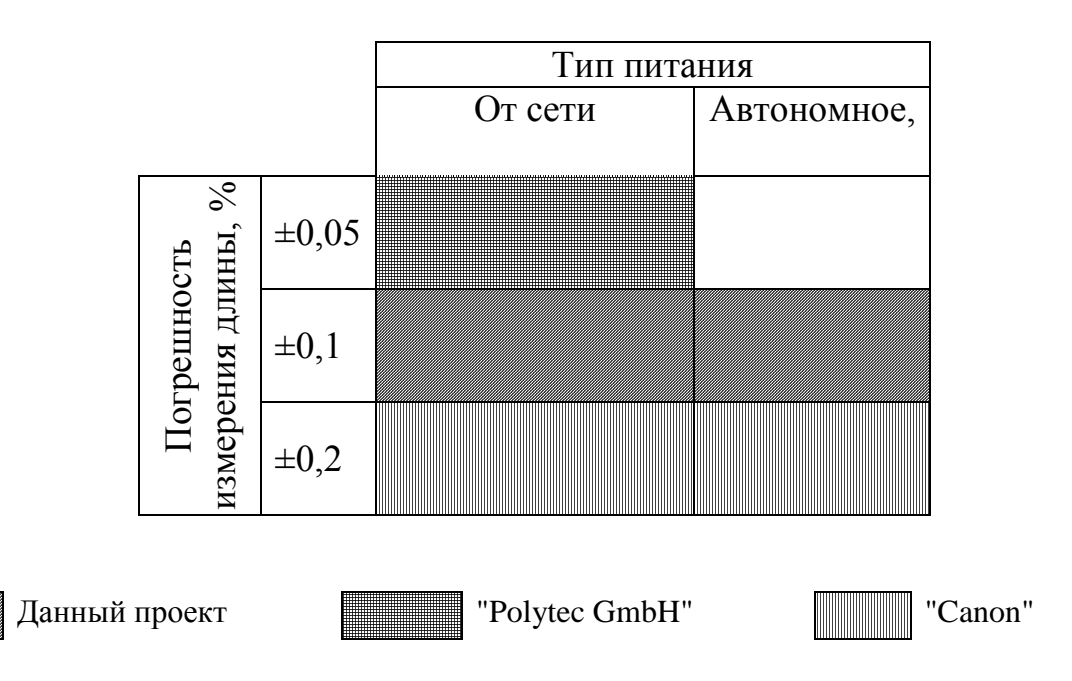

Рисунок 32. Карта сегментирования

Карта сегментирования наглядно демонстрирует, какие из сегментов рынка не задействованы, и в каких направлениях нужно двигаться, чтобы улучшить данное исследование.

# Анализ конкурентных технических решений

Данный анализ помогает внести коррективы при разработке научного исследования, так происходит детальный анализ как конкурирующих разработок, существующих на рынке (табл. 5). Важно реалистично оценить сильные и слабые стороны разработок конкурентов.

Таблица 5 - Оценочная карта для сравнения конкурентных технических решений

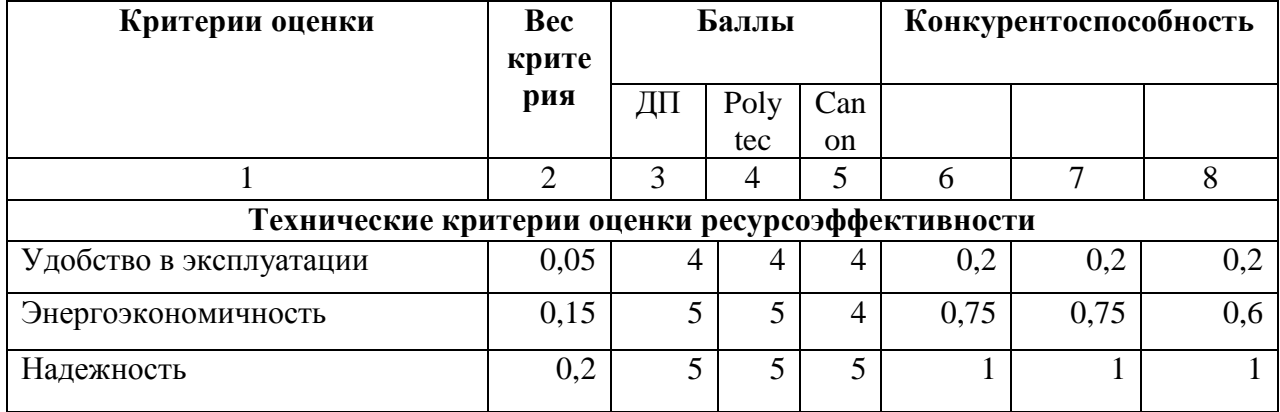

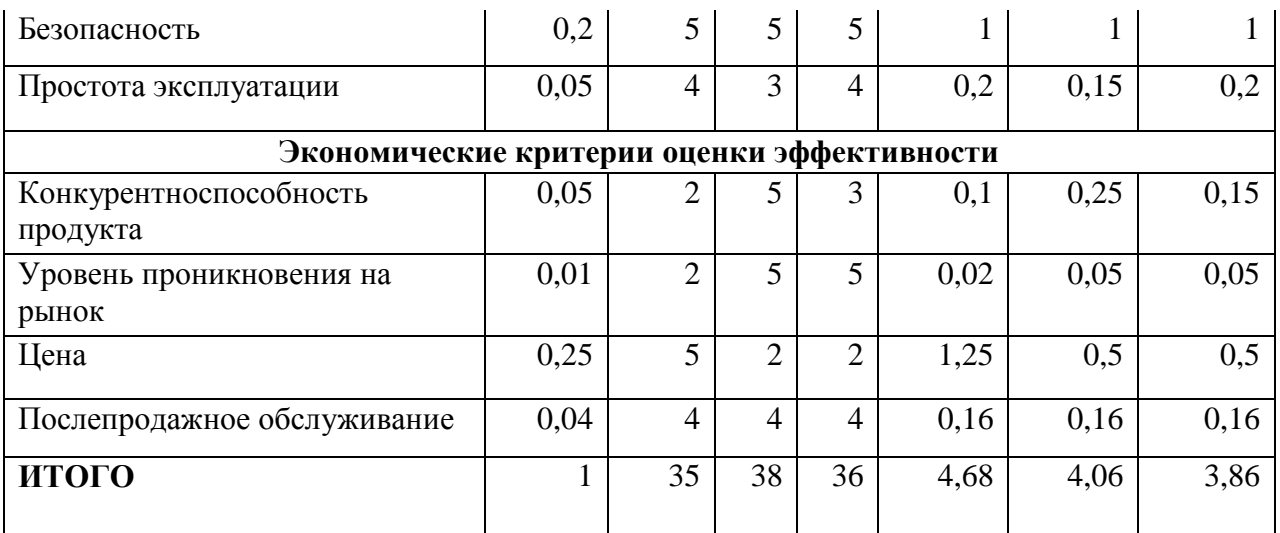

Таким образом, проект обладает конкурентными преимуществами, такими как энергоэкономичность и простота эксплуатации, которые помогут завоевать доверие покупателей, а также немаловажно, что цена является самой низкой среди существующих на рынке конкурентов.

# 3.2. SWOT-анализ

SWOT представляет собой комплексный анализ научноисследовательского проекта. Методика SWOT показывает сильные и слабые стороны научной разработки, возможности и угрозы, возникающие у данного проекта (табл. 10).

Таблица 6 - SWOT-анализ

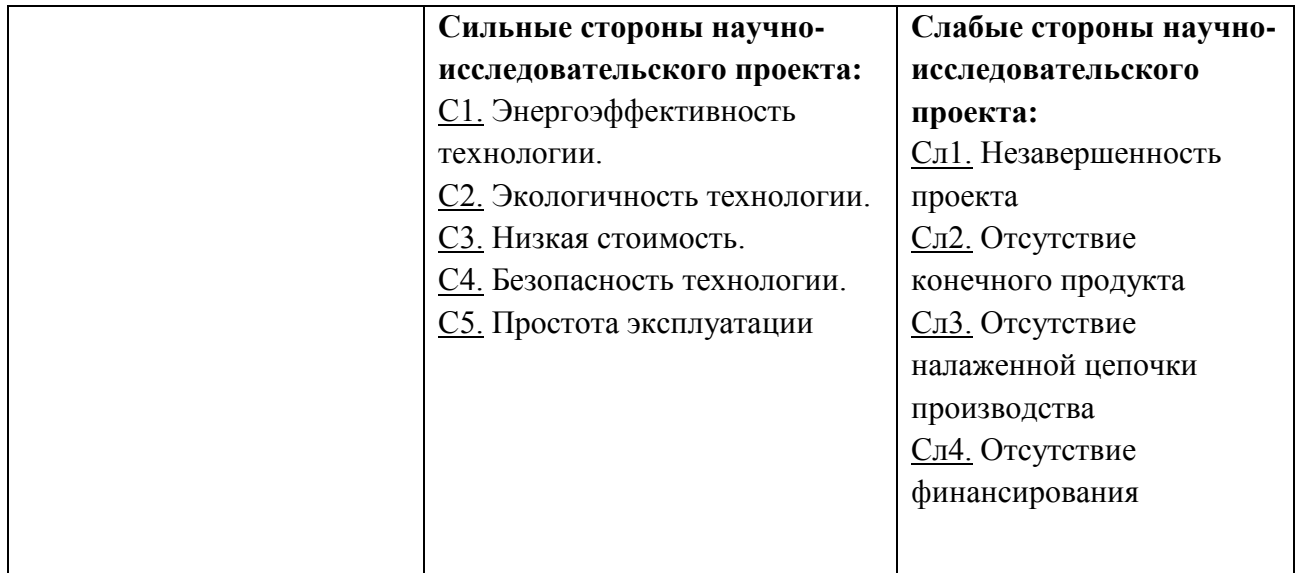

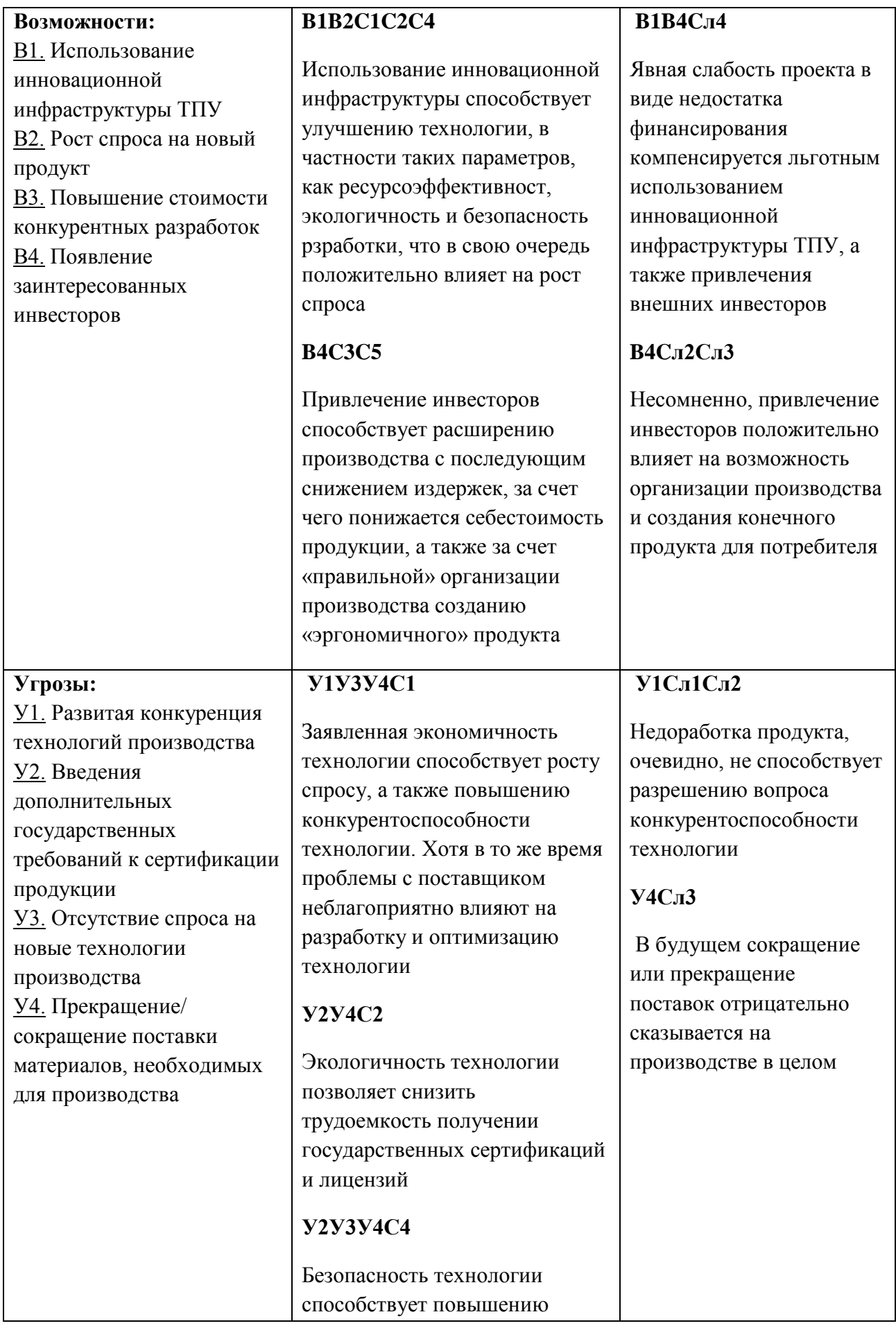

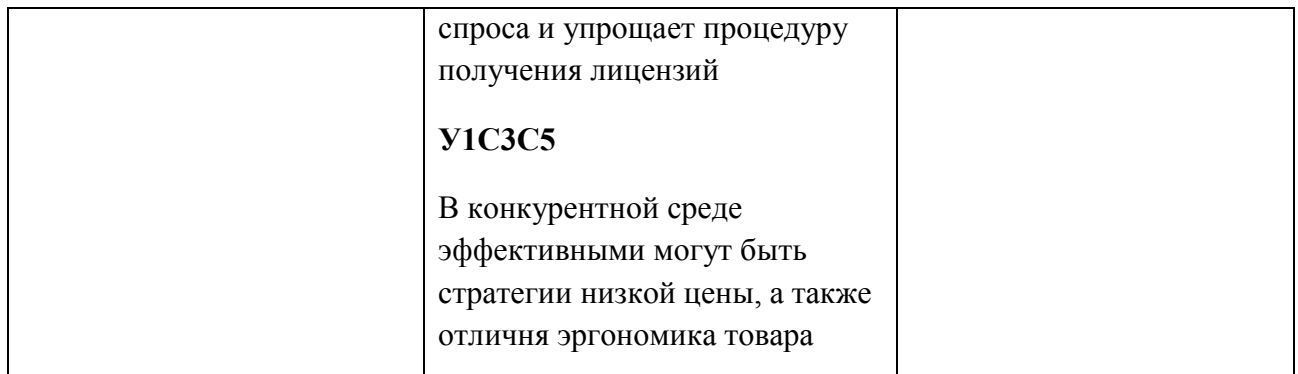

Для выявления соответствия сильных и слабых сторон внешним факторам мы воспользуемся интерактивными матрицами проекта. Это соответствие или несоответствие должны помочь выявить степень необходимости проведения стратегических изменений.

Варианты степени соответствия представлены в формате: «+» - сильное соответствие, «-» - слабое соответствие, «н/п» - не применимо или связь не установлена.

Таблица 7 – «Сильные стороны и возможности»

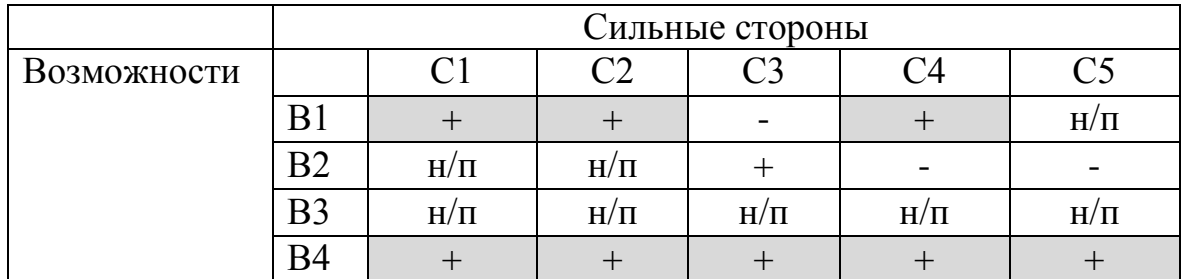

Таблица 8 – «Слабые стороны и возможности»

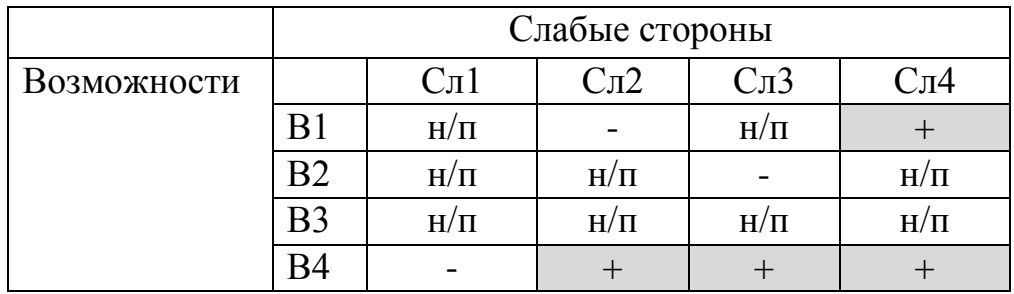

Таблица 9 – «Сильные стороны и угрозы»

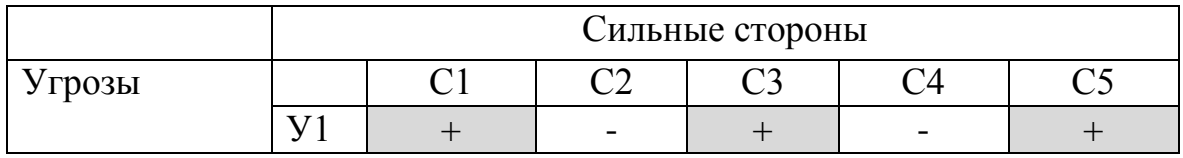

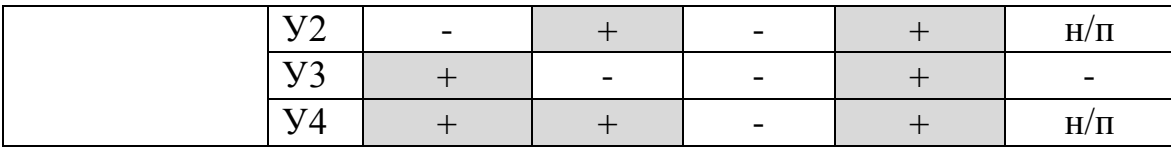

Таблица 10 – «Слабые стороны и угрозы»

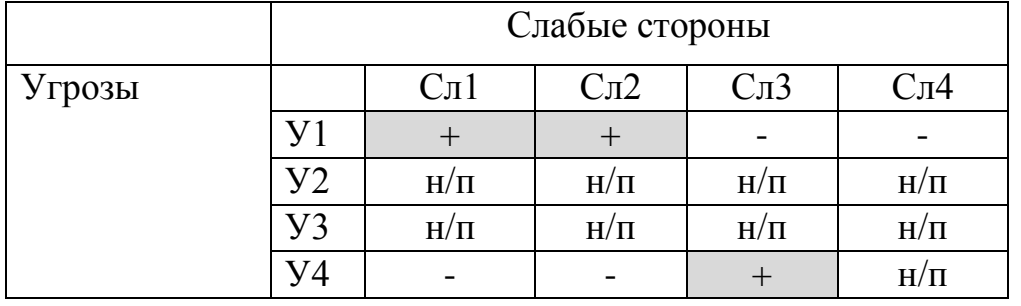

В результате анализа в (табл. 10) сформированы выводы о корреляции внешних и внутренних факторов SWOT-анализа.

На основе исследования можно судить о имеющемся потенциале разрабатываемого проекта, для того, чтобы добиться успеха, необходимо умело использовать имеющиеся возможностей, учесть угрозы и устранить слабые стороны. На данный момент можно выделить несколько ключевых моментов:

- Привлечение инвесторов является главной возможностью проекта, связанной с завершением продукта и продвижением его на рынок, и кроме того, это позволяет компенсировать наши слабые стороны;
- Использование инновационной инфраструктуры ТПУ на данный момент позволяет значительно усилить конкурентные преимущества проекта;
- Сильные стороны проекта, на данный момент определяющие стратегию развития, успешно справляются с потенциальными угрозами, возникающими во внешней среде;
- Незавершенность проекта и недоработанный продукт сильно ослабляет позиции технологичного продукта на фоне общего развития конкурентов. Таким образом, были разработаны следующие рекомендации:
- Повысить конкурентоспособность технологии за счет доработки продукта
- Использовать существующую инфраструктуру для завершения проекта
- Поиск инвесторов для разработки конечного продукта и выхода на рынок

– Продолжать движение в сторону безопасного, экологичного и энергоэффективного продукта

# **3.3. Методы коммерциализации результатов научно-технического исследования**

Проанализировав различные методы коммерциализации, было выбрано два: организация собственного предприятия и организация совместного предприятия.

Для создания собственного предприятия потребуется вложить значительные средства на покупку оборудования, личное время на поиск поставщиков, помещения и т.п., но в итоге можно будет распоряжаться полученной прибылью единолично. Объединившись с существующим предприятием ООО «НПО Редвилл», которое располагает уникальным комплексом научно-исследовательского и производственного оборудования, появляется возможность более быстрого ввода продукта на рынок, но вместе с тем уменьшается доля в проекте, происходит деление интеллектуальной собственности.

Таким образом, выбранные методы коммерциализации позволят успешно продвинуть разработку на рынок, а также обеспечат постоянный приток финансовых средств.

#### **3.4. Инициация научного исследования**

В рамках процессов инициации будут описаны изначальные цели и содержание, показаны внутренние и внешние заинтересованные стороны проекта, которые будут взаимодействовать и влиять на общий результат научного проекта. Данная информация закрепляется в Уставе проекта. Основные положения устава проекта будут описаны ниже по пунктам.

69

# **Цели и результаты проекта**

Данные раздела сведены и представлены в таблице 11 и таблице 12.

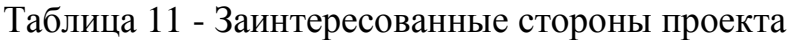

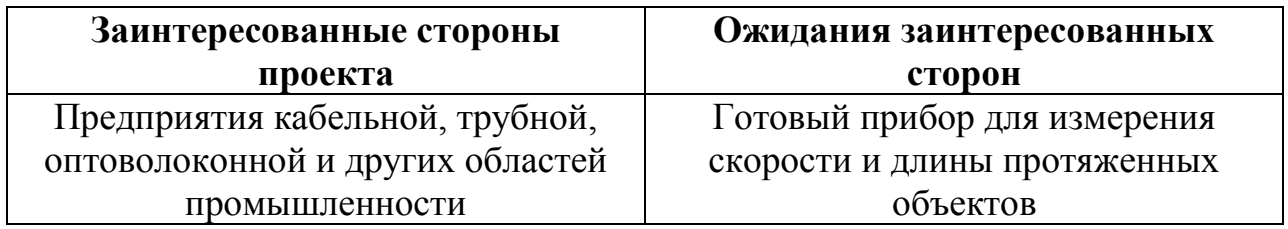

Таблица 12 - Цели и результаты проекта

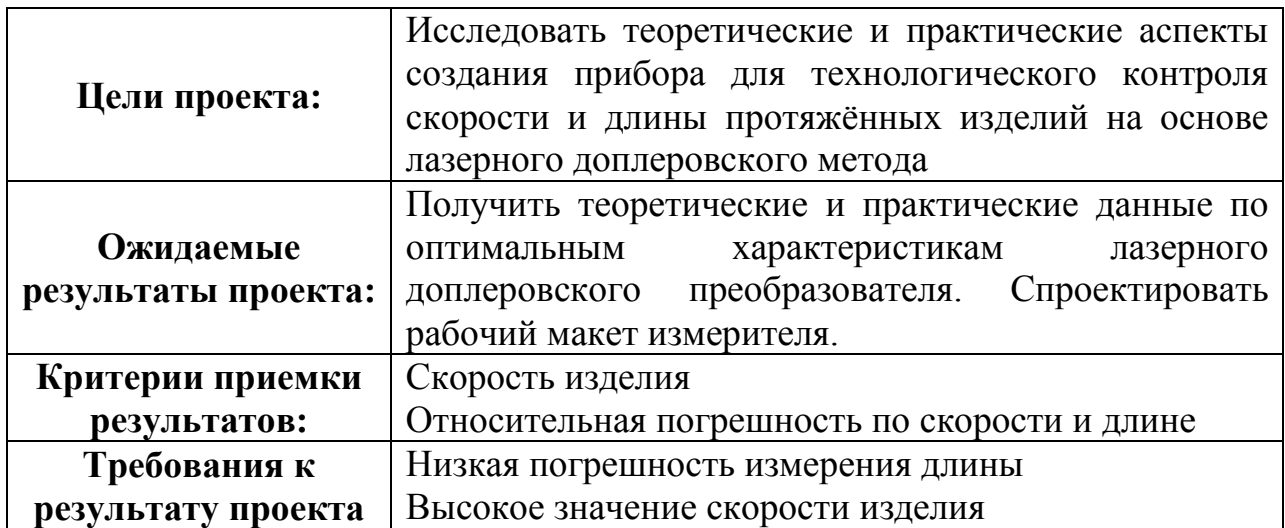

# **Организационная структура проекта**

В рамках данного этапа работы была сформирована рабочая группа, в состав которой вошли руководитель и магистрант, определена роль каждого участника проекта, а также прописаны функции, выполняемые каждым из участников и трудозатраты в проекте. Данные по организационной структуре представлены в Таблицы 13.

Таблица 13 - Рабочая группа научного исследования

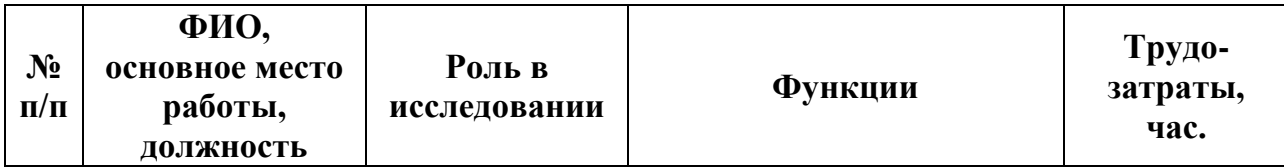

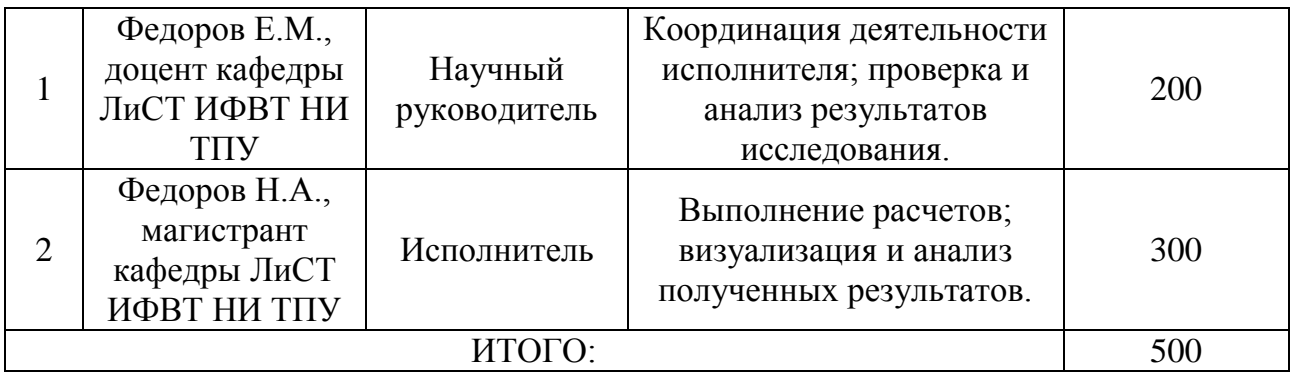

# **Ограничения и допущения проекта**

Все имеющиеся данные по ограничениям и допущениям описаны и сведены в Таблица Таблице 14.

Таблица 14 - Ограничения проекта

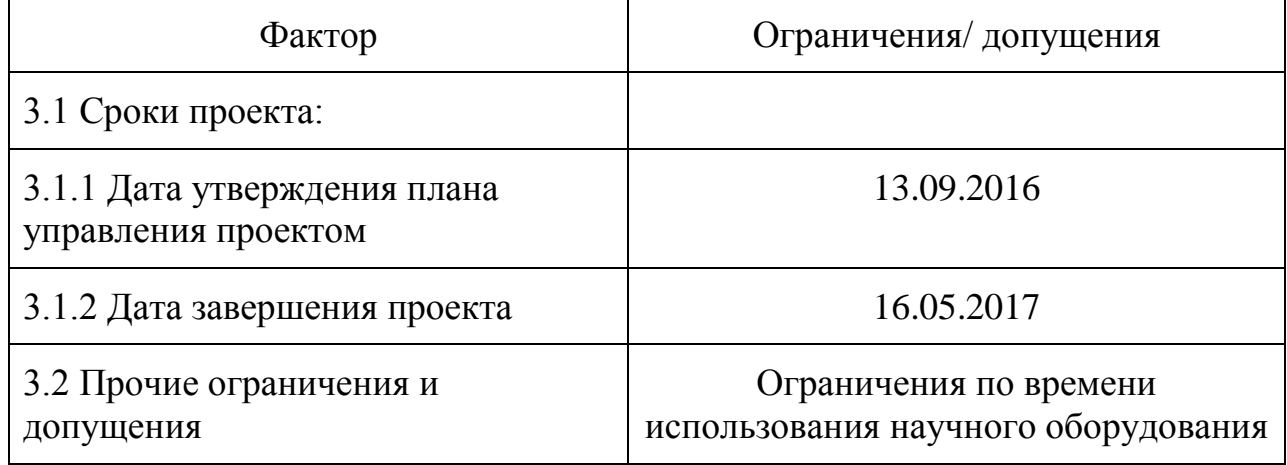

### **3.5. Планирование научно-исследовательских работ**

Планированием называют оптимальное распределение ресурсов для достижения поставленных целей, именно поэтому ему стоит уделить особое внимание.

# **Иерархическая структура работ проекта**

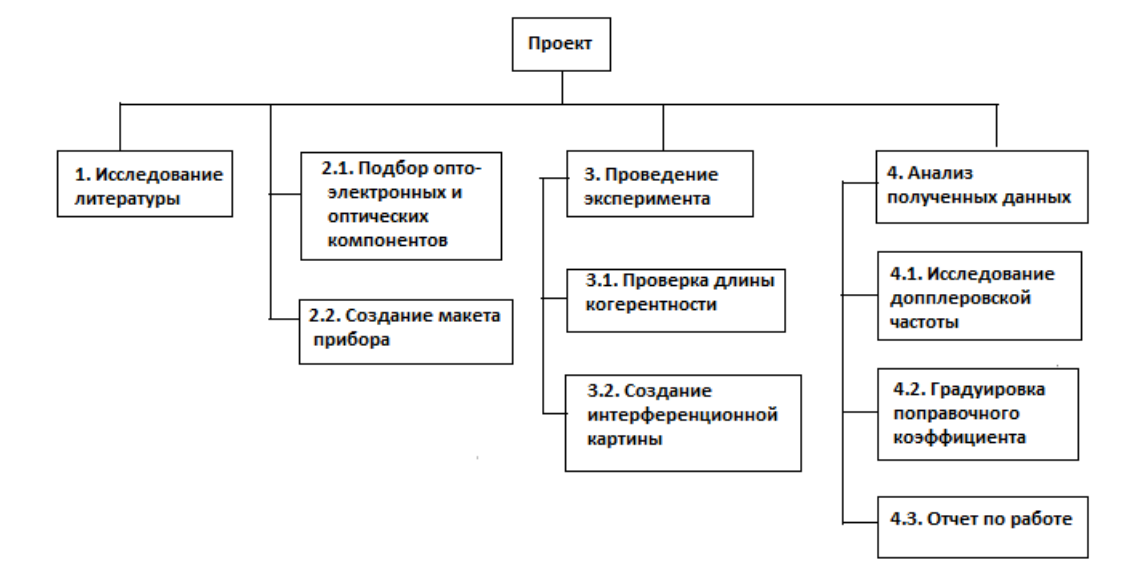

Детализация укрупненной структуры работ представлена на (рис. 33).

Рисунок 33. Иерархическая структура работ по проекту

# **Контрольные события проекта**

В рамках данного раздела были определены ключевые события проекта, их даты и результаты, полученные по состоянию на эти даты. Эта информация сведена в Таблица 15.

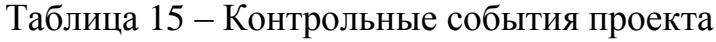

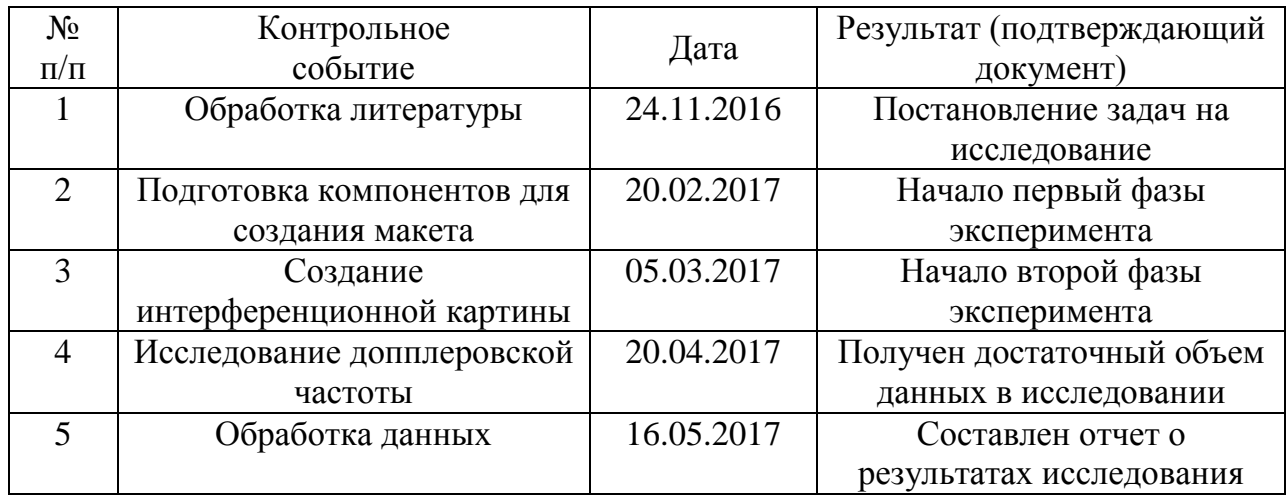
# **План проекта**

Для получения высокой эффективности планирования был составлен календарный план исследования, а также проведено распределение исполнителей по видам работ (табл. 16). Наглядная иллюстрация календарного плана представлена диаграммой Ганта (табл. 17).

Таблица 16 – Календарный план проекта

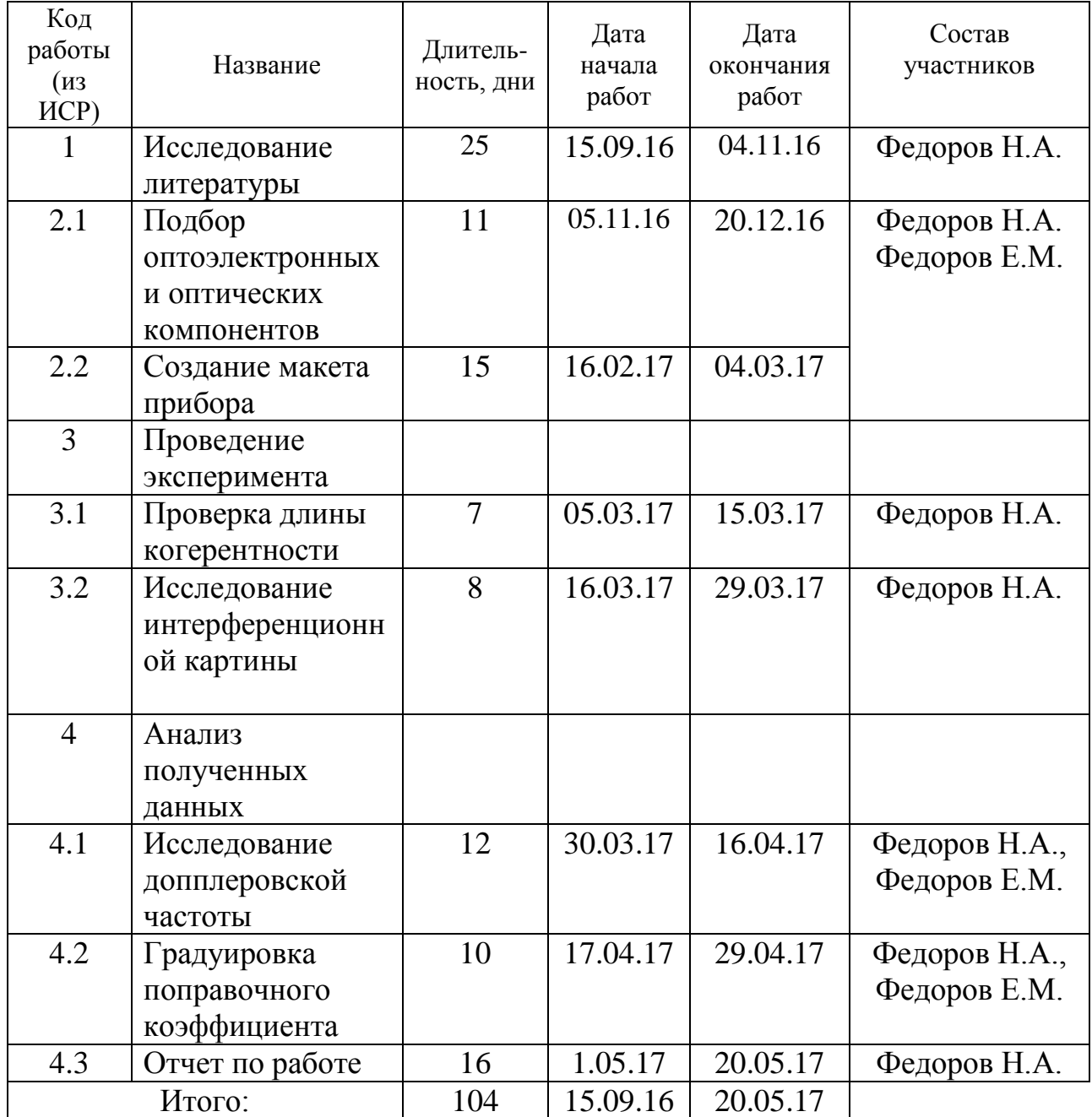

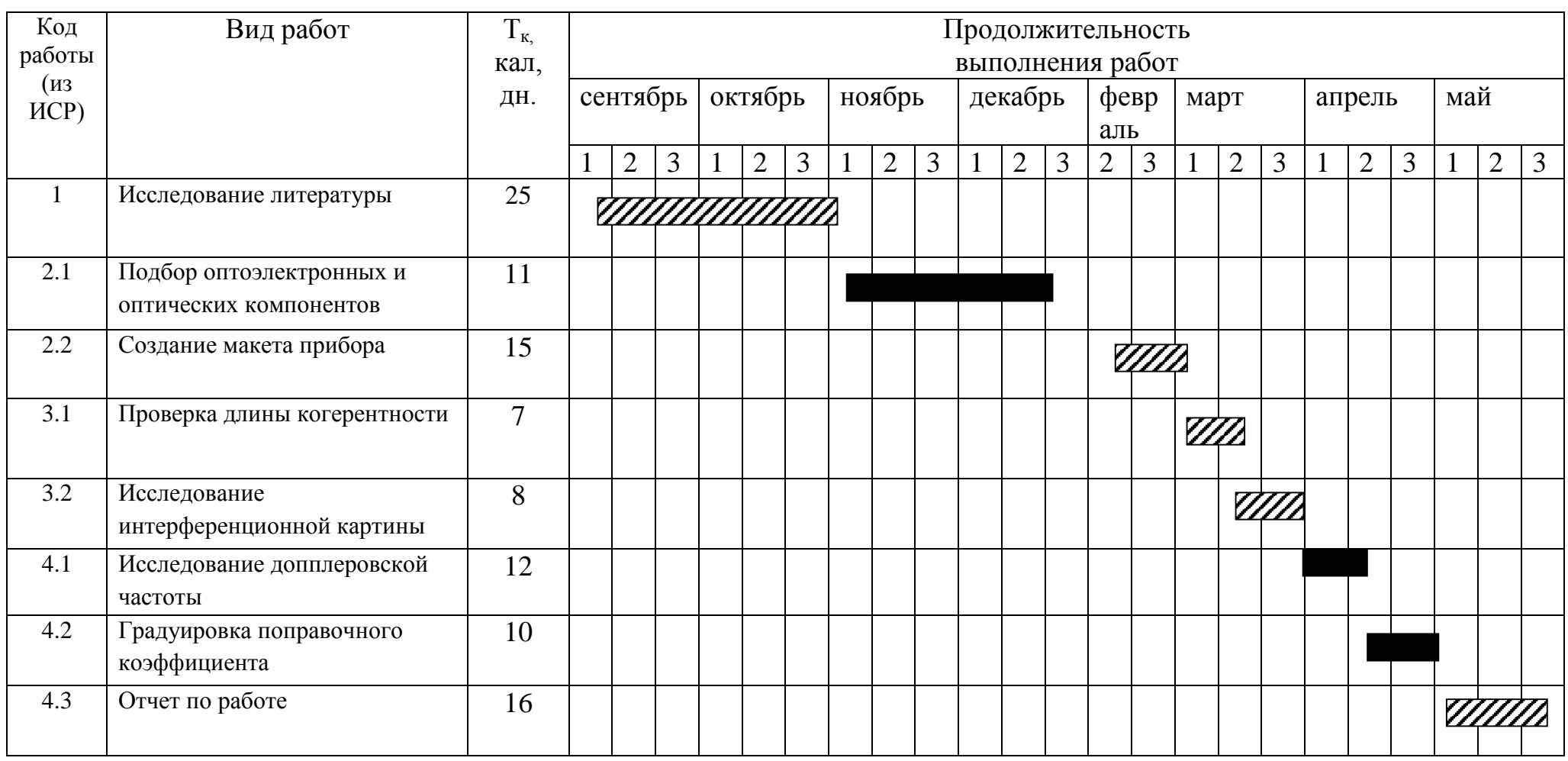

# Таблица 17 – Календарный план-график (диаграмма Ганта)

– руководитель и исполнитель – исполнитель

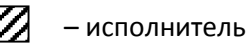

# **Бюджет научного исследования**

При планировании бюджета научного исследования должно быть обеспечено полное и достоверное отражение всех видов планируемых расходов, необходимых для его выполнения. В процессе формирования бюджета, планируемые затраты группируются по статьям.

1) Сырье, материалы, покупаемые изделия и полуфабрикаты

Результаты по данной статье записаны в Таблица 18.

Таблица 18 – Сырье, материалы, комплектующие изделия и полуфабрикаты

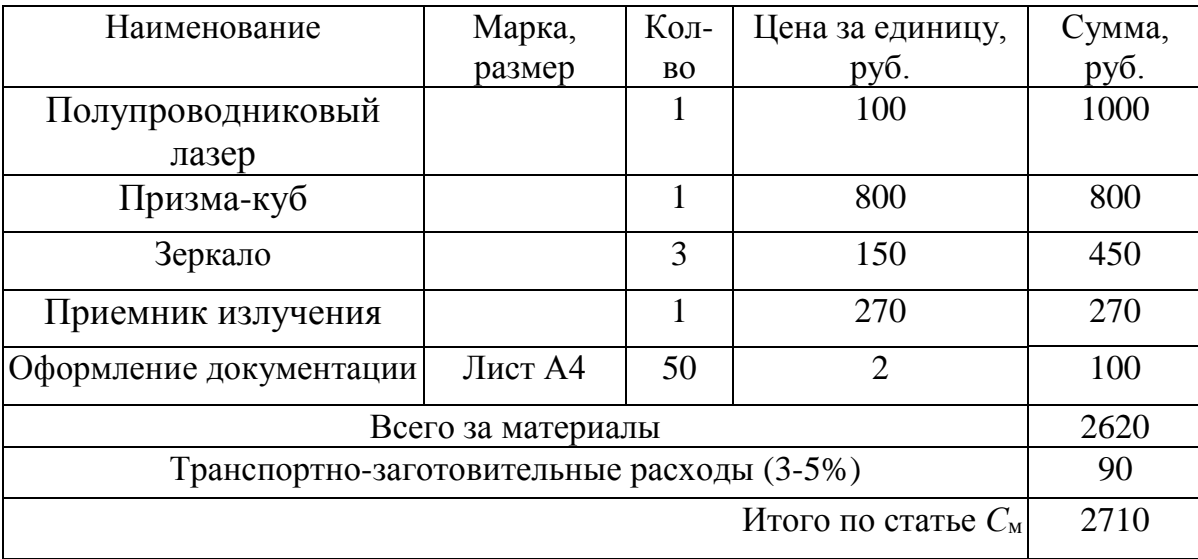

2) Специальное оборудование для научных работ

Все расчеты по приобретению спецоборудования и оборудования, имеющегося в организации, но используемого для выполнения данного проекта, сведены в Таблица 19.

Таблица 19 – Расчет затрат по статье «Спецоборудование для научных работ»

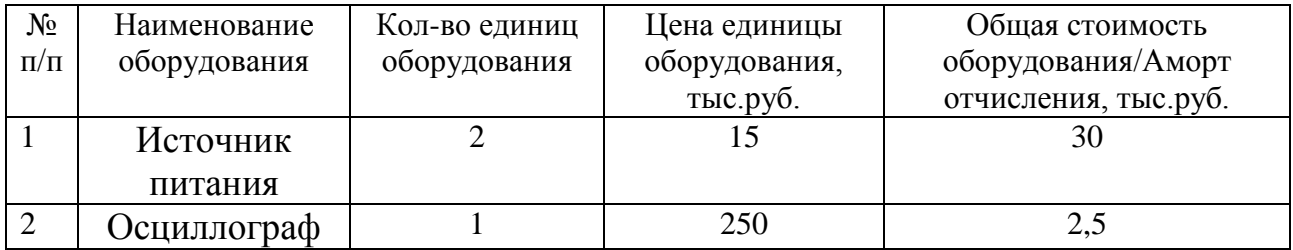

3) Основная заработная плата

Заработная плата участников исследования складывается из основной заработной платы  $(3<sub>och</sub>)$  и дополнительной  $(3<sub>non</sub>)$ , которая составляет 15% от основной:

$$
C_{3II} = 3_{0CH} + 3_{A0II} \tag{28}
$$

Основная заработная плата научного руководителя рассчитывается по формуле:

$$
3_{\text{oCH}} = 3_{\text{AH}} \cdot \text{T}_p \,, \tag{29}
$$

где Здн – среднедневная заработная плата работника;

Т<sup>р</sup> – продолжительность работ, выполняемых работником.

Среднедневная заработная плата определяется по формуле:

$$
3_{\mu} = \frac{3_{\mu} \cdot M}{F_{\mu}},\tag{30}
$$

где  $3<sub>w</sub>$  – месячный должностной оклад работника;

М – количество месяцев работы без отпуска в течение года (при отпуске в 48 рабочих дней  $M = 10,4$  месяца);

 $F_{\text{II}}$  – действительный годовой фонд рабочего времени (Табл. 20).

Таблица 20 – Баланс рабочего времени

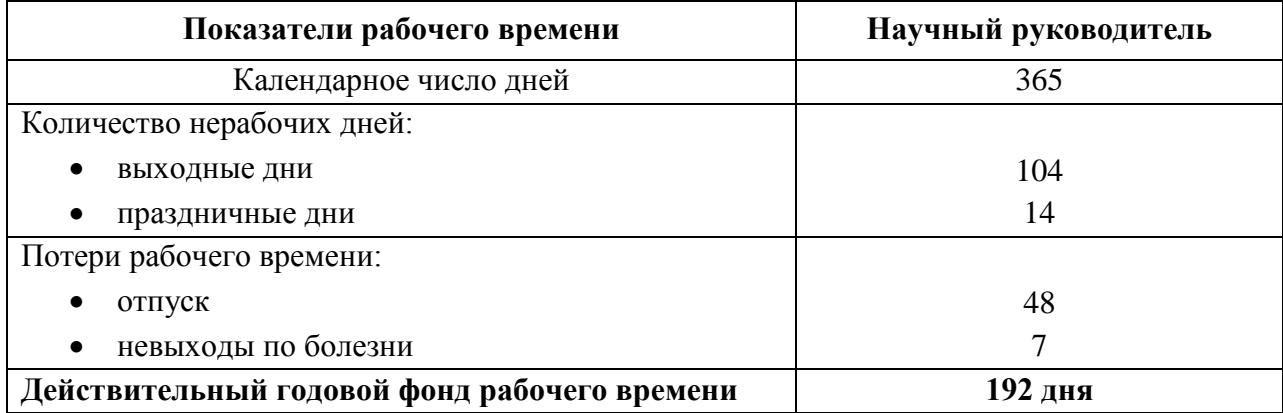

Месячный должностной оклад работника определяется по формуле:

$$
3_{\rm M} = 3_6 \cdot (1 + k_{\rm np} + k_{\rm n}) \cdot k_{\rm p} \,, \tag{31}
$$

где  $36 - 6a$ зовый оклад;

 $k_{\text{nn}}$  – премиальный коэффициент;

 $k_{\rm A}$  – коэффициент доплат и надбавок;

 $k_p$  – районный коэффициент.

Результаты расчетов занесены в (табл. 21).

Таблица 21 – Расчет основной заработной платы

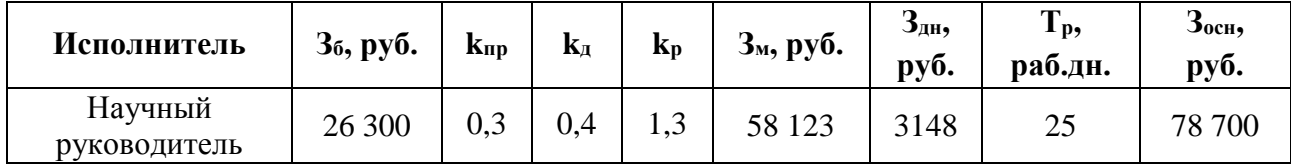

Зная основную заработную плату, можно рассчитать заработную плату в целом:

$$
C_{\rm n} = 3_{\rm oCH} + 3_{\rm AOH} = 3_{\rm oCH} + 3_{\rm oCH} \cdot 0.15 =
$$
\n
$$
= 78\,700 + 11\,805 = 90\,505\,\text{(py6.)}
$$
\n(32)

Заработная плата научного руководителя составляет **90 505 рублей.**

4) Отчисления на социальные нужды

Данная статья расходов включает в себя обязательные отчисления во внебюджетные фонды (пенсионный фонд, фонд обязательного медицинского страхования и др.) и рассчитывается по следующей формуле:

$$
C_{\text{BHE6}} = k_{\text{BHE6}} \cdot (3_{\text{OCH}} + 3_{\text{AOH}}),
$$
 (33)

где  $k_{\text{BHE6}}$  – коэффициент отчислений на уплату во внебюджетные фонды, который составляет 27,1% для учреждений, осуществляющих образовательную и научную деятельность.

Отчисления во внебюджетные фонды представлены в (табл. 22).

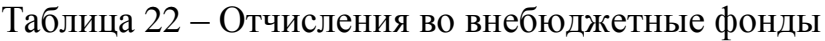

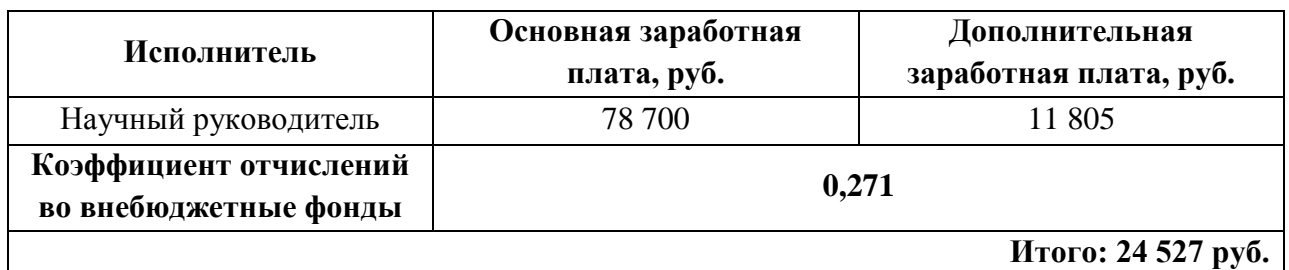

5) Накладные расходы

Накладные расходы учитывают прочие затраты, не попавшие в предыдущие статьи расходов и рассчитываются по формуле:

$$
C_{\text{HAKJ}} = (3_{\text{OCH}} + 3_{\text{AOH}}) \cdot k_{\text{HAKJ}} ,
$$
 (34)

где  $k_{\text{HAKJ}}$  – коэффициент накладных расходов (0,7).

Накладные расходы научного исследования составляют:

$$
C_{\text{HAKJ}} = 90\,505 \cdot 0.7 = 63\,353\,\text{(py6.)}\tag{35}
$$

# **Формирование бюджета научного исследования**

В (табл. 23) представлен итоговый бюджет исследования, отражающий все вышеперечисленные статьи расходов.

Таблица 23 – Бюджет научного исследования

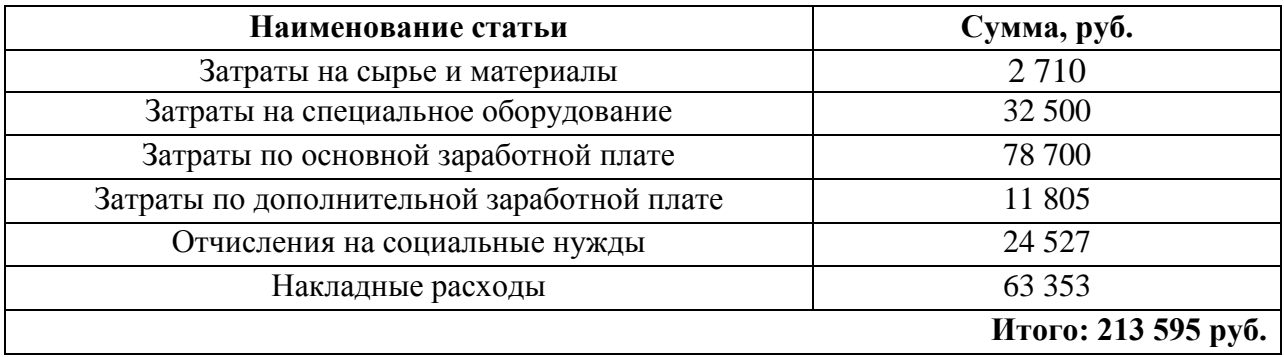

# **План управления коммуникациями проекта**

План управления коммуникациями исследования представлен в (табл. 24), которая отражает требования к коммуникациям со стороны участников научного исследования.

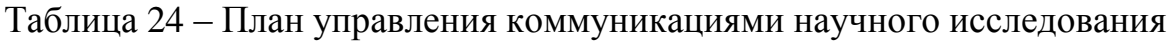

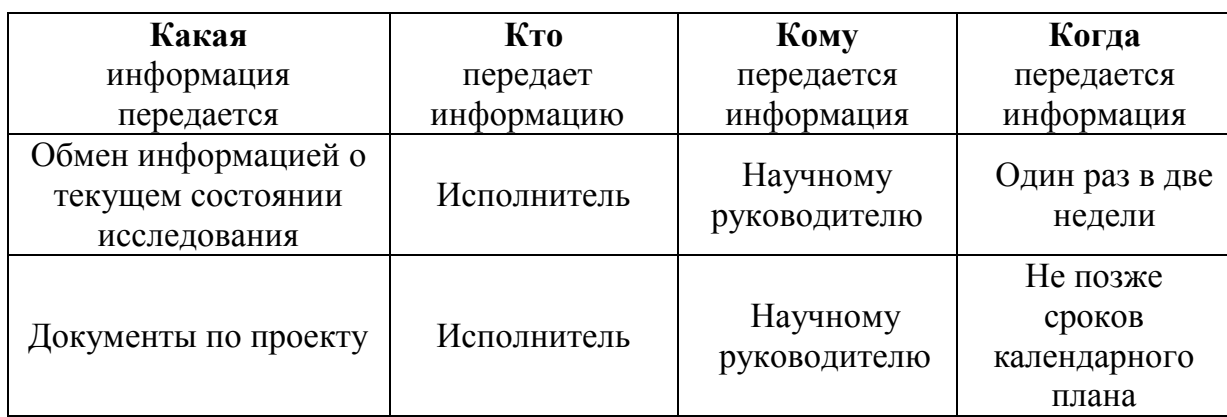

# **3.6. Определение ресурсной (ресурсосберегающей), финансовой, бюджетной, социальной и экономической эффективности исследования**

## **Оценка сравнительной эффективности научного исследования**

Определение эффективности происходит на основе расчета интегрального показателя эффективности научного исследования. Его нахождение связано с определением двух средневзвешенных величин: финансовой эффективности и ресурсоэффективности.

Показатель финансовой эффективности рассчитывается по следующей формуле:

$$
I_{\phi u \mu p}^{ucn.i} = \frac{\phi_{pi}}{\phi_{max}},\tag{36}
$$

где  $I_{\phi\mu\mu\rho}^{\rm ucn. \it i}$  — интегральный финансовый показатель разработки; *Фр* − стоимость i-го варианта исполнения;

 $\Phi_{max}$  – максимальная стоимость исполнения проекта (в т.ч. аналоги). где

Так как, в дипломной работе только один вариант исполнения, показатель финансовой эффективности равен 1.

$$
I_{\phi u \mu p}^{ucn.i} = 1 \tag{37}
$$

Далее производится расчет ресурсоэффективности. Данный показатель рассчитывается по следующей формуле:

$$
I_{pi} = \sum_{i=1}^{N} a_i \cdot b_i , \qquad (38)
$$

где  $I_{pi}$  – интегральный показатель ресурсоэффективности;

 $a_i$  – весовой коэффициент i-го признака научно-технического эффекта;

 $b_i$  – количественная оценка i-го признака научно-технического эффекта, в баллах (от 1 до 10).

Расчет ресурсоэффективности производится по каждому критерию, по которому характеризуется готовый рабочий прототип (удобство эксплуатации, точность позиционирования и т.д.) и заносится в табл. 25.

Таблица 255 – Показатели оценки ресурсоэффективности

| Объект исследования<br>Критерии           | Весовой<br>коэффициент<br>параметра |  |
|-------------------------------------------|-------------------------------------|--|
| 1. Способствует росту производительности  |                                     |  |
| труда пользователя                        | 0,25                                |  |
| 2. Удобство в эксплуатации (соответствует |                                     |  |
| требованиям потребителей)                 | 0,15                                |  |
| 3. Энергосбережение                       | 0,35                                |  |
| 4. Надежность                             | 0,25                                |  |
| ИТОГО                                     |                                     |  |

Проанализировав (табл. 25), рассчитывается интегральная оценка эффективности

 $I_n = 4.1$ показатель ресурсоэффективности

Зная значения коэффициентов ресурсоэффективности и финансовой эффективности, рассчитывается показатель эффективности разработки:

$$
I_{ucn.i} = \frac{I_{pi}}{I_{\phi u n p}} = 4,1
$$

Высокий показатель эффективности исследования подтверждает его продуктивность и результативность, а также доказывает отсутствие необходимости введения других вариантов исполнения.

# **ЗАДАНИЕ ДЛЯ РАЗДЕЛА «СОЦИАЛЬНАЯ ОТВЕТСТВЕННОСТЬ»**

Студенту:

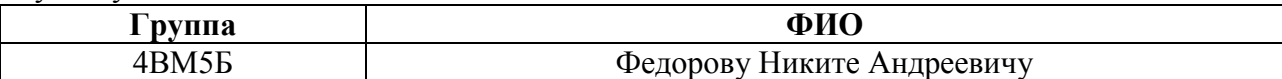

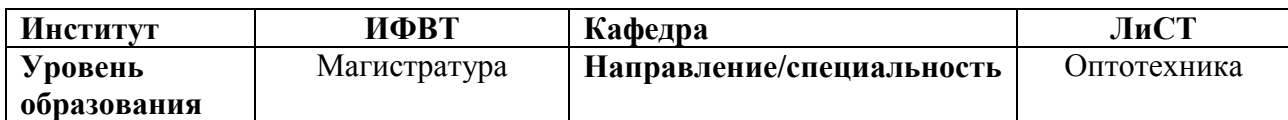

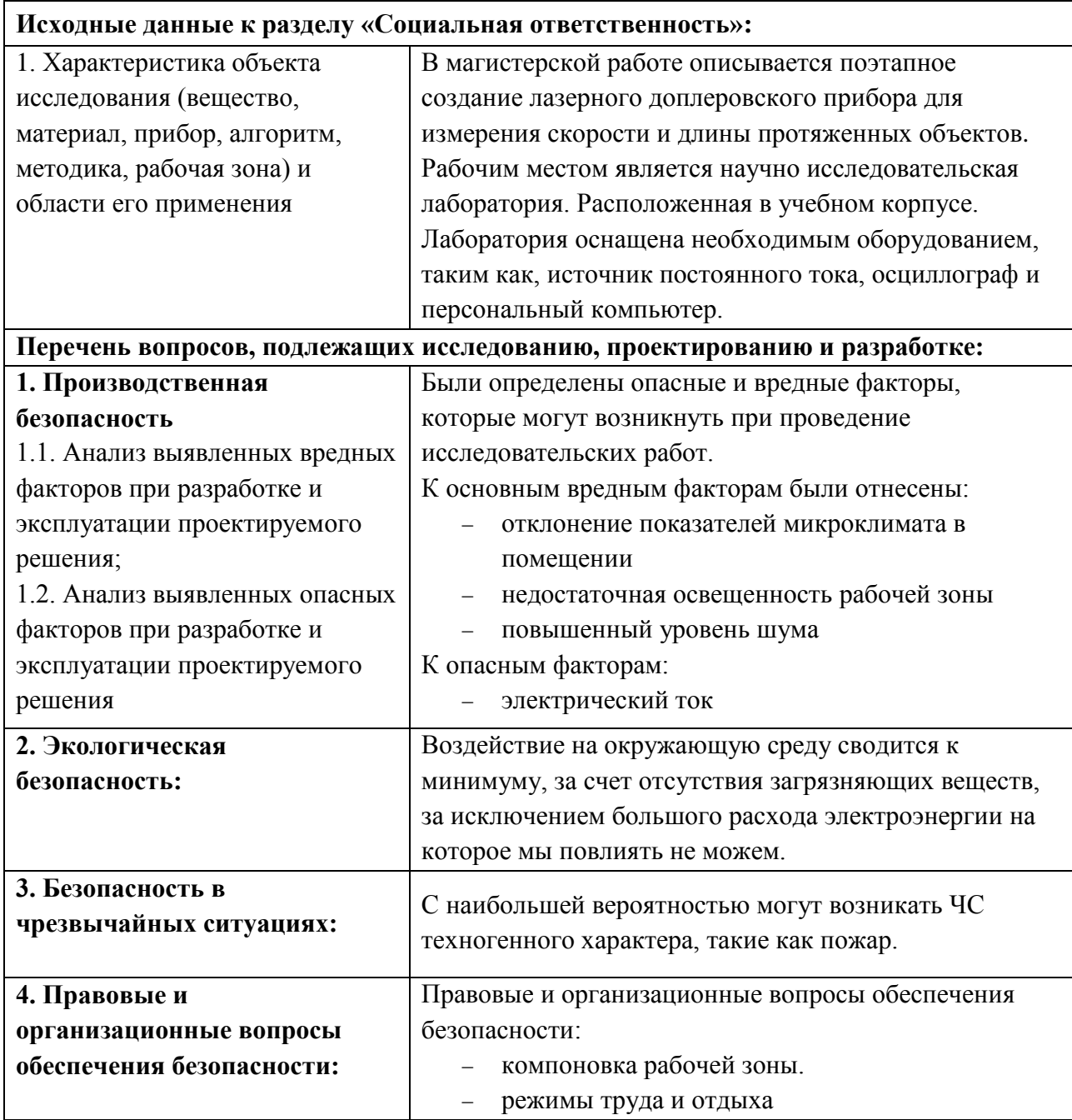

# **Дата выдачи задания для раздела по линейному графику**

### **Задание выдал консультант:**

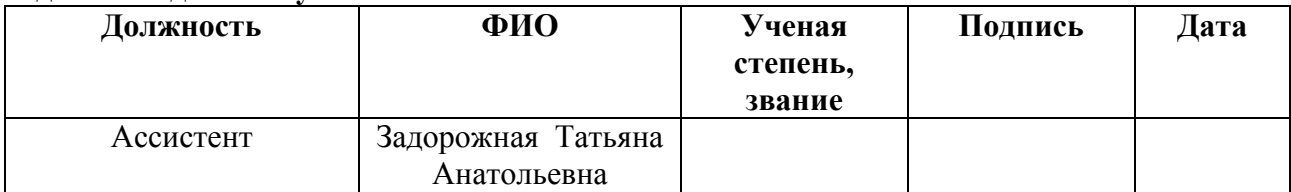

### **Задание принял к исполнению студент:**

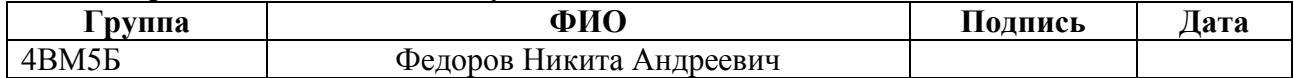

### **Глава 4. Социальная ответственность**

#### **Введение**

Выполнение магистерской диссертации осуществляется в аудитории 18 корпуса кафедры ФМПК оборудованной компьютерами. Разработка прибора проходит в специальной лаборатории оборудованной всем необходимым для поведения работ оборудованием. Объектом исследования является лазерный доплеровский измеритель скорости и длины протяженных объектов. Производится поэтапное проектирование всех элементов лазерного доплеровского измерителя. Область применения данного прибора весьма велика (кабельная продукция, прокатное производство и т.д.).

Работа в лаборатории по энергозатратам, согласно СанПиН 2.2.4.548-96 [18], относится к категории 1б – работа легкая физическая, производимая сидя или связанная с ходьбой, но не требующая систематического физического напряжения или поднятия и переноса тяжестей. В целях безопасности для работников, общества и окружающей среды разработаем комплекс мероприятий технического, организационного характера, которые минимизируют негативные последствия проектируемой деятельности и будут способствовать соблюдению социальной ответственности.

# **4.1. Производственная безопасность**

При разработке прибора, возможно столкновение с опасными и вредными факторами, которые могут нанести вред здоровью работников и, в отдельном случае, повлечь их смерть. Элементы, формирующие опасные и вредные факторы представлены в таблице 26.

Таблица 26 – Опасные и вредные факторы при выполнении исследовательских работ.

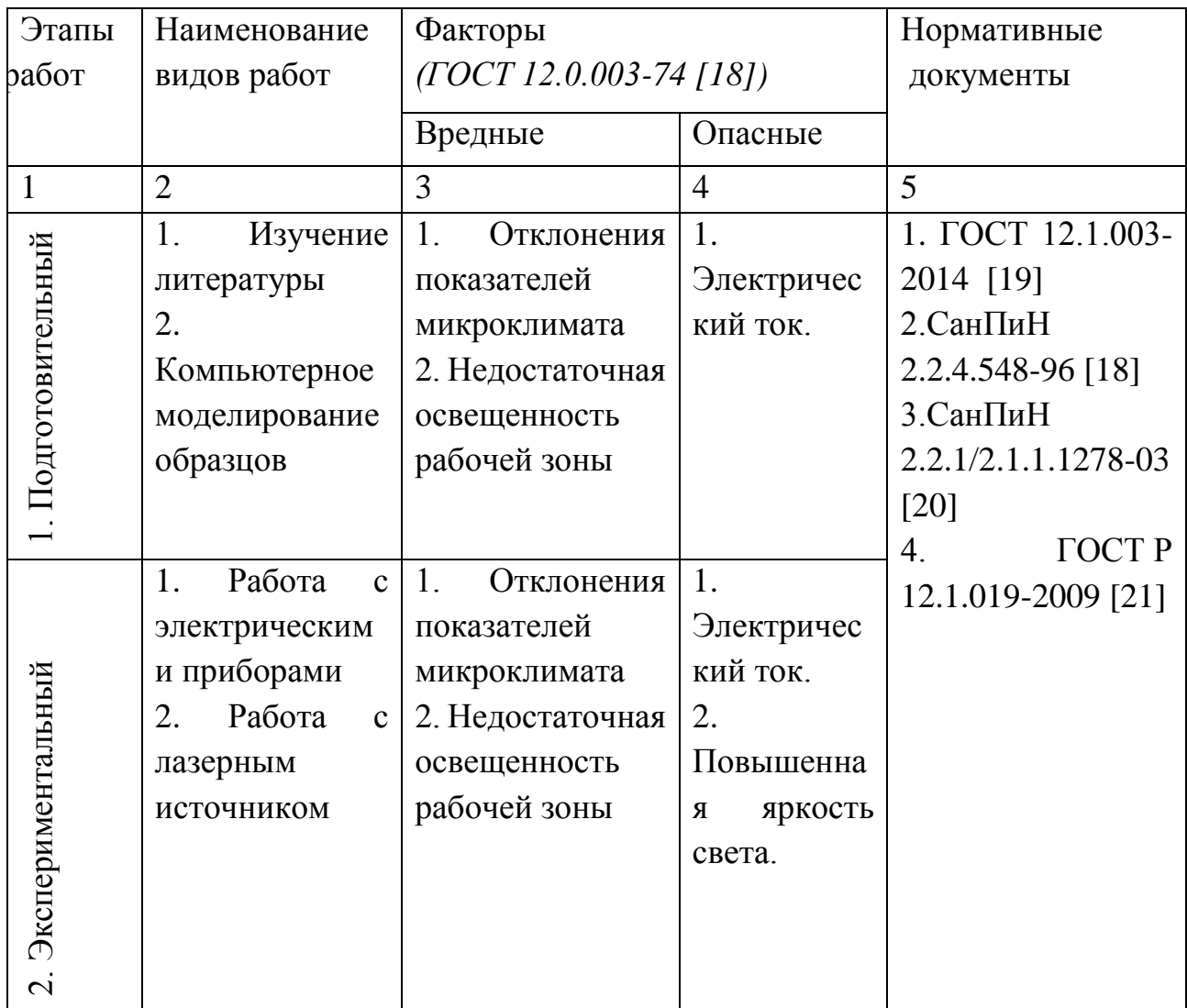

## **4.1.1. Анализ вредных и опасных факторов, которые может создать объект исследования**

### **Отклонения показателей микроклимата в помещении**

Микроклимат помещения оказывает большое влияние на организм человека, на его здоровье и самочувствие, работоспособность и производительность труда. При высокой температуре воздуха в помещении кровеносные сосуды кожи расширяются, происходит повышенный приток крови к поверхности тела, и выделение тепла в окружающую среду значительно увеличивается. При низкой температуре окружающего воздуха реакция человеческого организма иная: кровеносные сосуды кожи сужаются, приток крови к поверхности тела замедляется, и теплоотдача конвекцией и излучением уменьшается. Таким образом, для теплового самочувствия человека важно определенное сочетание температуры, относительной влажности и скорости движения воздуха в рабочей зоне.

К показателям, характеризующим микроклимат, относятся:

- температура воздуха [˚С];
- относительная влажность [%];
- скорость движения воздуха [м/с].

Работа в лаборатории по энергозатратам, согласно СанПиН 2.2.4.548-96 [18], относится к категории Iб – работа легкая физическая, производимая сидя или связанная с ходьбой, но не требующая систематического физического напряжения или поднятия и переноса тяжестей. Приведем оптимальные и допустимые показатели микроклимата производственных помещений согласно СанПиН 2.2.4.548-96[18].

| Период года | Температура, | Относительная | Скорость<br>ДВИ-  |
|-------------|--------------|---------------|-------------------|
|             | град. С      | влажность, %  | воздуха,<br>жения |
|             |              |               | M/C               |
| Холодный    | $21 - 23$    | $40 - 60$     | 0,1               |
| Теплый      | $22 - 24$    | $40 - 60$     | 0,1               |

Таблица 27 – Оптимальные показатели микроклимата

Таблица 28 – Допустимые показатели микроклимата

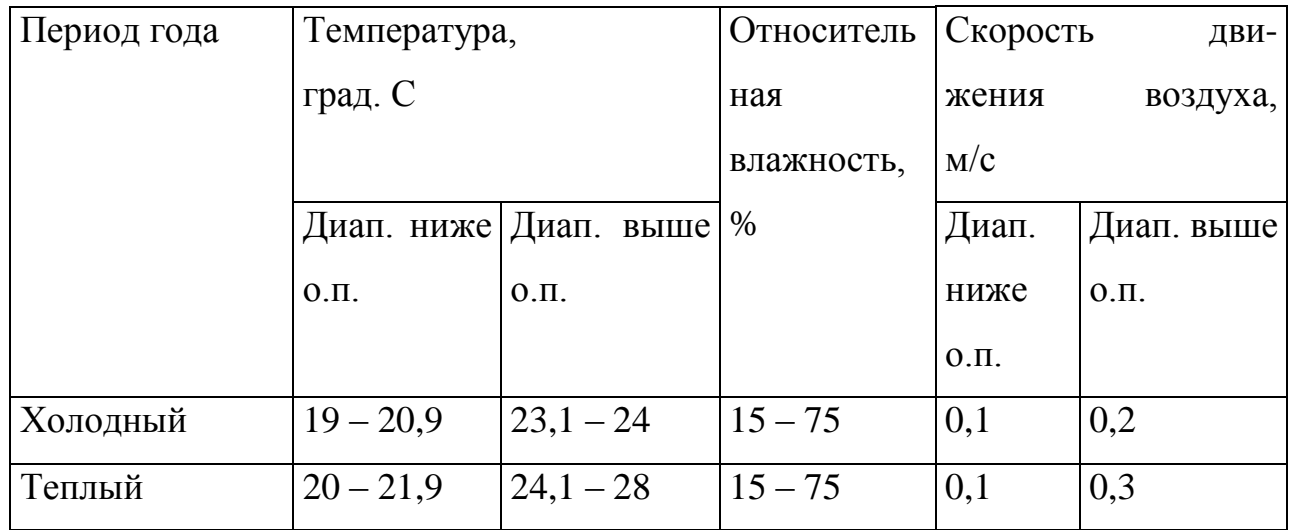

Для обеспечения оптимальных и допустимых показателей микроклимата в холодный период года используются системы обогрева, такие как радиаторы и конвекторы.

В теплый период года необходимо предусмотреть защиту от попадания прямых солнечных лучей – шторы, жалюзи. Также эффективной защитой от солнечных лучей является использование солнцезащитных стекол. Для поддержания требуемых параметров микроклимата возможно использование систем кондиционирования.

# **Недостаточное освещение**

Правильно спроектированное и выполненное освещение обеспечивает высокий уровень работоспособности, оказывает положительное психологическое действие на человека и способствует повышению производительности труда.

На практике используются два вида освещения: естественное и искусственное. Естественное боковое и искусственное рабочее, а также комбинированное, которое состоит из местного освещения рабочих мест и общего освещения помещения.

Согласно СанПиН 2.2.1/2.1.1.1278-03 [20] значения освещенности должны соответствовать данным приведенным в табл.29.

Таблица 29 – Нормируемые показатели естественного, искусственного и совмещенного освещения основных помещений общественного здания

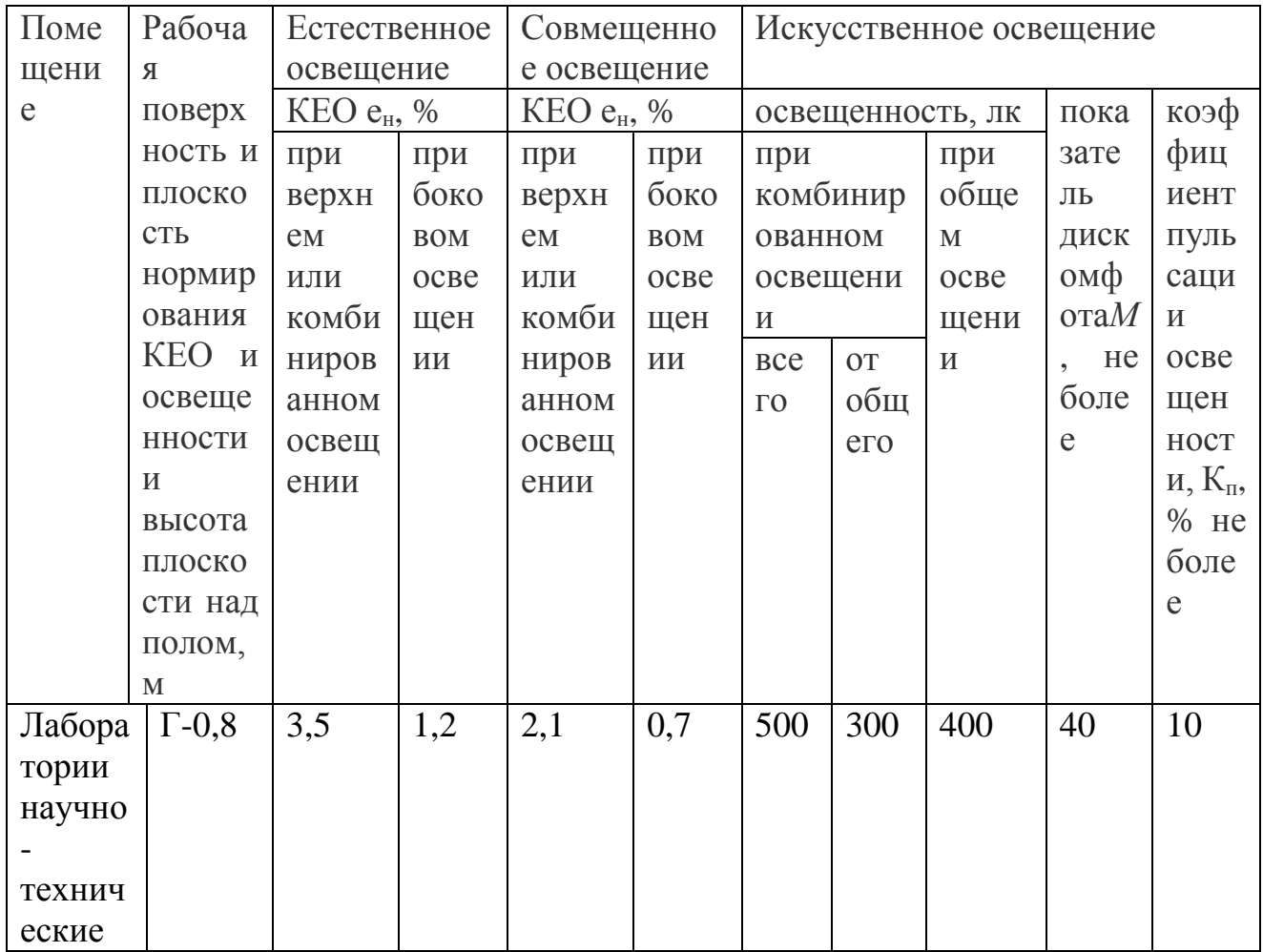

В аудитории используются люминесцентные светильники лампами мощностью 4x14 Вт и световым потоком 4600 лм. В аудитории площадью 54  $m^2$ и высотой потолков 3м находится 18 светильников, что обеспечивает необходимые значения показателей освещенности по СанПиН 2.2.1/2.1.1.1278- 03 [20].

# **4.1.2. Анализ вредных и опасных факторов, которые могут возникнуть на рабочем месте при проведении исследований**

### **Электрический ток**

Основными источниками электрического тока является осциллограф, источник постоянного тока и мультиметр, подключенные к сети питания 220 В.

В отношении опасности поражения людей электрическим током различают:

1. Помещения без повышенной опасности, в которых отсутствуют условия, создающие повышенную или особую опасность.

2. Помещения с повышенной опасностью, которые характеризуются наличием в них одного из следующих условий, создающих повышенную опасность: сырость, токопроводящая пыль, токопроводящие полы (металлические, земляные, железобетонные, кирпичные и т.п.), высокая температура, возможность одновременного прикосновения человека к имеющим соединение с землей металлоконструкциям, технологическим аппаратам, с одной стороны, и к металлическим корпусам электрооборудования - с другой.

3. Особо опасные помещения, которые характеризуются наличием одного из следующих условий, создающих особую опасность: особой сырости, химически активной или органической среды, одновременно двух или более условий повышенной опасности. Территории размещения наружных электроустановок в отношении опасности поражения людей электрическим током приравниваются к особо опасным помещениям.

Лаборатория относится к помещениям без повышенной опасности, так как отсутствуют условия, создающие повышенную или особую опасность. Все токоведущие части установки изолированы и находятся в защитном кожухе ГОСТ Р 12.1.019-2009 [21]. Так же установка имеет защитное заземление. Все сотрудники проходят первичный инструктаж по электробезопасности.

### **4.2. Экологическая безопасность**

Охрана окружающей среды - это комплексная проблема и наиболее активная форма её решения - это сокращение вредных выбросов промышленных предприятий через полный переход к безотходным или малоотходным технологиям производства.

Источником питания для всех электрических приборов является сеть переменного напряжения с номинальным значением 220 В.

Так же необходимо позаботиться о раздельных контейнерах для отходов бытового характера: отдельные мусорные баки для бумаги, стекла, металлических частей, пластика. Необходимо заключить договор с компанией, вывозящей мусор, чтобы она обеспечивала доставку разделенных отходов фирмам, занимающимся переработкой отходов. Таким образом будет сводиться к минимуму вред для окружающей среды.

В качестве искусственного источника света используются люминесцентные лампы, которые имеют высокий срок службы, потребляют меньшее количество электроэнергии по сравнению с лампами накаливания. Ртутные лампы необходимо утилизировать после окончания их срока службы согласно ГОСТ Р 52105-2003 [22].

#### **4.3. Безопасность в чрезвычайных ситуациях**

Под чрезвычайнойситуацией природного и техногенного характера пони мается обстановка на определенной территории, сложившаяся в результате аварии, опасного природного явления, катастрофы, стихийного или иного бедствия, которые могут повлечь или повлекли за собой человеческие жертвы, ущерб здоровью людей или окружающей природной среде, значительные материальные потери и нарушения условий жизнедеятельности людей.

Наносимый чрезвычайными ситуациями вред выражается через последствия природного и техногенного бедствия, являющегося источником чрезвычайной ситуации.

По источникам возникновения чрезвычайные ситуации делятся на природные, техногенные и биолого-социальные. В свою очередь природные, техногенные и биолого-социальные чрезвычайные ситуации классифицируются по опасным природным явлениям, опасным техногенным событиям и опасным биологическим проявлениям.

Наиболее вероятное ЧС в ходе проведения лабораторных испытаний является пожар. Основными причинами пожара являются неисправная электропроводка и оборудование, включённые электроприборы, курение в помещениях.

В рабочей лаборатории происходят работы, связанные с негорючими веществами и материалами в холодном состоянии обработкой несгораемых веществ и материалов в холодном состоянии. Поэтому помещение по степени пожара опасности относится к классу Д, НПБ 105-03 [23].

При возникновении пожара в лаборатории необходимо выполнять следующие нормы пожарной безопасности:

- для предохранения сети от перегрузок запрещается включать дополнительные не предусмотренные потребители;
- работы в лаборатории проводить только при исправном состоянии оборудования, электропроводки;

 иметь средства для тушения пожара (ручной порошковый огнетушитель);

 иметь в наличии план эвакуации людей, который должен висеть на видном месте;

оборудование размещать так, чтобы был достаточный проход к выходу.

91

Так же в лаборатории запрещается:

- пользоваться открытым огнем, курить;
- производить зарядку аккумуляторных батарей;

 хранить легко воспламеняющиеся вещества, за исключением спирта для технологических целей (1 литр).

# **Эвакуация при пожаре**

Рабочая лаборатория располагается в здании 18 корпуса. Это здание соответствует требованиям пожарной безопасности. В корпусе установлена система охранно-пожарной сигнализации, имеются в наличии порошковые огнетушители и план эвакуации, а также установлены таблички с указанием направлений к запасному (эвакуационному) выходу (рис. 34.).

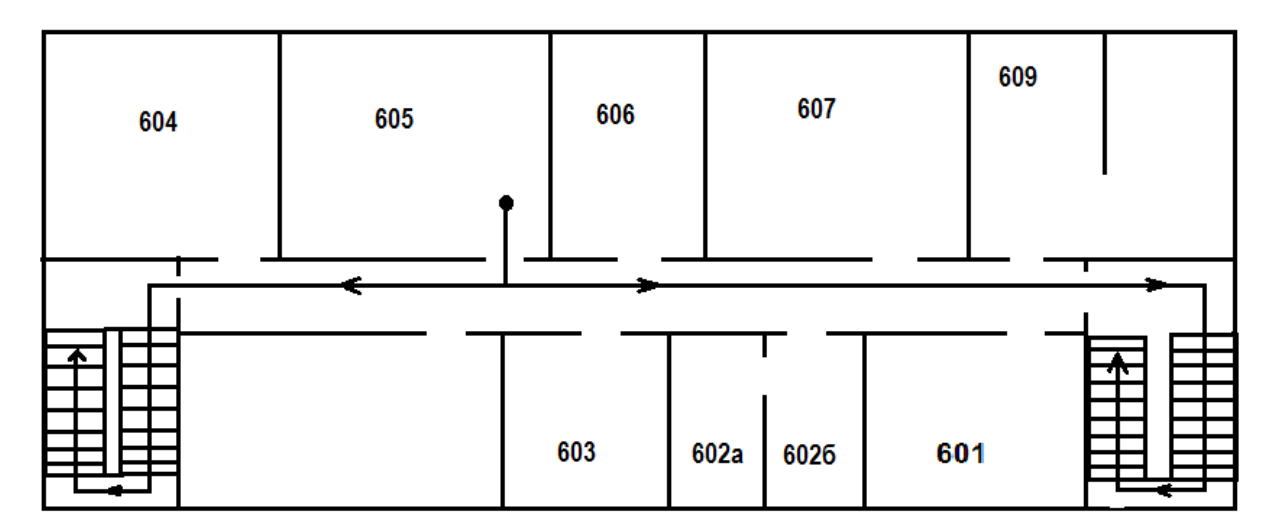

Рисунок 34. План пожарной эвакуации

# **4.4. Правовые и организационные вопросы обеспечения**

# **безопасности**

Большое значение в работе имеет организация рабочих мест сотрудников и создание благоприятных условий труда.

При работе в лаборатории отмечается низкая двигательная активность, монотонность, длительное нахождение в закрытом помещении. Всё это вызывает быструю утомляемость и также отражается на результатах труда.

В лаборатории площадью 54 м<sup>2</sup> может работать одновременно не более 11 человек, следовательно, учтены нормы площади служебного помещения, для обеспечения благоприятных условий микроклимата помещение оборудовано вытяжкой. Макет прибора установлен на отдельно огражденном стенде.

### **Заключение**

Модернизация современного производства ставит целый ряд технологических задач измерения длины и скорости движения изготавливаемых изделий. Трудность создания высокоточных измерителей обусловлена необходимостью измерения в широком диапазоне скоростей и ускорений, изменением расстояния между датчиком и объектом измерения, вибрациями и другими мешающими факторами.

В последнее время интерференционные методы измерения находят применение не только в метрологии, но непосредственно в таких областях промышленности, как машиностроение, электроника, судо-, авиастроение и др.

Экспериментально проверена возможность создания лазерного доплеровского измерителя скорости и длины протяженных объектов.

#### **Список использованных источников**

1. Звенигородский Э.Г. Каминский Ю.Д., Проскурнев С.Ю., Рогов П.В., Роднина В.К. Лазерные и оптические измерители скорости и длины // Датчики и системы. — 2003. — №7. — С. 2-7.

2. Редько В.В., Федоров Е.М. Методы и средства контроля в кабельной промышленности: методические указания к выполнению лабораторных работ для магистрантов, обучающихся по магистерской программе «Приборы и методы контроля качества и диагностики» направления 200100 «Приборостроение». — Томск: Изд-во Томского политехнического университета, 2008. — 118 с.

3. Шевакин Ю.Ф., Рытиков А.М., Касаткин, Н.И. Технологические измерения и приборы в прокатном производстве. — М.: «Металлургия», 1973. — 368 с.

4. Клочков В.П., Козлов Л.Ф., Потыкевич И.В., Соскин М.С. Лазерная анемометрия, дистанционная спектроскопия и интерферометрия: справочник; под ред. М. С. Соскина. — Киев: Наук. думка, 1985. — 759 с.

5. Дубнищев Ю.Н. Лазерные доплеровские измерительные технологии. — Новосибирск: Изд-во НГТУ, 2002. — 416 с.

6. Василенко Ю.Г., Дубнищев Ю.Н., Коронкевич В.П., Соболев В.С., Столповский А.А., Уткин Е.Н. Лазерные допплеровские измерители скорости. — Новосибирск: Изд-во «Наука» Сибирское отделение, 1975. — 164 с.

7. Коронкевич В.П., Полещук А.Г. Лазерные интерферометрические и дифракционные системы // Компьютерная оптика. — 2010. — Т. 34. —  $N_21$ . — С.4-23.

8. Лазерный измеритель скорости и длины LSV 6000. Техническая документация фирмы Polytec GmbH. — 16 с.

9. Измерители длины лазерные бесконтактные серии SL модификаций SL1016, SL2550. Техническая документация фирмы Proton Products Ltd. — 2007.  $-3$  c.

10. Laser doppler velocity sensor. Техническая документация фирмы Canon.  $-4c$ .

11. LDA solutions.

URL:http://www.dantecdynamics.com/Default.aspx?ID=20413 (дата обращения 03.11.2016).

12. Маслов Н.А., Бойко В.М., Голубев М.П., Павлов А.А., Павлов Ал.А, Поздняков Г.А. Оптические приборы: учебное пособие. — Новосибирск: Новосибирский государственный университет, 2008. — 163 с.

13. Волович Г.И. Схемотехника аналоговых и аналого-цифровых электронных устройств. 3-е изд.стер. — М.:Додэка-XXI, 2011. — 528 с.

14. Брайнт Д. Применение операционных усилителей в качестве компараторов / перевод Власенко А. // Современная электроника. — 2008. – №1. – С. 18–21.

15. Аникин А., Федосейский А. Лазерные доплеровские измерители в системе учета горячего проката // Современные технологии автоматизации. — 2007. — №1. — С. 24-28.

16. Ristić S. Laser Doppler Anemometry and its Application in Wind Tunnel Tests // Scientific Technical Review. — 2007. —3-4. — P.64-76

17. Snellenburg J, Mulder J.M. Manual Laser Doppler Anemometry. — 2006.  $-19$  p.

18. СанПиН 2.2.4.548-96. Гигиенические требования к микроклимату производственных помещений.

19. ГОСТ 12.1.003-2014 ССБТ. Шум. Общие требования безопасности.

20. СанПиН 2.2.1/2.1.1.1278-03. Гигиенические требования к естественному, искусственному и совмещенному освещению жилых и общественных зданий.

21. ГОСТ Р 12.1.019-2009. Электробезопасность. Общие требования и номенклатура видов защиты.

96

22. ГОСТ Р 52105-2003 Ресурсосбережение. Обращение с отходами. Классификация и методы переработки ртутьсодержащих отходов. Основные положения.

23. НПБ 105-03 Определение категорий помещений, зданий и наружных установок по взрывопожарной и пожарной опасности.

# **ПРИЛОЖЕНИЕ А**

# **Direct measurement methods**

# **Indirect measurement methods**

Студент

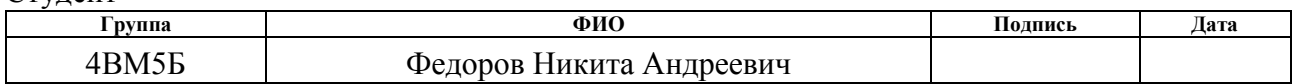

### Консультант кафедры ЛИСТ

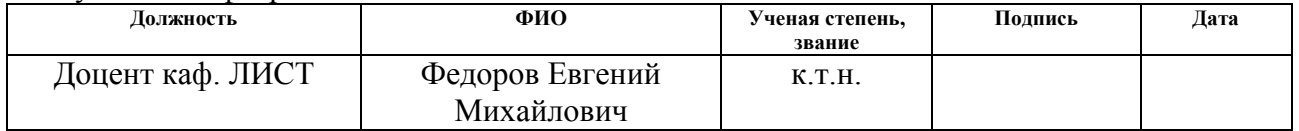

#### Консультант – лингвист

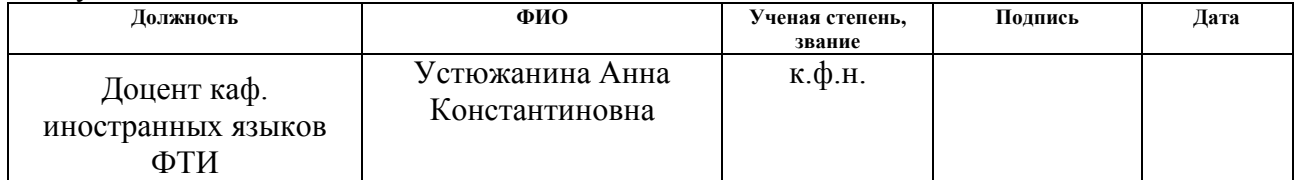

### **1.1. Direct measurement methods**

### **1.1.1. Contact (electromechanical) method**

The simplest devices for measuring the velocity of objects are electromechanical meters of length. These meters work according to the following principle: the measuring cylindrical roller rotates on the axis when it comes into contact with the moving object. A pulse generator rigidly connected to the roller produces a certain number of pulses per revolution. The impulse value of division is determined by the following formula:

$$
k = \pi D / n\mu,\tag{16}
$$

where  $D$  — diameter of the measuring roller;

 $n$  — number of pulses per revolution of the pulse generator;

 $\mu$  — Gear ratio between roller and pulse generator.

The length of the object  $L$  is calculated from the number of pulses  $m$ .

$$
L = km,\tag{17}
$$

When using this method, it is possible to slip the measuring roller along the measurement object. To solve this problem, use magnetic rollers or special clamps.

Also it is necessary to take into account that during the work wear roller wears. In this case, the impulse value of the pulse varies:

$$
\Delta k = \pi \Delta D / n\mu \text{ or } \Delta k / k = \Delta D / D \qquad (18)
$$

Because the relative change in the diameter of the roller decreases with its increase, then to reduce the measurement error, other things being equal, the roller is made of a larger diameter. In addition, wear shirts are often provided with changeable shirts [2].

High-frequency generators, selsiny, photoelectric, electromagnetic, electromechanical and other devices can be used as impulse generators. Pulse stability is an important parameter when choosing a pulse. It should also be noted that as the number of pulses per revolution of the measuring roller increases, the measurement accuracy.

Even with the use of all the above measures, it is impossible to completely get rid of the slip between the roller and the object of measurement, which is most evident in the transitional regimes. The measurement error depends on the length of the product and can reach values that do not meet production requirements. The increase in accuracy is possible when measuring not only the whole product, but only its part equal to exceeding the length over the reference distance  $L_6$ . Because of the possibility of slipping in transient modes, the control length  $L_0$ , corresponding to one pulse is introduced. The length data can be combined. The scheme of the meter is shown in Figure 2.

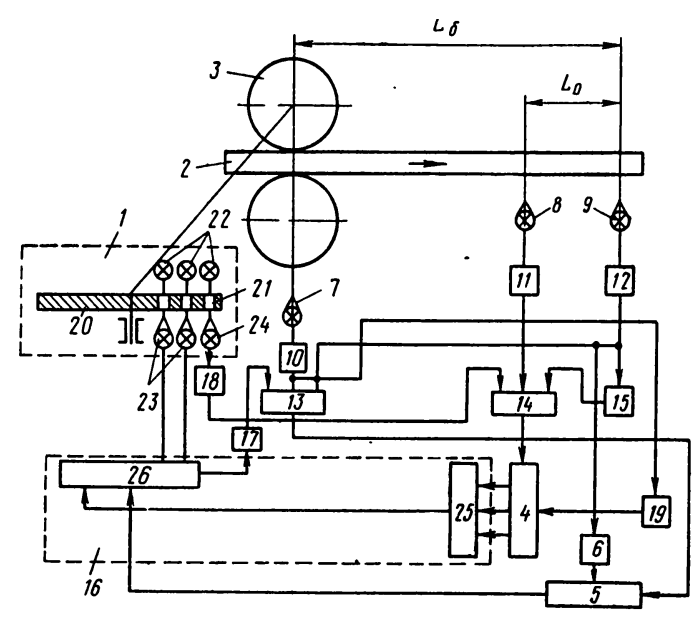

Figure 2. Block diagram of an electromechanical length meter with a base  $L_6$ and a reference length  $L_0$ :

*1 – the impulse generator; 2 – the object of measurement; 3 – measuring rollers; 4 – counter of the reference length; 5 – the counter of the total length of the object; 6 – device for setting the value of the basic length; 7 – photosensor of presence of object in rollers; 8 and 9 – photodetectors of control length; 10,11 and 12 – amplifiers; 13 and 14 are the keys; 15 – the inverter; 16 – block for selection of one of the converter outputs by the code of control length; 17 – the amplifier of the block 16; 18 – amplifier; 19 – device for zeroing counters 4 and 5 and block 16; 20 – the disk; 21 – holes; 22 – lighters; 23 and 24 – photocells; 25 – converter; 26 – selection block.*

One of the measuring rollers 3 is connected to a photoelectric impulse 1 consisting of a disk 20 with openings 21 at equal distance from each other, photocells 23 and 24 and illuminators 22. The number of holes differs by one from the number on adjacent tracks. The base length is between the photocells 7 and 9. As the measurement object passes, the impulse plate 20 rotates, the pulses at the output of which go through the amplifier 17 to the counter 5. The pulse count does not begin until the front end of the measurement object passes the basic distance, i.e. does not appear in the field of view of the photosensor 9. As soon as this happens, the key 13 is opened and the pulses are fed to the counter 5. The count of the pulses stops as soon as the rear end of the object passes the photocell 7. It follows that the count of the pulses is made only over the length of the object Measurement. When pre-installed in counter 5 of the basic length, it is possible to display the total length of the object [2].

To maintain the price of dividing one pulse, it is possible to control the number of pulses of the pulse generator 20 per revolution. For this purpose, the reference length  $L_0$ , limited by the photocells 8 and 9, is introduced into the circuit. The count of the pulses begins with the object reaching the photocell 8 and stops when the photocell 9 passes. The pulses are fed to the counter of the control length pulses 4 from the extreme track of the impulse disk, after passing through the amplifier 18. In accordance with the received number, the track on the impulse disk is selected using the device 16. The following count of pulses is produced from this track.

Slippage of the roller and significant vibration do not allow measuring this velocity method above 15 m/sec. Also, it is necessary to take into account the limitation of their use for some types of objects, for example, such as hot rolling due to high temperatures, fiber optic cables because of their fragility, etc

#### **1.1.2. Non-contact methods**

### **1.1.2.1. Method of measuring length by time**

The basic scheme of the meters of the first group is shown in the figure  $(3, a)$ .

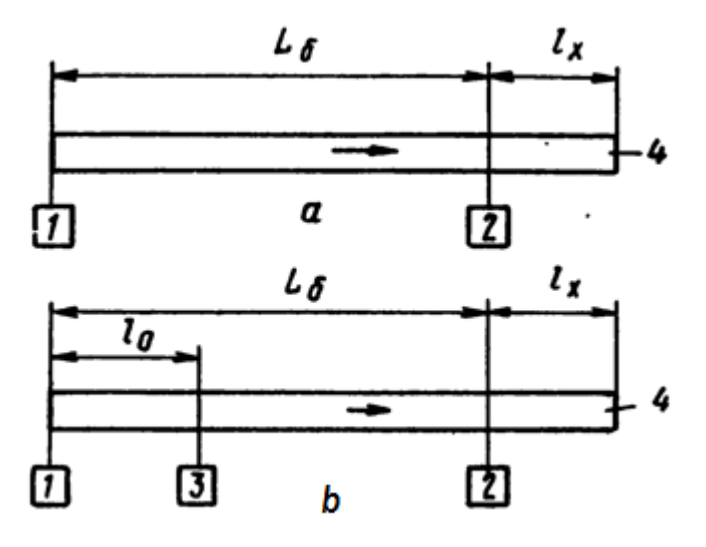

Figure 3. Scheme of the location of photocells when measuring the length by the photopulse method:

*а — without velocity; b — taking into account the velocity;* 

*1-3 — photosensor; 4 — object*

At the base distance  $L_{\delta}$ , selected as the minimum size of the measured object, photodetectors 1 and 2 are installed. For an object length equal to  $L_6 + l_x$ , the segment  $l_x$  is to be measured. Assuming that the velocity of the measurement object  $v$  is constant, the desired value  $l_x = vt_x$ , where  $t_x$  — is the time from the moment the object intersects the front end of the sensor 2 until the moment of intersection with the rear end of the sensor 1. Thus, the time  $t_x$  can serve as a measure of the segment of the object  $l_x$  [3].

The practical use of this scheme is complicated by the fact that the velocity of the movement of the object is unstable. Also, the velocity of the product to the product often varies. In this case, it is necessary to measure the velocity v for each product. A diagram of such an installation is shown in Fig. (3, б) . In this case, an additional sensor

3 is installed on the object's motion line at a distance  $l_0$  from the sensor 1. The velocity of the product is determined from the expression  $v = l_0/t_y$ , where  $t_y$  — is the time of the object passing the distance  $l_0$ . Then

$$
l_x = vt_x = l_0 t_x / t_y. \tag{19}
$$

However, the velocity of motion can vary significantly during the measurement, especially for long objects, which can introduce significant errors into the measurement result. Therefore, this method was not widely used [2].

### **1.1.2.2. Method of direct pulse counting**

When passing through the sensor of the measurement object, pulses of a fixed length are emitted to the measuring system.

The simplest scheme is shown in Fig.  $(4, a)$ . The front end of the object 10 sequentially passes by the first, second and subsequent photosensors. Each impulse corresponding to the distance  $L$ , arrives from the photosensors enters the counter  $8$ , where the pulses are summed. Therefore, the length of the object is  $L(n - 1)$ ,-where  $n$  — is the number of lighted photocells. When the object leaves the field of view of the photosensor 1 the pulse count ends.

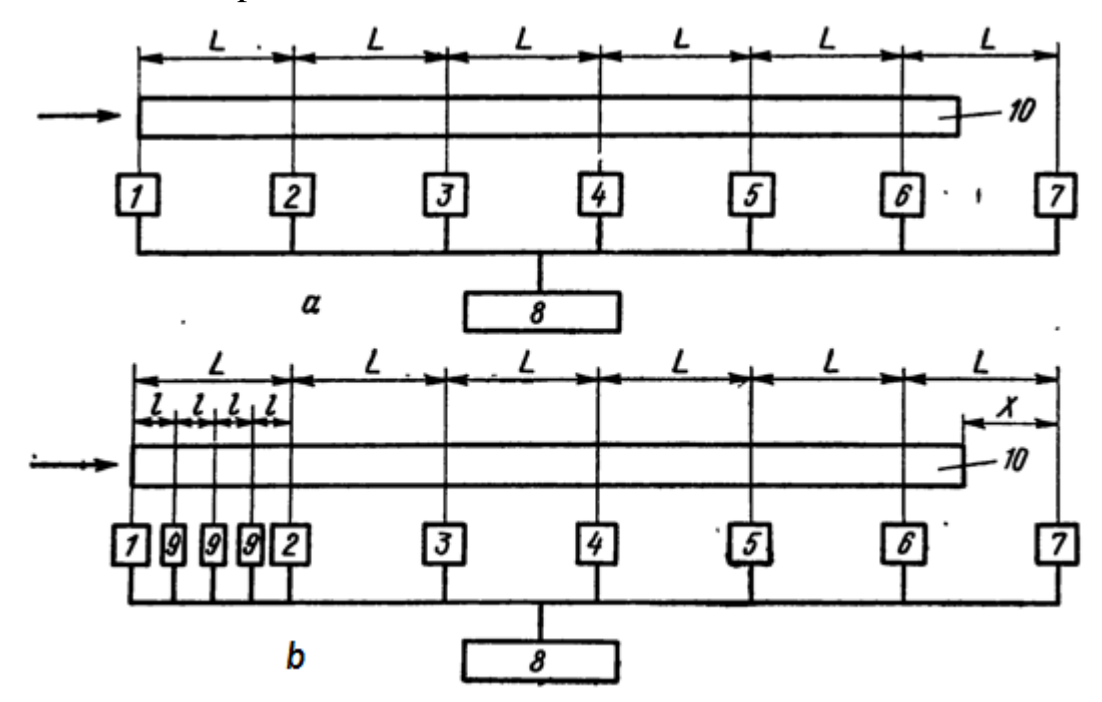

Figure 4. System for measuring the length of an object using a photopulse method with a direct count of pulses:

*а — is a system with a rough count; b — a system with coarse and accurate readings; 1-7 — coarse-scale photo sensors; 8 — the counter; 9 — photodetectors of exact counting; 10 — object*

The accuracy of this method is determined by the step  $L$  of the sensor installation. To reduce the cost of the system (reduce the number of sensors) and improve the accuracy of this scheme is built with the use of rough and accurate samples. For this, a count is used at both ends of the measurement object (Fig. [4,](#page-18-0) б).

The front end of the object is used for rough counting while the rear end is in the field of view of the photosensor 1. The back end is used for accurate counting from the moment of exit of the rear end of the object from the field of view of the photosensor 1 until the next photo-sensor of the rough reference is illuminated (in the fig. [4,](#page-18-0) б this is the photosensor 7). In this case, the strip length is

$$
L_n = L(n-1) + (L - lm),
$$
\n(20)

where  $l$  — step of installation of accurate photo sensors;

 $m$  — number of illuminated precision counters.

It is possible to measure only the average velocity of an object [3].

### **1.1.2.3 Label method**

Measurers using the application of thermal, magnetic, luminescent, radioactive and other labels, can also be attributed to meters with a direct count of pulses. Labels have a certain price of length, each of which is read by the measuring system while passing the registrar (Figure 6). As soon as the photosensor 1 detects the front edge of the article, a command is made to mark the product with the recording device 3. On subsequent movement, the receiver 4 reads the marks and gives permission to apply the next mark.

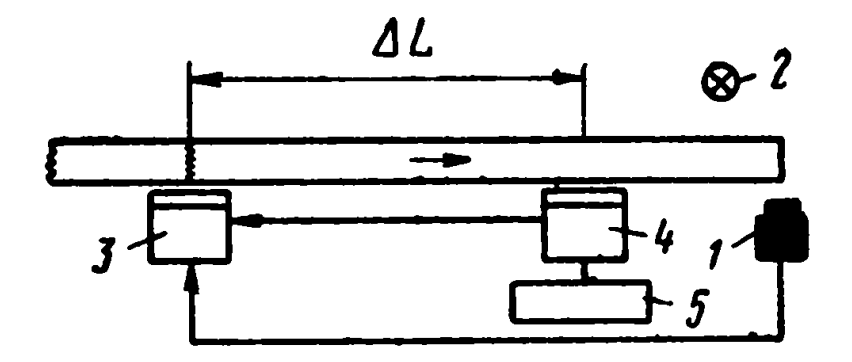

Figure 11. Schematic diagram of the device for measuring length with labeling: *1 — photosensor; 2 — illuminator; 3 — the head of the recording device; 4 receiver; 5 — pulse counter*

The path traversed by the object is determined by the formula

$$
L = \Delta L n,\tag{21}
$$

where  $n$  — is the number of labels;

 $\Delta L$  — s the distance between the recording head and the receiver.

The decisive influence on the accuracy of the instruments is provided by the distance between the recording head and the receiver, while the velocity of the movement of the object is practically not important. Devices of this type are most widely used to measure long and "infinite" objects [2].

### **1.2. Indirect measurement methods**

Indirect measurement methods convert the velocity of a product into a length by integrating it over time.

$$
L = \int_0^t V(t)dt,\tag{22}
$$

where  $L$  — is the length of the object;

 $V$  — is the velocity of the object;

 $t$  — is the measurement time.

### **1.2.1. Correlation method**

The velocity of movement according to this method is determined by the time shift of the reflected signals from the same points of the surface of the moving object. The block diagram of the velocity meter based on the correlation method is shown in Figure 7.

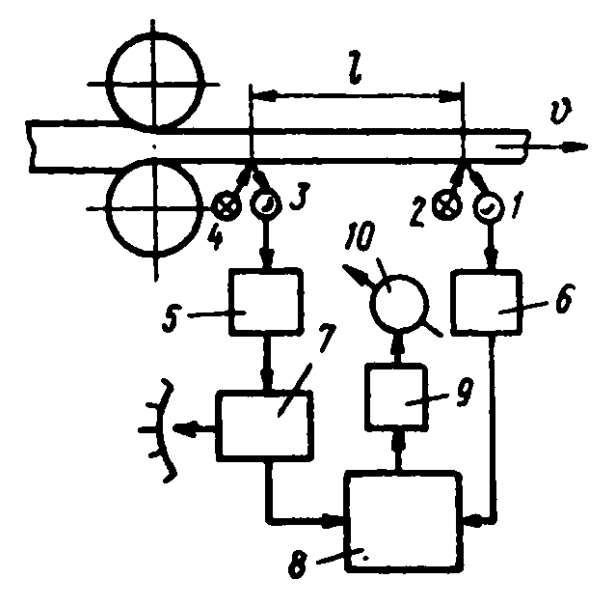

Figure 12. Block diagram of the correlation velocity meter

*1, 3 — photocells; 2, 4— illuminators; 5, 6 — amplifiers; 7— block of controlled lag (BCL); 8— multiplier device; 9— smoothing filter; 10 — indicator*

Bright light strokes through an optical system are projected onto the surface of a moving object at a velocity of  $\nu$ . The axes of these strokes are perpendicular to the direction of movement of the object. The distance between them is strictly fixed and is equal to l. Because of the various structural heterogeneities of the object surface, the brightness of the strokes is constantly changing. Their images are transmitted with a receiving optical system to photocells, the signals from which are proportional to the brightness of the strokes. Because The second stroke is offset relative to the first, then the signal  $f_1(t)$ , characterizing the brightness of the first stroke will coincide with the signal of the second photocell  $f_2(t - \tau)$  with some delay  $\tau$  related to the velocity of movement according to the following formula

$$
\tau = l/v,\tag{23}
$$

106

or

$$
v = l/\tau,\tag{24}
$$

where  $\tau$  — delay time;

 $l$  — distance between strokes;

 $v$  — is the velocity of the object.

For  $l = const$  the value of the velocity of the object can be determined from the value of  $\tau$ . Due to the transverse displacements of the lane of the object, the differences in the characteristics of the elements of the measurement channels, the signals are not identical, although they are close in form [4].

To measure the delay time  $\tau$  in the measuring channel of the first signal, an adjustable delay block (BCL) is introduced. It can be presented in the form of a magnetic tape or magnetic drum with a movable reading head, installed with the help of a lead screw. It is possible to change the time of the adjustable delay  $\tau_{P3}$  by moving the read head. Multiplication of signals from photocells in the multiplier is made, and the obtained product is displayed on the indicator. The output signal is the product of two signals  $f_1(t) - f_1(t - \tau_{P3})$  and  $f_2(t) = f_1(t - \tau)$ . The output signal will be maximum at  $\tau_{P3} = \tau$ . By varying the delay  $\tau$ , the maximum indications of the indicator are obtained and thus the condition  $\tau_{P3} = \tau$  is obtained. Then, according to the formula [\(9\)](#page-21-0), the velocity of the metal is determined. The BCL scale can be graduated directly in units of velocity measurement.

To determine  $\tau$ , one can apply a scheme in which the multiplication of two signals is replaced by their subtraction or summation followed by squaring.

### **1.2.2. Raster method**

The principal optical scheme of meters based on the raster method is shown in Figure 8. It uses an afocal optical system with a telecentric ray path. The afocal system ensures the independence of the image size of the measured object from the change in working distance, and the telecentric system with the aperture diaphragm in the back

focal plane of the first lens provides a reduction in the effect of aberration distortions and inaccuracy in the adjustment of the optical system.

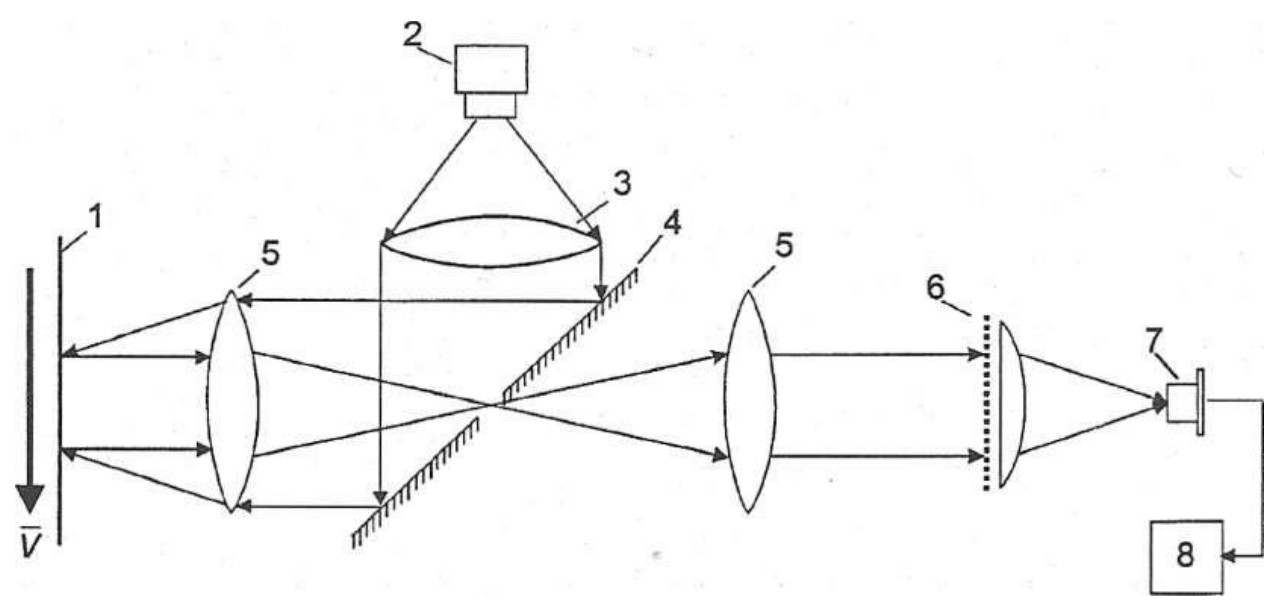

Figure 13. Principal optical scheme of an optical raster velocimeter:

 $1$  — *controlled object*; 2 — *emitter*; 3 — *condenser*; 4 — *the mirror*; 5 *lenses; 6 — raster analyzer; 7 — photodetector; 8 — signal-processor*

The output frequency  $f$  and the measured velocity  $v$  are connected by a simple relation

$$
f = \frac{Mv}{d},\tag{25}
$$

where  $d$  — is the step of the raster analyzer;

 $M$  — is the scale of the optical system.

To determine the direction of motion, it is possible to use two amplitude spatial periodic structures having the same pitch and shifted by 90° [4].

### **1.2.3. Method based on the Doppler effect**

The method is based on the Doppler effect — measuring the frequency of recorded oscillations when moving a source or a receiver of waves. In the methods of
laser velocity measurement, the effect of changing the frequency of laser radiation when it is scattered by the optical inhomogeneities of a moving object is used.

In general, the LDA consists of a light source (laser), optical devices for transmitting and receiving radiation, a photodetector and a device for extracting and processing the Doppler signal (Fig. 9).

From the output of the transmission path, radiation with a power spectrum  $S_2(v_0)$ , is fed, which, after scattering on the measured object 3, will in general change to  $S_3(v_0 + v_0)$  due to amplitude, phase and frequency modulation of the medium. After the Doppler frequency separation unit 6, an electrical signal of a certain frequency  $S_5(f_0)$  [5].

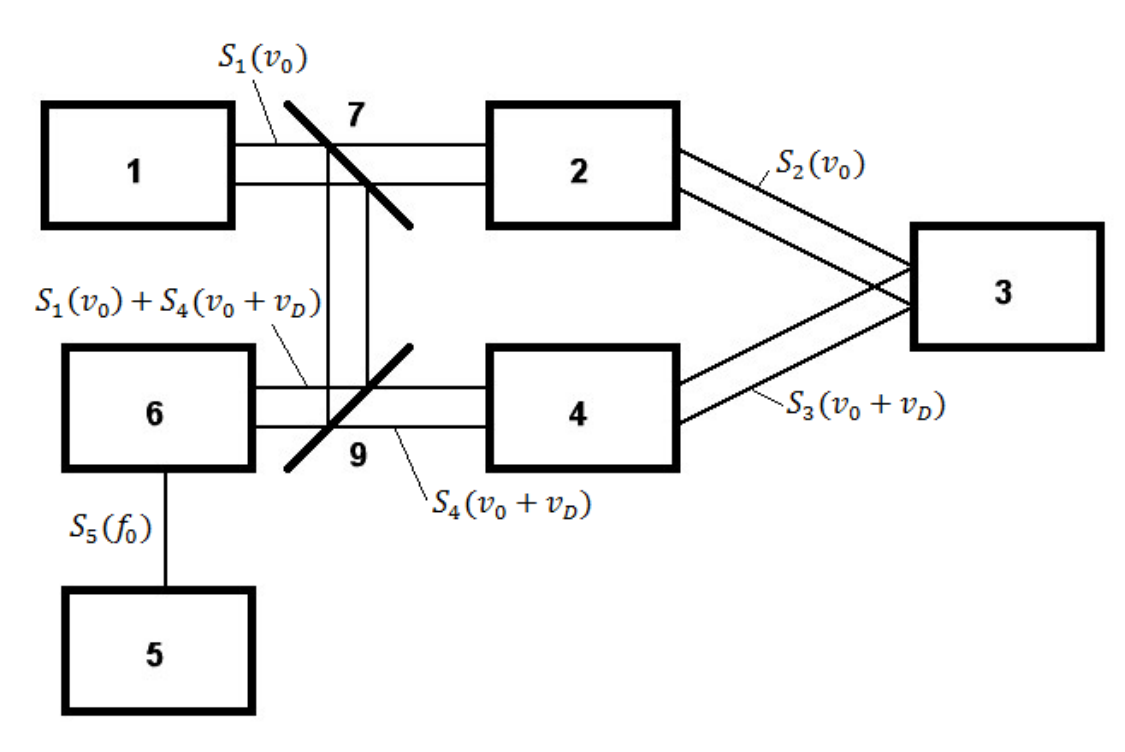

Figure 14. Block diagram of LDA

*1 — source of radiation - laser; 2 — transmitting optical path; 3 — the object under study; 4 — receiving optical path; 5 — information processing unit; 6 — Doppler frequency separation unit; 7,9 — beam splitters.*

The laser acts as a source of coherent radiation from the optical range. The lasers used are divided into several groups, depending on the nature of the operation, the radiation power, the wavelength range, and the type of radiation. The laser power

limits the range of the LDA. The signal power  $P_p$ , received by the receiver is calculated by the formula

$$
P_{\rm p} = P_{\rm n} \frac{\sigma'}{R^2 (\Delta \theta)^2} \frac{1}{4\pi} \frac{D_0^2}{R^2} \xi, \tag{26}
$$

where  $P_{\text{n}}$  — laser power;

 $R$  — is the distance to the object;

 $\sigma'$ — is the effective scattering cross-section of the object;

 $\Delta\theta$  — is the divergence of the laser radiation;

 $D_0$  — diameter of the receiving optics;

 $\xi$  — is a coefficient that takes into account losses in optical elements.

If the laser radiates power in a plane angle  $\Delta\theta$ , then at a distance R from the laser, the expression for the power density has the form  $P_R = \frac{1}{R^2}$  $\frac{1}{R^2(\Delta\theta)^2}$ . Often this power is dissipated by the object. The dissipated power is proportional to the incident power density and the effective scattering cross-section of the object:  $P_p = P_n \frac{\sigma'}{R^2 (A)}$  $\frac{\partial^2}{\partial R^2(\Delta\theta)^2}$ . It is distributed throughout the space  $4\pi$ . Part of the scattered power, proportional to the ratio  $\frac{D_0^2}{R_2^2}$  $\frac{D_0}{R^2}$ , is captured by the receiving path. The losses in the receiving system are taken into account by introducing the coefficient  $\xi$ . If the laser power is set, then at a known threshold detection power, it is possible to determine the range of the LDA and the required effective scattering cross-section of the object. If the distance is set, then you can calculate the signal at the receiver. One part of the laser emission power spectrum  $S_1(v_0)$  is sent to the transmission path, the other part to the Doppler frequency separation block [6].

The purpose of the receiving and transmitting optical paths is to form a beam with the necessary parameters and to ensure its propagation in the required direction. In both paths, it is necessary to take into account the properties of optical elements, since they substantially influence the characteristics of the beam, as well as the properties of the current medium.

The main parameters in the design of the transmission and reception paths of optical circuits are the following:

Measured velocity range

 $\checkmark$  For measuring low velocities (10<sup>-6</sup> —10<sup>-2</sup> m/s);

 $\checkmark$  For measuring average velocities (10<sup>-2</sup> —10<sup>2</sup> m/s);

 $\sqrt{\text{For measuring high velocities (10}^2 - 10^7 \text{m/s})}$ ;

Spatial Resolution - shows how many independent measurements can be performed per unit volume

 $\checkmark$  With a small spatial resolution (up to 1  $cm^{-3}$ );

 $\checkmark$  With an average spatial resolution (1 − 10  $cm^{-3}$ );

 $\checkmark$  With high spatial resolution (up to 10  $cm^{11}$ );

Sensitivity – shows which minimum power LDA can detect, determines its range;

The accuracy of the measurements is mainly determined by the Doppler frequency separation unit and the information processing unit.

All modifications of the LDA designs use one of the following interference effects:

Interference of scattered light from one laser beam with non-scattered light from another beam (a scheme with a reference beam);

Interference of scattered light from one laser beam with scattered light from another beam (differential or interference scheme).

To isolate the Doppler frequency shift in optical circuits with a reference beam, the method of photocoupling is used, in differential schemes – the method of direct heterodyning. There are also circuits with optical spectral devices.

In the photodetector method, two waves are received by the photodetector: a signal wave carrying information about the velocity of the object  $S_4(v_0 + v_0)$ , and a reference wave with information on the initial frequency of the laser radiation  $S_1(v_0)$ . Interference between the signal and reference waves occurs only in the region of the cross section of the reference beam.

The photodetector is a quadratic detector, so its output current contains an alternating component with a frequency equal to the difference between the frequencies of the reference and signal waves. The frequency of the signal from the local source

must have a high stability. In LDA as a reference wave, a part of the laser radiation is used, which probes the object under study. The requirements for the stability of the laser frequency are much lower if the difference between the reference and signal waves is shorter than the coherence length of the laser radiation [6].

The power spectrum of the total photocurrent during photocrossing is determined by the formula:

$$
S_{\phi}(\nu) \sim i \frac{2}{\pi} \delta(\nu) + i_{\mu\mu} + i_{\pi} i_{\sim} \frac{\alpha}{\left(\nu - (\nu_{\rm p} - \nu_{\rm 0})\right)^2 + \alpha^2},\tag{27}
$$

where  $\alpha$  — is the width of the spectral distribution at half-height, and consists of three terms (Figure. [9\)](#page-27-0): the spectrum of the constant component, the uniform spectrum of shot noise and the photoconductivity spectrum.

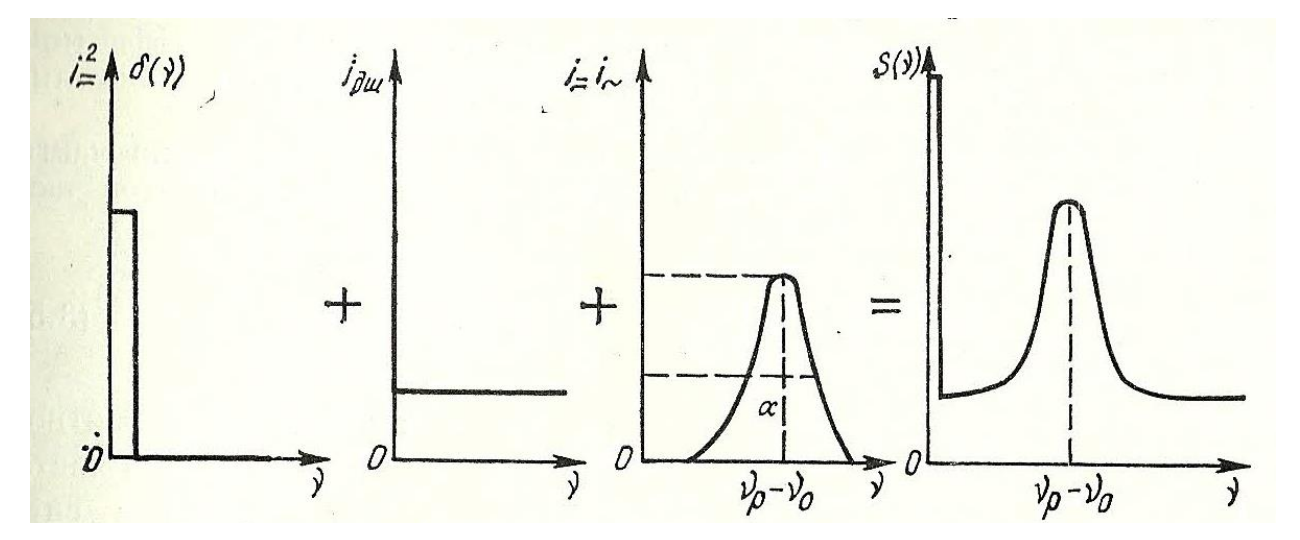

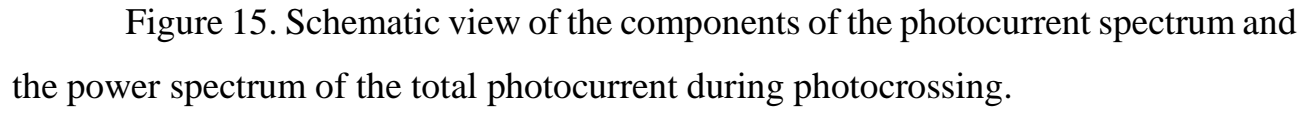

In contrast to direct photodetection, the photocurrent spectrum in photocoupling is determined by the signal field spectrum, regardless of its statistics: like the optical spectrum, it is Lorentzian and has the same width. The efficiency of conversion of light energy into electrical energy at the Doppler frequency depends significantly on the distribution of the amplitude and phase of the waves incident on the photodetector. The transformation will be effective only if the wave fronts are in phase on the entire surface of the photodetector, which substantially limits the light flux incident on the photodetector.

The allowable angle of mismatch of wave fronts can be calculated if the photodetector is considered as a radiating source with the same dimensions; Then its diffraction divergence angle determines the permissible angle of error. In order to observe a time-varying photocurrent at the output of the receiver, it is necessary to satisfy the following condition:

$$
\sin \theta_{\rm p} \approx \theta_{\rm p} \le 1.22 \lambda / d_{\phi \rm n},\tag{28}
$$

where  $\theta_p$  — is the arrival angle of the signal wave (only the first maximum is taken into account). As a result of the interference of waves with different frequencies, interference fringes with a period of  $\delta$ , run along the surface of the photodetector. The variable component of the photocurrent will be much larger than the constant component if the size of the photoreceiver is less than  $\delta$ , which is equivalent to the condition (13).

An antenna theorem that treats a photodetector as a receiving antenna says that the larger the area of the photodetector, the smaller the solid angle it captures signal waves, and vice versa. Thus, a receiver with a given area  $A_{\phi\eta}$  effectively receives waves only in a certain solid angle  $\Omega_D$ ; If the solid angle  $\Omega > \Omega_D$ , is given, then the whole surface of the photodetector does not work effectively, but only some of its parts  $A'_{\phi \Pi}$ , and there is a relation between  $A'_{\phi \Pi}$  and Ω. The heterodyning condition takes the form

$$
\lambda^2 \ge A_{\Phi \Pi} \Omega = A'_{\Phi \Pi} \Omega_D, \tag{29}
$$

That is, the product of the effective area of the photodetector by the effective solid angle of capture of incoming waves is a constant value that is less than or equal to the square of the wavelength [7].

When photomultipliering diffused light, it is important to know which part of the illuminated object contributes to the signal current. The area of this part is calculated by the formula

$$
A'_{\Phi \text{II}} \approx \frac{\lambda^2 R_{\text{K}}^2}{A_{\Phi \text{II}}},\tag{30}
$$

where  $A'_{\phi \text{m}}$  — is the area of coherence,  $R_{\kappa}$  — is the distance to the part of the object contributing to the signal current. Thus, all the particles that are in the cylinder with the base area  $A'_{\phi \Pi}$ , contribute to the signal current, and all other particles are only a constant component of the photocurrent. The area  $A'_{\phi \text{n}}$  is usually small under ordinary conditions, so the laser beam must be focused to the point under study. The location of optical elements of any type in the path of the signal wave in front of the photodetector changes the effective area  $A'_{\phi \text{n}}$  and the viewing angle  $\Omega_D$ , as well as their ratio, but does not affect the product of these quantities  $\lambda^2 \approx A'_{\phi \Pi} \Omega_D$ .

In addition to controlling the solid angle, under which the scattered light is collected, the receiving system must control the area from which the signal is obtained, ie, the area that determines the measuring volume. This is achieved by using two diaphragms or lenses. In both cases, the receiving system should provide spatial coherence between the light waves interfering at the receiver aperture. In the case of two diaphragms, to ensure coherence, that is, the coincidence of the wavefronts of the scattered and reference beams, the relation  $A_1A_2 = (L\lambda)^2$ , where  $A_1$ ,  $A_2$  — the areas of the 1st and 2nd diaphragms,  $L$   $\rightarrow$  is the distance between the diaphragms.

Thus, the drawbacks of the method of photocrossing include:

The need for high spatial matching of the wavefronts of the incident waves, due to the severe limitation imposed on the maximum solid angle of the scattered light flux at the entrance to the photodetector;

Ability to measure only frequency difference.

At the same time, an important advantage of the method is its high sensitivity. Also, the output electrical signal can be detected using known signal processing techniques and standard measurement equipment.

In the method of direct heterodyning, scattered laser radiation is directed to the photodetector and the photocurrent is analyzed, which is proportional to the square of the incident field. A scattered light wave is a random function, since its amplitude and phase experience random fluctuations. A random field is characterized by a function of space-time coherence. Assuming that the optical spectrum has a Lorentzian shape

with a half-height width equal to  $\alpha$ , and is centered at a frequency equal to  $\nu_0$ . The power spectrum of the photocurrent for such a field is determined as follows:

$$
S_{\phi}(\nu) \sim i \frac{2}{\pi} \delta(\nu) + i_{\text{full}} + i_{\text{in}} i_{\text{in}} \frac{\alpha}{\left(\nu - (\nu_{\text{p}} - \nu_{0})\right)^{2} + \alpha^{2}},\tag{31}
$$

The photocurrent spectrum consists of three components (Figure 11): a uniform spectrum of a constant component at zero frequency, a spectrum of shot noise and a spectrum of beats of a Lorentzian type [5].

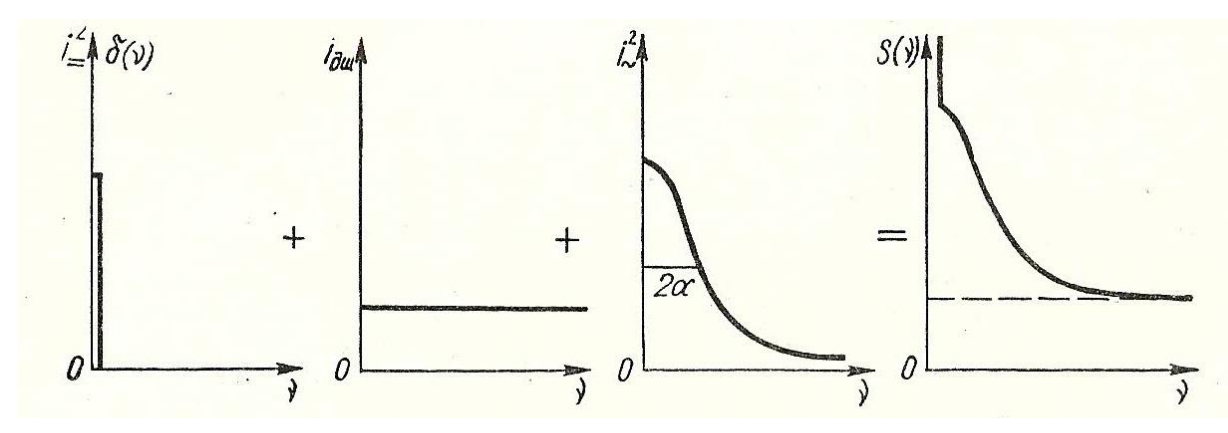

Figure 16. Schematic view of the components of the photocurrent spectrum in direct photodetection

However, the spectrum of the beats is centered on the zero frequency and has a width twice as large as the original optical spectrum. If the spectrum of scattered radiation is described by a Gaussian curve, then the photocurrent spectrum will also be Gaussian with a width of  $\sqrt{2}$  times the width of the optical spectrum. If the spectrum of scattered radiation is described by a more general curve, then the resulting photocurrent spectrum can be expressed in the form of a corresponding convolution.

The photocurrent spectrum with direct photodetection gives information only on the square of the absolute complex degree of coherence of the optical field. Consequently, information is lost about the carrier frequency  $v_0$  and the phase associated with the absolute complex degree of coherence. The intensity of the resulting scattered radiation is modulated at a frequency equal to the Doppler frequency difference, regardless of the direction of observation. The method of direct photodetection differs by the simplicity of the receiving device, which is its main

advantage. Since there is no problem of coordinating fronts, there are no such rigid limitations to the size of the solid angle as in the method of photocrossing.

In the optical spectral method, optical spectral range is used, such as spectrographs and interferometers. The merits of this method include [7]:

No upper limit of measured velocity;

The ability to determine the direction of travel.

Disadvantages of the method:

The need to convert the spatial spectrum of the analyzed radiation into an electrical signal;

-Insufficient time resolution.